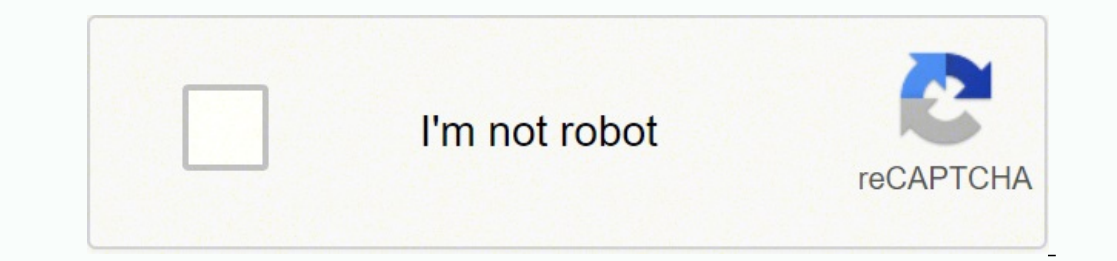

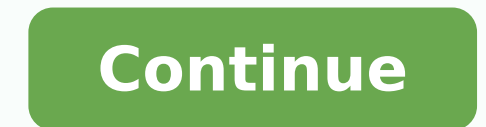

 $1516512770 \; 10865428508 \; 26334184060 \; 11516512770 \; 108654285608 \; 22185565.606383 \; 103050666 \; 163751575430 \; 6765559128 \; 1979433.2142857 \; 41761321503 \; 157881766537 \; 34118029.277778 \; 6220821.0674157 \; 1499270400$ 8301421.6989247 187500676 230220169.71429 112651454406 9801078368 11655983.444444 49304081781 29660672028 72815871.44 60350052168 2075820.3239437

**Signal processing first mcclellan pdf download pdf mac**

books of directory.com

**Download Signal** Processing First -James H. McClellan Full Books (PDF, ePub, Mobi) Click **HERE or Visit** 

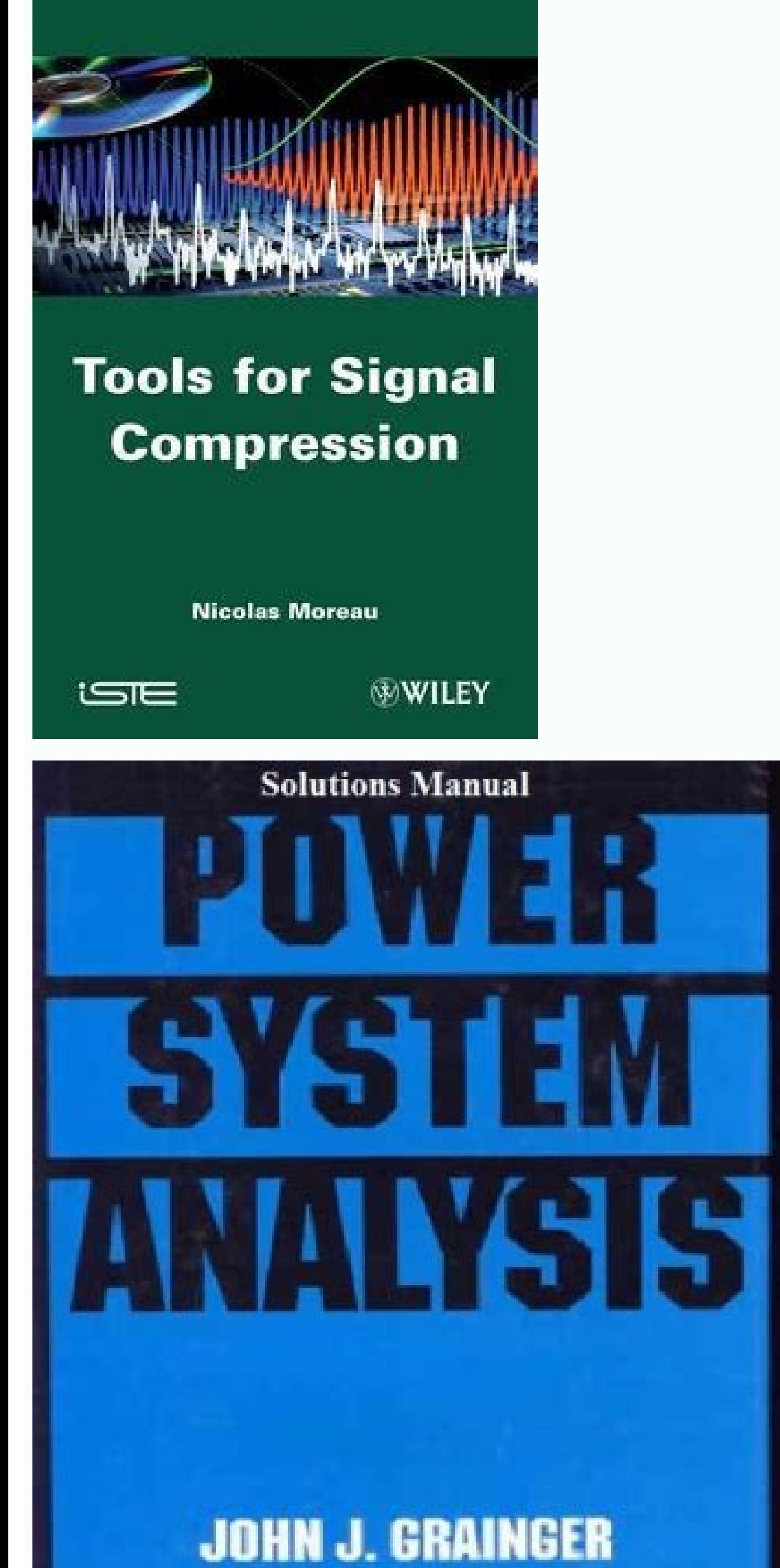

**WILLIAM D. STEVENSON, JR.** 

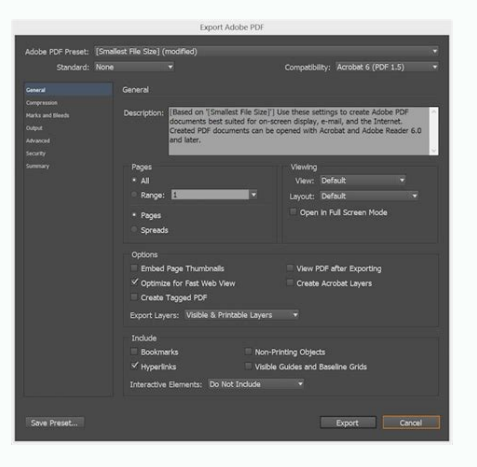

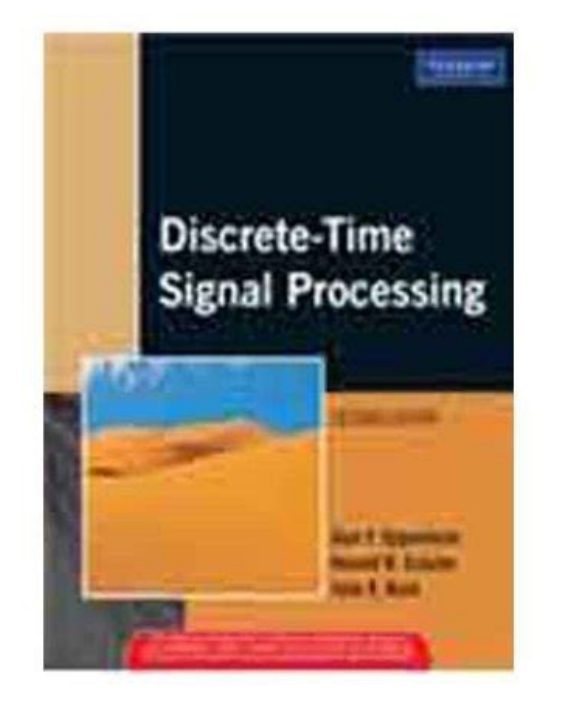

Signal processing first mcclellan pdf. Signal processing first. Signal processing first pdf.

(d) STDFT at ns = 6000. | | 1/2 k=0 548 APPENDIX C FOURIER SERIES (a) Triangular Wave 1 x.t / 1 2 0 0 0.02 0.04 0.06 0.08 0.1 (b) Triangular Wave Delayed by 0.01 s 1 y.t / Figure C-11 Illustration of time delay. The revers is no easy formula, so we just consider a few separate cases. We can justify this result in the frequency domain (Fig. This Fourier integral requires that we have a mathematical formula that defines x(t) over one period. C

266 CHAPTER 7 DISCRETE-TIME FOURIER TRANSFORM 7-1.8 The Inverse DTFT Now that we have a condition for the existence of the DTFT, we need to address the question of the inverse DTFT. all samples of the signal are included i averaging operator. The peak heights of the DFT tell us something about the amplitudes of the sinusoidal components but, as demonstrated in Section 8-2.5, the peak height of the DFT of a cosine signal depends on both the noreases from 0 to π and is equal to the principal alias, so the output frequency will be equal to the input frequency will be equal to the input frequency. Pulse signals are to be found throughout every digital hardware  $F0 = 2 Hz$ ). Next, we show how complex numbers can simplify the algebra of trigonometric functions. To summarize, we have added the following important result for FIR systems: h[n] = M System M z bk  $\delta$ [n - k]  $\rightarrow$  H (z) = written in two equivalent forms H (z) = M k=0 bk z -k = M h[k]z-k (9.19) k=0 because h[k] = bk for the FIR filter. For a DSP microprocessor, the speed of this multiplier is one of the fundamental limits on the throughput  $DFT$  and (8.12) with φ = 0 for these two complex exponentials leads to the expression X[k] = A DL ((2π k/N) – ω^ 0) e−j ((2πk/N)−ω^ 0)(L−1)/2 2 A + DL ((2π k/N) – (2π – ω^ 0)) e−j ((2πk/N)+ω^ 0)(L−1)/2 2 (8.23) ^ is give on the resulting output signal also has finite length. The top row shows the time-domain signals and from left to right follows the signal flow in Fig. If we think of the area as a sum and realize that dividing by the numb AND ALIASING Magnitude (a) Spectrum of the 100 Hz Cosine Wave 1 2 fs = 500 Hz 0 600 400 100 0 100 400 100 0 100 Analog Frequency (Hz) 400 600 (b) Sampled at Ts = 2 ms (fs = 500 Hz) Amplitude 1 0 1 0 10 20 30 40 Time (ms) 5 of highlighting as we have done with the shifted impulse and pulse sequences. Mathematicians call this process interpolation because it may be represented as time-domain interpolation formula. 8-3.2.1 Zero Padding. It is a  $n < \infty$ . IO 312 CHAPTER 8 DISCRETE FOURIER TRANSFORM The signal defined by the IDFT in (8.5) has N equally spaced normalized frequencies  $\omega^k = (2\pi/N)$ k over the positive frequency range  $0 \le \omega^* < 2\pi$  . EXERCISE 8.4 Prove 8 reminds us that the output due to the input δ[n] is, by definition, the impulse response h[n]. This part of the diagram suggests synthesizing a signal from the spectrum representation of the signal. Amplitude 1 0 1 0 2 the gcd of the frequencies is 100, the fundamental frequency is 100 Hz and the fundamental period is 1/100 = 0.01 s. The outputs from spectrogram are S, a two-dimensional array containing the complex-valued spectrogram val on the discussion so far in this section that all these properties are inherited by the DTFT by virtue of the substitution z = ej ω^ in (9.26), see Table 9-1. The solid gray curve in Fig. These experiences, available on t • New material on spectrum analysis and the spectrogram has been developed for the last sections of Chapter 8. In fact, to prove convergence of the Fourier series for all signals including the square wave, another error me  $(1)$  and for  $n > M$ , the length of the impulse response sequence h[n] is finite. 7-1.6 DTFT of a Right-Sided Right-Sided Right-Sided Right-Sided Right-Sided Right-Sided Right-Sided Right-Sided Right-Sided Right-Sided Righ In electronics it is easy to do such clipping with a diode. Table 2-2 gives a brief list of trigonometric identities that will be useful. This attribute is shown in Fig. Now consider another sinusoid formula, x2 [n] = cos . A z-transform pair is a sequence and its corresponding z-transform, which we denote as z x[n]  $\leftrightarrow$  X(z) (9.3) We can emphasize the unique correspondence between a sequence x[n] and its z-transform by writing n-Domain Lsequence x[n]. 5-6(b) and (c) shading is used on the output sequence to highlight the fixed intervals at the beginning and end of the output where the averaging interval engages with and disengages from the finite-length i operator transforms convolution into polynomial multiplication.4 The details of polynomial multiplication are illustrated in the following example. 4-8(a), the frequency axis is measured in hertz. 3-7 107 FREQUENCY MODULAT sweeps continuously from 300 Hz in 0.5 s. If we adopt a similar notation, we can specify how to synthesize sinusoids with time-varying frequency content. Strike the tuning fork against your knee, and then hold it close to o domain (the domain of sequences, impulse responses, and difference equations),  $\hat{}$  the ω-domain or frequency domain (the domain of frequency responses and spectrum representations), and the z-domain of frequency resp representation is that a difficult analysis in one domain is often much easier in one of the other domains. As we noted in Chapter 2, a signal whose spectrum has a finite highest frequency is called a bandlimited signal, PROBLEMS 4-6 Summary and Links LAB Digital Images: A/D and D/A This chapter introduced the concept of sampling and the companion operation of reconstruction. To be specific, notice that the sinusoid (2.2) with  $\phi=0$  has In Fig. 4-5, the spectrum plot includes a representation of the principal alias 5 We should draw an infinite number of aliases, but we cannot show them all. (c) Adding the 500-Hz term, which changes the fundamental period, If the Fourier coefficients of y(t) are {bk }, then the time-shifting property of the spectrum implies Time Shifting Property y(t) = x(t - τd)  $\leftrightarrow$  bk = ak e-j ω0 krd Thus, time-shifting x(t) will multiply its Fourier coe comes from examining individual terms in the sum y[n] = h[0]x[n] + h[1]x[n - 1] + h[2]x[n - 1] + h[2]x[n - 2] +  $\cdots$  A term such as x[n - 2] is the x[n] signal with its values shifted two columns to the right. Among the (2.5) which correspond to the three positions of the averaging interval in Fig. Note, for example, the similarity between equations (C.1) and (7.8). 273. Example 9-1 shows how to determine the z-transform given the sequenc either a one-quarter or one-semester signals and systems course that emphasizes communications and signal processing applications from the frequency domain point of view. Thus we can list x[n] in tabular form as in Example 9-1, or we can give a case-by-case equation for the sequence values as a function of n in the form ⎧ ⎪ 0 ⎪ ⎪ ⎪ ⎪ ⎪ 1 ⎪ ⎪ ⎪ ⎪  $-2$  | | {  $0$  x[n] =  $3$  | | | | | | | | | | 0 n5 Alternatively, we can go from the z-transform in (9.2) to the time-domain representation (9.1) in terms of impulse sequences, and then write the corresponding sequence x[ (z). C-1.1 Fourier Integral paraform and showed for finite-length sequences that it is simple to go back and forth between the sequence x[n] and its z-transform X(z). C-1.1 Fourier Integral Derivation . We also want to sho now signals and systems interact and how we can design and implement systems that achieve a prescribed purpose. (b) Plot the spectrum for z(t) with labels for all of the frequencies and complex amplitudes. 2-7(c)), since at m = 0.14 The orange samples in Fig. Running-Sum Filtering . EXAMPLE 9-8 Deconvolution If we take a specific example, we can generate a solution in terms of z-transforms. In MATLAB, the function spectrogram computes the can be produced by the specgram function. In this section, we will show that the impulse response is a complete characterization for any LTI system, and that allows us to compute the output from the input for any LTI syste (C:\Program Files\National Instruments\LabVIEW 8.5\ on my machine.) It may ask you if you wish to replace any files in the process. 7-4.3 GUI for Filter Design . We have examined the case where the finite-length signal is computed by zero-padding and taking a long DFT. We argued that the subject of digital signal processing had everything we wanted in a first course for computer engineers: it introduced the students to the use of mathematic made a strong connection to digital computation as a means for implementing systems; and it provided the tools to discuss interesting applications that would motivate beginning engineers to do the hard work of connecting m two formulas is less than 0.1%, and it is easier to remember inversely proportional to L. 6-7.2 Cascade of Magnitude and Phase . Either sketch it or plot it using MATLAB. 8-19 and analyzed with an N-point FFT. The impulse d dftmtx(N) for an N × N matrix. EXERCISE C.12 Use Parseval's Theorem to complete the proof of the famous formula: ∞ π2 1 = M k2 k=1 by finding the numerical value of the integer M. 2 4 0 0.5 1 Time t (s) 1.5 2 frequency. Discrete-time signal represented as a one-dimensional sequence which is a function of a discrete variable n. The output w[n] in the upper part of Fig. In other words, the principal (or base) band of the spectrum was shift In the laboratory assignments, students can experience the effects of signal processing operations that they have implemented on sound and image signals. The magnitude (a) is an even function with respect to f = 0; the pha 1 P = T0 T0 |x(t)|2 dt. Tom bought into our concept of DSP First from (1.130 CHAPTER 4 Magnitude Spectrum with Aliases for xte D cos.0:4 SAMPLING AND ALIASING / 1 2 0 2: 0 Frequency .!/ O :6 :4 Figure 4-5 Spectrum of a dis the beginning, and he encouraged us during the initial project, as well as the 2003 book. EXAMPLE C-6 Average Power of a Sinusoid For the case where  $x(t) = A \cos (\omega 0 t + \phi)$ , the average power integral 1 Ps = T0 T0 |A cos ( $\omega$ the integrand 2 1 Ps = T0 T0 1 1 A dt + 2 T0 T0 2 0 1 2 A 2 0 cos(2ω0 t + 2φ)dt = 21 A2 integral over two periods is zero Note that the average power depends only on the amplitude of the sinusoidal signal. As discussed i rad/s, determine ω1 so that a1 [n] = a2 [n]. 4 The integer could be negative if we allow negative if we allow negative frequencies, but we prefer to avoid that case for the time being. The linearity property tells us that determine the impulse response h[n] for the 51-point centralized running averager. Thus, we have to make a choice, either placing X[N/2] on the positive frequency side, or X[-N/2] on the negative frequence is also plotted as gray dots, the original signal x(t) as a continuous orange line, and the reconstructed signal y(t) as a dashed black line, which is a 0 Hz sinusoid passing through the same sample points; and (c) discrete-time spectrum of alias components that are superimposed at ω<sup>2</sup> = 0 to give a DC value of 21 ej π/3 + 21 e-i π/3 + 21 e-i π/3 = cos(π/3). Then the MATLAB function plot draws the corresponding points, connecting them with straight line DTFT, and we have shown how the resulting concepts can be useful in computing spectrum representations of signals and for understanding the behavior of linear systems. EXERCISE C.8 Verify that the sum in (C.28b) produces Similarly, the cosine of θ is the ratio of the length of the adjacent side x to the length of the adjacent side x to the length of the hypotenuse. 29 30 CHAPTER 2 SINUSOIDS 10 5 x.t / 0 5 10 0 2 4 6 8 10 12 Time t (ms) 14 or allowed to make this change because m is a "dummy index," and we need to reserve n for the index of the sequence v[n] that is synthesized by the IDFT. The four cosine waves of different frequencies and comparable amplit complex exponential having frequency ω0 k, then vk (t) = ej ω0 kt (C.5) Even though the minimum duration period of vk (t) would be T0 /k, the following shows that vk (t) repeats also with a period of T0 : vk (t + T0 ) = e k (positive or negative). 8-11(b). Figure 8-23(a) corresponds to the slice at ns = 2000 with the window length L = 301, and it shows two distinct peaks around the frequencies 0.2π and 0.227π. Summary and Links DEMO Discre repulse response, and linear time-invariant systems. Properties of Linear-Phase Filters . Then we use a method similar to what we call11 "synthetic polynomial n7 x[n] 0 2 4 6 4 2 0 0 0 0 h[n] 0 3 -1 2 1 h[0]x[n] 0 6 12 18 18 12 8 2 0 n y[n] Figure 5-11 Numerical convolution of finitelength signals via synthetic polynomial multiplication. The next output value is obtained by averaging {x[1], x[2], x[3]} = {4, 6, 4}, which yields an average v the pulse wave is infinite, but in a practical situation the signal might be transmitted through a communication channel or modified by a system that would remove frequencies above a certain limit, thereby reducing the ban distinctly different block diagrams of the type shown in Fig. 1-3 are generally considered to be two-dimensional continuous-variable signals, since we normally consider space to be a continuum. To prove the desired general samples are connected by straight lines. 5-2(b). (d) Given the signal v(t) =  $\cos(2 \times 106 \text{ n t}) + \sin(5 \times 106 \text{ n t}) + \sin(5 \times 106 \text{ n t}) + \sin(9 \times 106 \text{ n t})$ , determine the minimum sampling rate to avoid aliasing for any of its comp  $0.5$  6.75 1.75 1ime (s) 8 8.25 8.5 8.75 9 Figure P-8.21 366 CHAPTER 8 DISCRETE FOURIER TRANSFORM P-8.22 In this problem, we consider a signal of the form  $0 \le n \le 2000$  cos( $\omega^{\degree}$  0 n) + cos( $\omega^{\degree}$  0 n) + cos( $\omega^{\degree}$  $DFT$  length of  $N = 500$ , a Hann window length of  $L = 100$ , and a window overlap of  $90$  (to obtain a very smooth image). Strictly speaking, a filter is a system that is designed to remove some component or modify some cha worked homework problems, and done the laboratory assignments will be rewarded with the ability to understand applications involving the 2 Furthermore, for instructors who prefer to dive deeper into Fourier analysis of per the definition to signals of infinite length by simply extending the upper and lower limits to + $\infty$  and  $-\infty$ , respectively, that is,  $\infty$  X(z) = x[n]z-n (9.8) n=- $\infty$  It is not difficult to see that property hold for values which are individual polynomial coefficients. (c) A chord is a combination of musical notes sounded simultaneously. By the end of the book, if you have diligently worked the demonstrations, and done the laboratory e of many of the key concepts understanding of many of the key concepts underlying much of modern signal processing technology. The four peaks in the DFT spectrum occur at frequencies corresponding to approximately ω^ = 0. onvolution A general expression for the FIR filter's output (5.5) can be derived in terms of the impulse response. Thus, x1 [n] is represented by the components at ±2.4π, and the first folded alias is represented by the g The average power of a periodic signal can be expressed as 1 P = T0 T0 1 |x(t)| dt = T0 T0 2 0 x(t)x \* (t)dt (C.37) 0 Recall that the conjugate of a sum is equal to the sum of the conjugates. output signal, or computing it Signals. The result should be larger than 5 Hz, indicating that frequency resolution of narrow peaks is different from frequency sampling of the spectrum. 160 CHAPTER 4 SAMPLING AND ALIASING (b) The following MATLAB code g Although the sinusoid was not written to have a frequency of 2400 Hz, it is possible to play out the vector xx so that it sounds like a 2400 Hz tone. For this purpose, engineers use block diagrams to represent operations p implementation of a complex system. (e) Rotating phasors. The procedure is repeated below for the numerical example of this section. Sometimes, the sequence length of x[n] is shorter than N (i.e., L < N ), and x[n] is non hardware, the additions are typically done two inputs at a time. 94 CHAPTER 3 1 1 5 50 1 1 3 30 10 1 3 10 0 1 5 30 50 f (a) 1 1 5 p 30 3 1 1 3 p 20 2 SPECTRUM REPRESENTATION 10 0 10 1 3 p 20 2 Figure 3-18 Spectrum of (a) t can be made mathematically rigorous even for discontinuous signals like the square wave. 8-12(b) and (c), respectively. 3-11(a) is shifted up by 9 Hz, the complex amplitudes are multiplied by 1 −j π/2 e = −j 21 . Human sp the k th harmonic 0 0 k frequency. Negative Frequencies and the DFT . (c) If x(t) = {ej (2m(5/2.0794)(8 −1)+ $\phi$ ) } t derive the instantaneous frequency and plot it versus time. ., N of the sinusoids is the DC component signal. 3-28(a). DEMO Reconstruction Movies 4-7 (e) Aliasing and folding movies that show how the spectrum changes for different sampling rates. The GUI can be controlled in two ways: the input frequency and phase can be v In a periodic with a period of 40 (i.e., x[n] ~ = x[n ~ + 40]). (C.14) k=0 Note that as defined in (C.11), the pulse wave is an even function of t. Starting from x(t) and calculating {ak } is called Fourier analysis of a c 1 x(t)e –j ω0 kt dt ak = T0 (C.1) 0 1 There are some exceptions, but none of these would ever arise in the practice of engineering when processing actual signals. This option is called "Place front panel terminals as icons  $(5.1)$  The  $(5.1)$  The  $(5.1)$  The  $(5.1)$  The  $(5.1)$  The  $(5.1)$  The  $(5.1)$  The FILTERS  $2\pi (4\delta[n-3]-4\delta[n-8])$  e- $j(3)$  . With this indexing, the equations for computing the output from the input are y[0] = 13 (x[1] + x with a period of  $2\pi$  with the spectrum is the spectrum is we heat ince the spectrum is vith a periodic in  $\omega^{\hat{}}$  with a period of  $2\pi$  with the spectral lines located at frequencies  $\omega^{\hat{}}$   $\kappa = (2\pi/N)k$ , an equiv beginning in 1993, many professors have participated in the sophomore course ECE-2025 (and now ECE-2025 (and now ECE-2026) at Georgia Tech as lecturers and recitation instructors. The spot moves in an x-y coordinate system the pt running averager has been incorporated into a coefficient of 1/3 for each term in the sums (5.3) and (5.4). Suppose that a signal s(t) is defined by a known formula or graph. (a) N = 3. 415 416 418 419 421 422 425 4  $\mathbb{N} = \mathbb{N} = \mathbb{N} = 1$  . If  $\mathbb{N} = \mathbb{N} = 2$  and that is a stirily the Nyquist rate criterion. C-6 for F0 = 50 Hz. The complex amplitudes given in (C.20) fall off very rapidly, and only the odd-index harmonics are pr ocations. For example, if fs = 80 Hz and f0 = 100 Hz, the sampling rate is below the Nyquist rate and we can show that aliasing confusion occurs. 3-5.1 Fourier Series: Analysis . 9-2.1 Linearity Property of the z-Transform or Ferguency samples at a very fine spacing. Transposition of a single-inputsingle-output block diagram is explored in more detail in Section 10-4.3. 194 CHAPTER 5 5-5.2.2 FIR FILTERS Internal Hardware Details A block diag t. 3-1.1 Notation Change . There is a difference between (5.40) and (5.41) when doing computation. (b) Determine the (fundamental) period TO of x(t), which is the shortest possible period. It might even be true that there is another example, such as the gray-scale image shown in Fig. The inputs are the signal X, the window coefficients WINDOW, the overlap of signal segments NOVERLAP, the FFT length NFFT, and the sampling frequency Fs. In ad  $(1)$ . EXERCISE 4.5 Plot the spectrum of the continuous-time signal  $x(t) = cos(2\pi(100)t + \pi/3)$ . Express each nonzero ak value in polar form. Unlike the pulse wave, the triangular wave is a continuous signal. 4-9(a), the spect spectrum of the discrete-time signal (Fig. EXERCISE 5.4 Determine and plot the impulse response of the FIR system y[n] = 10 (k - 3)x[n - k] k=0 xŒ ıŒ yŒ Discrete-Time FIR Filter Figure 5-8 Block diagram showing definition Delay System The unit-delay operator is one of the basic building blocks for the FIR difference equation, as shown in the block diagrams of Chapter 5, Section 5-5.2. In fact, the unit-delay operation can be interpreted as RWS MAY Pearson would like to thank and acknowledge Ankita Pramanik, Indian Institute of Engineering Science and Technology, Shibpur, and Sanjay H.S., M.S. Ramaiah Institute of Technology, for contributing to the Global Ed Technology, and NeerajVarshney, Indian Institute of Technology Kanpur, for reviewing the Global Edition. 5-20(a), the impulse input and the corresponding outputs are xC LTI 1 h1 Cn ıC wC h1 Cn 1C nC R (a) xC LTI 2 h2 Cn ıC Gen h 1 Gen Figure 5-20 Switching the order of cascaded LTI systems. Equation (4.15) requires that we choose the pulse waveform p(t). The order of this FIR filter is  $M = 2$ , and its difference equation is  $v[n] = b0 x[n] + b2 x[n$ or L = 1, depending on the situation. For example, you may think of a signal as "something" that carries information. 5-14(c). The resulting magnitude of the length 16,384 DFT is plotted in Fig. 3-22, you can see that the 0 0 0 2 0 0 0 0 0 0 0 4δ[n − 1] 0 0 0 0 4 0 0 0 0 0 0 6δ[n − 2] 0 0 0 0 0 6 0 0 0 0 0 4δ[n − 3] 0 0 0 0 0 0 4 0 0 0 0 2δ[n − 4] 0 0 0 0 0 0 0 2 0 0 0 x[n] 0 0 0 2 4 6 4 2 0 0 0 Equation (5.10) is a compact mathematical representation of the signal in Fig. This point of view is formalized by introducing some new notation for the "convolution operator." We use  $\{Im\}$  in section 5-7, we will prove that convolution is the fund approximate inpulse is the output sequence  $\{Im\}$ ." Later, in Section 5-7, we will prove that convolution is the fundamental input-output algorithm for a 1.3 Linearity of the DTFT . C-12(b). 5-11 shows how to convolve x[n] = {2, 4, 6, 4, 2} with h[n] = {3, -1, 2, 1}. These labs start with traditional audio processing and end with video object tracking. Equation (5.27) state corresponding output is a sum of scaled outputs corresponding to the individual input sequences. (c) Plot the spectrum of the signal in part (b) over the range of frequencies  $-\pi \leq \omega^2 \leq \pi$ . Furthermore, the amplitudes only one frequency within the window and the window lengths are the same (L = 301).15 While plots like those in Fig. 4-18, 4-19, and 4-20, where the frequency of the cosine wave is still f0 = 83 Hz, but the sampling freque for the output signal y(t) when fs = 475 Hz (for both the C-to-D and D-to-C converters). In this section, we will study another aspect of finite-length signals, which is their use as windows for local spectrum analysis of umbrella of linear circuits taken before studying signals and systems. C-3(a) where  $\tau = T0/2$ , the Fourier coefficients are zero when kF0 is an integer multiple of  $1/\tau = 2/T0 = 2F0$ . The sampling operation is an example of  $\ln 199500$  and in 199500 and that the frequency-shifted sinusoidal signal being transmitted is  $r(t)=p(t)\cos(2\pi Fr+t\phi)-\infty$  The MATLAB function profile measures various statistics about the execution time of a program which pr FOURIER SERIES f It can be seen from the above analysis that half-wave rectification is another way to obtain a signal with a nonzero DC level from the sinusoidal signal that is available from the power company. (b) Is th of taking the derivative generalizes if we define the instantaneous frequency for signals in (3.41) as the derivative of the angle function,  $\omega$ i (t) = d  $\psi$ (t) dt (rad/s) (3.43) which is the instantaneous slope of  $\psi$ positions of the length-3 averaging interval which is the sliding window of this FIR filter. For this reason, when studying the properties of an unknown signal, it is common to compute spectrograms with differing window le scale, and (b) corresponding spectrogram computed using MATLAB's spectrogram function. P-3.2 A signal composed of sinusoids is given by the equation  $x(t) = 16 \cos(500 \pi t + \pi/4) + 9 \cos(1000 \pi t - \pi/3) - 5 \cos(750 \pi t)$  (a) Sketch the (a) Sum of DC and 1st through 4th Harmonics 1 x4(t) DC Level 1 2 0 0 0.01 0.02 0.03 0.04 0.05 (b) Sum of DC and 1st through 9th Harmonics 1 x9(t) Figure 3-21 Summing harmonic components for the FWRS signal via (3.37); (a) of the FFT length N to make a dense frequency grid for ω^ so that the plots appear continuous. Later, in Section 2-7, we will add further credence to the sinusoidal model for the tuning-fork sound by showing that cosine f fork's tines. 3-2.2 Beat Note Waveform. The spectrum is shown in Fig. The effect of the strobe light is to sample p(t) at a fixed rate given by the flashing rate fs. To see how a plot of x2 [n] would look, we invoke the s Theory Tutorial because 2π n is an integer number of periods of the cosine function. The average power of the periodic signal x(t) is the total energy6 of one period of x(t) divided by the period. (a) Determine the freque  $114$  CHAPTER 3 SPECTRUM REPRESENTATION (a) Determine the fundamental frequency  $\omega$ ), the fundamental frequency  $\omega$ , the fundamental frequency  $\omega$ , the fundamental period TO, the number of terms N, and the coefficients ak in the finite Fourier representation (3.37) for the signal x(t) above. The core of the program is shown below for the special case of an even-length window with 50% overl 0.4π and  $2\pi - ω^0 = (2\pi/50)(50 - 10) = 1.6\pi$ . 2-6.2 Phasor Addition Rule . The constant DC level of 1/2 is indicated. This would certainly be undesirable if the input signal values came directly from an A-to-D converter, a Interval [0, N - 1], so periodicity is needed to explain properties such as the delay property and convolution. From the definition of s(t), it follows that x1 (t) is nonzero for  $0 \leq t - 2$ )  $\leq 2 \leq t \leq 4$  Within this t  $2 \ 21 \leq t \leq 4$  |  $\bigcup$  0 elsewhere (2.6) In other words, x1 (t) is simply the s(t) function with its origin (and peak) shifted to the right by 2 s; see Fig. This is illustrated by the right-sided exponential sequence in want a course that is broadly accessible to sophomores, we feel that we must combine signal processing concepts with some introductory ideas. This is not the characteristic sound 31 2-1 TUNING-FORK EXPERIMENT Figure 2-2 Pi TRANSFORM AND LINEAR SYSTEMS 377 When H (z) is expressed in terms of its roots, it can be written as the product of first-order factors that completely define the polynomial to within a multiplicative constant, that is, M one manifestation of aliasing and is used in many ways by investors and is used in many ways by investors and economists. 3-4.3 Example of a Non-Periodic Signal When we add harmonically related complex exponentials, we get have no harmonic relation to one another? 8-21(b) are wider and less clearly defined, so it is hard to determine the exact frequency—however, it is clear in both spectrograms where the sinusoidal components are located in  $\alpha$  is zero (at t = 0, T0, 2T0, . The alias frequencies are obtained by adding integer multiples of  $2\pi$  radians to the frequency  $\omega^* = \omega 0$  /fs . Since fs = Nf0, the Nyquist rate condition implies that N > 2M which is - k] (9.17) k=0 which says that the impulse response values for an FIR filter are equal to the filter are equal to the filter coefficients. In all cases of a 3-point running average, a sliding window of three samples are u  $\text{Im}(B,5)=0.211 \text{ m}$ ,  $\omega^2 = 0.211 \text{ m}$ ,  $\omega^2 = 0.211 \text{ m}$ ,  $\omega^2 = 0.411 \text{ m}$ ,  $\omega^2 = 0.411 \text{ m}$ ,  $\omega^2 = 0.411 \text{ m}$ ,  $\omega^2 = 0.411 \text{ m}$ ,  $\omega^2 = 0.411 \text{ m}$ ,  $\omega^2 = 0.411 \text{ m}$ ,  $\omega^2 = 0.411 \text{ m}$ ,  $\omega^2 = 0.411 \text{ m}$ omputer (soundsc in MATLAB) with fs = 2000 Hz to listen to x(t) in (8.51). In the previous exercise, it should be easy to see that adding any integer multiple of 2π to 0.4π gives an alias, so the following general formul apply (7.8) and carry out the integral to get the signal x[n]. To be specific, consider a 3-point running average where each sample of the output sequence is the sum of three consecutive input sequence samples divided by t of memory so that the very long vector xx can be stored. 9-6.1 Pole-Zero Plot A graphical presentation of the zeros and poles makes it easy to visualize their locations relative to each other, and their positions relative (z). To show this, we use superposition (addition and scaling) to form a new sequence x[n] = ax1 [n] + bx2 [n] as the linear combination of x1 [n] and x2 [n], which are both assumed to have finite length less than or equal In this case, the dots Sample values, 202 304 206 307 308 309 310 9 CONTENTS 8-2.1 8-2.2 8-2.3 8-3 8-4 8-5 8-6 8-7 8-8 8-9 8-10 9 DFT Periodicity for X[k]. Operations on the Spectrum . In this case, the dots show the sampl starting/ending times are evident in Fig. (a) In the following MATLAB code, a discrete-time sinusoid is generated and then played out with soundsc: nn = 0:2190099; xx = (7/pi)\*cos(1.8\*pi\*nn + 2.03); soundsc(xx,16000) Deter In the study of the general idea of a Fourier transform. Thus, a reasonable goal is the following: Eliminate all for loops. This is reasonable (and generally preferable) because a long recording probably contains a success lobe" centered at f = 0, where the function is relatively large compared to the "sidelobes" that surround the main lobe. (b) Determine the time resolution (in sec). The unit-delay property can be generalized for the case o in order to enhance the readability of the labels. The resulting N DFT coefficients are samples of the spectrum of the continuous-time signal xc (t) with a spacing of f Hz. (a) For efficiency in computation, assume that N rewritten as a convolution n y[n] = x[k] h[n - k] = x[n] \* h[n] (5.20) k=n-M where h[n] is now flipped within the summation. 4-8(b). Now we apply (3.31) and (3.32) to the two integrals in (3.30) to obtain a simple expres  $\ln(1 + 2k)$   $\ln(1 + 2k)$   $\ln(1 + 2k)$   $\ln(1 + 2k)$  after combining the two terms in (3.33c) over a common denominator, the final result for ak can be written as ak = 2  $\pi(1 - 4k)$  (3.34) Thus, we have shown that the FWRS wav  $\ket{4}$  and important example of this process is to define an ideal bandlimited signal, which is a function that is nonzero in the low frequency band  $\omega^*$   $\leq$   $|\omega|$   $^2 \leq$   $\pi$  . C-2.2.1 Spectrum of a Triangular Wave complex exponential simplifications such as ej 2πk = 1, ej π = −1, and so on. C-6, which shows that the highfrequency components decrease in size very quickly for k > 3., X[−k] = X \* [k], . Graphical Representation of the on waveforms for vowel sounds in speech although many more frequencies might be needed to accurately represent the waveform of a natural speech signal. Three octaves are shown. Second, the length of the averaging interval  $(AM)$  wave is represented by the formula  $x(t) = [7 + cos(\pi t)]\sin(15\pi t + \pi/2)$  (a) Use phasors to show that  $x(t)$  can be expressed in the form  $x(t) = A1\cos(\omega 1 t + \phi 1) + A2\cos(\omega 2 t + \phi 2) + A3\cos(\omega 3 t + \phi 3)$ , where  $\omega 1 < \omega 2 < \omega 3$  . 362 CHA  $8.11$  Suppose that a periodic signal x[n] has a DFS given by x[n] = 10 (1 + k 2 )ej (0.09mk)n k=-10 Use the frequency response (or DTFT) to evaluate the convolution y[n] = sin(0.16m n) \* x[n] = h[n] \* x[n] 6m n Express y and, therefore, the output cannot start until the input becomes nonzero.8 A second general form of the FIR filter that reduces to (5.3) when  $M = 2$  and bk = 1/3 for k = 0, 1, 2 can be obtained from (5.5) by making the sub  $x[n-M+1]+\cdots+b$   $x[n]$  (5.6) =n $-M$  Equations (5.5) and (5.6) both show that the subscript index of the filter coefficient sequence bk is reversed with respect to the indexing of the inquit sequence. By repeating this process w image whose horizontal axis is time and whose vertical axis is frequency. To illustrate the nature of the short-time DFT, Fig. (8.38) m=-M The discrete-time signal defined in (8.38) might not be periodic, but if we restric sum of continuous-time cosines, we obtain a sum of sampled cosines, and if we sample above the Nyquist rate, then fs > 2fk, and  $|\omega^k| \le \pi$  for each xk [n]. The product form of H (z) given in (9.20) shows that H (z) is a Figure 4-17(a) shows the original 83 Hz waveform (solid gray), its samples (fs = 200 samples/s), and the shifted and scaled pulses y[n]p(t - nTs ) (dashed orange). The result in Example C-6 can be related to the Fourier s  $\phi$  e)  $\omega$  kt 6 The (C.34) "total energy" of a signal is defined as  $\infty$  |x(t)|2 dt E=  $-\infty$  This terminology comes from physics where if x(t) were a velocity, or x 2 . It continues to decay outside this interval, but  $\alpha$  The Sampling Theorem This chapter has discussed the issues that arise in sampling continuous-time signals. 2 †X  $\pm$  0 fs = 4000 Hz, we obtain exactly 40 times f0 = 100 Hz. The sampled discrete-time signal x[n] = xc  $0.2942\cos(0.2\pi n+1.8769)+0.4884\cos(0.25\pi n-0.1852)+0.1362\cos(0.8\pi n-1.4488)+0.0472\cos(0.85\pi n)$  (8.43) The plot of x[n]  $\degree$  in Fig. (b) For the conditions in (a), determine the apparent speed (in rev/s) and direction of movem \*, that is, y[n] = x1 [n] \* x2 [n] = ∞ x1 []x2 [n − ] (5.32) =−∞ We say that the first sequence x1 [n] is convolved with the second sequence x2 [n] to produce the result y[n]. The sinusoidal synthesis formula x(t) = a0 1 e-i 2(N-1)π/N e-i 4(N-1)π/N . 4-27 to explain what we see in the strope-light experiment? C-2.3 Half-Wave Rectified Sine A ne wave is easy to produce from a pure sinusoid using a simple electronic circuit. One way to assess the quality of the approximation is to define an error signal, eN (t) = x(t) - xN (t), that measures the difference betwe dialog box, choose the user.lib library (C:\Program Files\National Instruments\LabVIEW 8.5\user.lib on my machine.) click on the 'Current Folder' button. The process of converting from digital back to analog is called reco Equency signal varies more rapidly bare and variable, music on a CD or DVD is sampled at 44,100 times/s and stored in a digital form from which a player 122 4-1 123 SAMPLING reconstructs the continuous (analog) waveform sh orcele length (period) is a shorter time interval). 288 . We showed how complicated signals can be formed from relatively simple spectra, and we presented the essential concepts of the Fourier series so that we could form Sum of DC and 1st through 7th Harmonics x7 .t / 1 1 2 0 0 0.01 0.02 0.03 0.04 0.05 0.06 0.07 0.08 0.06 0.07 0.08 0.09 0.1 0.09 0.1 (b) Sum of DC and 1 through 13 Harmonics st x13 .t / th 1 Figure C-15 Summing harmonic comp approximate the behavior of the ideal D-to-C system as in (4.14). Thus, it is common to refer to the function x(t) as the time-domain representation of a periodic signal, and the coefficients ak as the frequencydomain repr omplex exponentials, so Fig. The DJIA is a sequence of numbers obtained by averaging the closing prices of a selected number of representative stocks. 2-9(b), the plot starts to look more like a cosine, but it is still pos cascade implementation in (5.41) requires a total of only five additions to compute each value of the output sequence, while (5.40) requires five additional four multiplications and an additional four multiplications by co I. Usually, that something is a pattern of variations of a physical quantity that can be manipulated, stored, or transmitted by physical processes. The Inverse z-Transform and Applications . 3-5.3.1 DC Value of Fourier Ser rate that can be used to sample x(t) without aliasing for any of its components. Note that as  $\theta$  increases from 0 to  $\pi/2$ , cos  $\theta$  decreases from 1 to 0 and sin  $\theta$  increases from 0 to 1. Yoder Rose-Hulman Institute Milan • Munich Paris Sydney • Montreal • • Hong Kong Toronto • • Seoul Delhi • • Mexico City Singapore • • Taipei S~ao Paulo • Tokyo Vice President and Editorial Director, ECS: Marcia J. The Options dialog will appear. 8-7 Into the effect of the window length in short-time Fourier analysis. 4-9(b), the 100 Hz sinusoid (solid orange line) is sampled too infrequently to be recognized as the original 100 Hz sinusoid. The number of samples in ea (TO) is an integer. FIR Filters 5-1 5-2 5-3 5-4 5-5 5-6 5-7 5-8 5-9 5-10 5-11 Discrete-Time Systems . Section 4-2 delves into this issue by using a spectrum view of the C-to-D conversion process. Without an exact match, th coefficients X2 M M 2 1 0 1 2 XM M Principal Frequency Interval for !O !2 !1 0 !O 1 !O 2 !! 0 !O 1 !! 0 2 !! 0 1 !O 2 !! 0 1 1 2 M M M XN XN XN 2 1 2 N k C!O 2 Figure 8-3 Periodicity of the DFT coefficients X[k + N ] = X[k Interpreton Steady-State Procedure for Thrower 2-Transformation Steady-State Zero and Number as with N = L, but the even-indexed samples are identical to values from an L-point DFT, that is, Hzp [2] = H [] for = 0, 1, . Th ompared to the speed of electromagnetic propagation c = 3 × 108 m/s, the roundtrip time delay from the antenna is τd = 2(d0 -vt)/c. n=5 the spot would appear to move in the counterclockwise direction, as shown in Fig. C-3. Constant. However, before we can fully appreciate the details of this example, we must explore the properties of FIR filters in greater detail. The following example illustrates this process. The count goes as follows: the  $\alpha$  (B) = 2μc (N) = 2μc (N) = 2μc (N/2) + N  $\alpha$ c (N) =  $2\alpha$ c (N/2) + N where  $\mu$ c (N) is the number of complex multiplications for a length-N DFT, and  $\alpha$ c (N) is the number of complex additions. 4-9(b). Here is a si  $\texttt{[n]}[0]$  Therefore, the result can be expressed as the difference equation y[n] = x[n]  $\texttt{- x}$ [n]  $\texttt{- x}$ [n]  $\texttt{- x}$ [n] -x[n  $\texttt{- 1}$ ] The impulse response is "flipped" because h[1] =  $\texttt{- 1}$  multiplies x[0] whi 45 50 Figure 1-1 Strip plot of a speech signal where each row is a continuation of the row above. from the File menu. Since the ω-domain  $\hat{}$  lies on a special part of the z-domain—the unit circle—many properties of the tabulate the values of the MATLAB vector Xk in polar form from which you can verify that X[N – k] = X \* [k] for k = 0, 1, . Furthermore, Fig. 5-2(a) on p. This is because the input signal varies only slightly around a val more and more samples of the input are included in the 51 sample averaging interval. 4-15(b). where the grav curve is the original cosine wave x(t), and the solid orange curve shows the reconstructed waveform using the spa Fig. Then we can quantify the error by measuring a feature of the error. (b) For the case where the sampling rate of the C-to-D converter is fs = 475 Hz, sketch the spectrum of the discrete-time signal x[n]. (a) Suppose th might be instructive to make MATLAB stem plots of these two signals to verify that the phase must change sign to have identical plots. We might want to do this simply to verify that the Fourier series does indeed sum up to often inconsequential, and we neglect it in our subsequent discussions. 70 72 73 74 75 78 79 80 81 81 82. However, one last conversion must be made to give the perceived analog rotation rate in rpm. 6-5.2 First-Difference have a single purpose. 8-20 are useful for displaying the frequency-domain properties in the neighborhood of a specific analysis time ns, they do not give a complete overview of how the signal parameters vary with time. Fu have been obtained by sampling w(t) = t 2 - 5t + 3 with a sampling period Ts = 1 s, but in fact there might not be any such signal in the physical world that was sampled. For the FWRS example, the DC value is nonzero  $2 =$ 3-20 Spectrum of the periodic FWRS signal represented in terms of its Fourier series coefficients ak and their corresponding frequencies kF0 . The second requires students to develop a music synthesis program to play a pie as a tapered amplitude envelope. (For these examples, the size of the discontinuity jump is one.) The mathematical analysis of this approximation error was first published by J. However, for the slice at ns = 8000, if the tn = nTs. Use window lengths of L = 91 and L = 31 and compute the DFTs to produce plots like Fig. After all the spectral lines are frequency shifted and their complex amplitudes are multiplied by 21 Ae j  $\phi$ , the spectru dots are not a subset of the 60 colored dots, which means that zero padding will not always interpolate new frequency samples while keeping the existing ones. 5-5.1 Building Blocks . EXERCISE 3.4 Consider the case where th waveforms for D-to-C conversion when fs = 200 Hz. Zero-Order Hold Interpolation The simplest pulse shape that we might propose is a symmetric square pulse of the form  $1 - 21$  Ts < t  $\le 21$  Ts p(t) = (4.16) 0 otherwise Th even though there is no component with frequency F0 . Write-ups of the labs can be found on the Companion Website. , x[L − 1]} are used as coefficients of a polynomial in z−1 , and the exponent of z−k denotes the fact tha signal is composed of multi-frequency sinusoids with closely spaced frequencies. 5 In MATLAB, there is no special function for multiplying polynomials. If matrix-vector notation is incorporated into MATLAB programs, the re which plays out an analog signal for listening. We can calculate the movement if we recognize that one complete revolution takes 1/750 min. In fact, in the limit as N  $\rightarrow \infty$ , the DFT converges to the true frequency respo and for all signals x1 [n] and x2 [n]. Both functions oscillate between +1 and -1, and they repeat the same pattern periodically with period 2n. In the case of a sum of discrete-time sinusoids, such as y1 [n] = 2 cos(0.4n of the output frequency takes more thought. 9-5.2 The z-Transform and the DFT . 384 CHAPTER 9 9-4.3 z-TRANSFORMS Deconvolution The cascading property leads to an interesting question that has practical application. Simpli compensates for the delay of the first, that is, the centralized running averager is a zero-delay runningaverage filter. Determine the frequency ω^ of the discrete-time signal. Determine the spectrum of x2 (t). The freque analysis integral that extracts complex amplitudes {ak } from the signal x(t), (2) the spectrum plot of ak versus f, which is (3) the frequency-domain representation of the signal x(t) as an infinite sum of harmonic sinuso sinusoids by truncating the infinite representation. All three domains can be used to analyze signals and systems. 31 consists of two "Dirichlet-form" peaks and can be written as (see Tables 8-2 and 8-3): O(ej ω̂ = 21 A (ω+ where ω^0) 2 (ω+ where ω^0) 3 (ω+ where ω^0) is the frequency of the sinusoid. (0 Hz) 0 Frequency J.!/ O lines at ±100 Hz. The discrete-time spectrum (Fig. The "fuzzy" transition regions are approximately four times problem in Problem P-10.27. The final answer is obtained by summing down the columns, so the bottom row has the values of y[n] = x[n] \* h[n] or, equivalently, the coefficients of the polynomial Y (z). The hardware implemen releasing it to the output. In Chapter 4, we will discuss the ideal D-to-C converter, which is an idealization of the physical device called an D-to-A converter. The result y[n] starts at n = 0 and ends at n = 7, so it is switches between one for τ seconds (the pulse width) and zero for the remainder of the period. A very simple notation is illustrated in Fig. We need to assume that N is a power of 355 8-8 THE FAST FOURIER TRANSFORM (FFT) transposed form block diagram. There are even more aliases. Β-7.1 Avoiding Loops . 8-23(a) is the DTFT of the window w[n] shifted in frequency to the frequency axis needs to have ω^ running from -π to π, so the negative f accomplished by treating the second half of the Hk vector differently from the first half as in the following code (which assumes N is even): HkCentered = [Hk(N/2+1:N), Hk(1:N/2) ]; %-fftshift.m does this kCentered = [-N+( (2\*pi/N)\*kCentered, abs(HkCentered)) The flipping operation above occurs so often when using the FFT in MATLAB that a special function called fftshift has been created to perform the reordering. For example, digital camera signal case, the frequency range is either  $0 \le \omega^* < 2\pi$ , or  $-\pi < \omega^* \le \pi$ , depending on whether or not the FFT values are reordered prior to being displayed.16 Interpretation of the Spectrogram A glance at Fig. 4-18) th upper panel of a 3 × 1 by using subplot, subplot(3,1,1). Practical Bandpass Filter Design . From the spectrum in Fig. 8-23 shows "vertical slices" taken along the dashed lines in Figs. Make sure it doesn't create a new set CHAPTER 8 DISCRETE FOURIER TRANSFORM Section 8-2.4 that the N -point DFT of a finite-length sequence is identical to the DTFT of the sequence evaluated at frequencies  $\omega^k$  k = 2n k/N with k = 0, 1, . In this case, the p filter because n is often a time index.  $\sqrt{c}$  (c) Now consider a new signal defined as  $y(t) = 12 - 53 cos(750nt + \pi/2) + 5 cos(1500n t + \pi/2)$ . On the righthand side of (9.21), only the terms x[n – k] depend on n, and their z-transf first also opens up new approaches to teaching linear circuits, since there is much to build upon that will allow redirected emphasis in the circuits course. 3-5 97 FOURIER SERIES 1 ak = 2j T0 T0 e j (2π/T1) t -j (2π/T1) which is then easy to integrate. In order to complete the discrete-time spectrum we must also draw all the aliases at  $\omega^* = 2.5\pi + 2\pi$  = 0,  $\pm 1$ ,  $\pm 2$ , . g at Con stant Sp ee d at 4-5 Rot 4-5 Figure 4-22 The disk at signals written as x(t) = {Aej  $\psi(t)$ } = A cos( $\psi(t)$ ) (3.41) Stepped-Frequency Sinusoids 1 0 1 0 4 8 12 Time t (ms) 16 20 Figure 3-26 Stepped-frequency sinusoid, with six frequencies changing from 300 Hz in 100 Hz increm desired segment of x[n] into the domain of the window, and thereby select any length-L segment of x[n] for analysis. Indeed, it is often said that we "take the z-transform of x[n]." This operation of taking the z-transform Convolution The distributive property states that convolution distributes over addition (x1 [n] + x2 [n]) \* h[n] = x1 [n] \* h[n] = x1 [n] \* h[n] (5.38) The convolution written in (5.38) with h[n] is, in fact, a restatement MATLAB programs. rej' fm 0 fs f Figure 4-26 Analog spectrum representing the disk spinning clockwise (negative frequency) at fm rpm. In other words, at each sample time tn = nTs , a shifted pulse p(t - nTs ) is emitted wit are exactly zero. From a more practical point of view, we may want to explore the effect of limited bandwidth on the detailed nature of the signal. List these nonzero Fourier series coefficients and their values in a table that it is identical to the system function obtained in (9.15). Raising a periodic function to a power results in a periodic function with the same or possibly shorter period. (a) Line spectrum of a bandlimited continuousbeen discussed in Section 7-4 for FIR filter design. 8-7.4 Interpretation of the Spectrogram . The square brackets [ ] enclosing the argument n provide a notation that distinguishes between the continuous-time signal x(t) sample a continuous-time signal at equally spaced time instants, tn = nTs , that is, x[n] = x(nTs )  $-\infty < n < \infty$  (4.1) where x(t) represents any continuously varying signal such as speech or audio, which are intrinsically  $1 \leq k$  is a retail of the case of f  $0 \leq k$  is a retaining a musical instrument. Therefore, in order to obtain the other system function for the cascade we must form the product of these terms as H2 (z) =  $(1 - ei \pi/3 z - 1)($ An explanation of the FM synthesis method for emulating musical instruments. bM 0 0 In other words, the impulse response h[n] of the FIR filter is simply the sequence of difference equation coefficients. The minus sign rep samples per period that matters in plotting. For example, when we analyze an FIR filter whose system function is H (z) = 1 - z-2, its frequency response is H (ej ω̂) = 1 - e-j 2ω̂, after changing z to ej ω̂. (a) Magnitude the time-domain, could be done more efficiently in the frequency-domain for very long FIR filters. 177 5-3 THE GENERAL FIR FILTER xC 3 D .1:02/n C 12 cos.2 =8 C =4/ for 0 n 40 2 1 0 5 0 5 10 15 20 25 30 35 40 45 50 (a) Out interval. A DVD player is a system for converting the numbers stored on the disc (i.e., the numerical representation of the signal) to a video and/or acoustic signal. 500 501 502 503 503 503 503 508 511. In addition, plott which reordering to use is arbitrary, but the MATLAB function fftshift does the first, putting X[N/2] at the beginning so that it becomes X[-N/2] and corresponds to ω<sup>2</sup> = -π. The Running-Average Filter . B-3.2 Multiple P Domain Response . EXAMPLE 8-11 Fourier Series of a Sampled Signal Suppose that we are given the following continuous-time signal x(t) = 2 cos(42π t + 0.5π) + 4 cos(18π t) 9 In this chapter, we use the index m for the Four  $\alpha$  is called a FIR system (5.5) is called a FIR system. It is not an FIR filter, because it has more than one input—however, it is a crucial building block of FIR filters. For y[n] above, the discrete-time frequency is time system as depicted in the block diagram of Fig. This makes sense intuitively because the longer the window, the longer the window, the longer the time to observe the periodicity (or non-periodicity), A is called the constant at 750 rpm, and the flash rate of the strobe light is variable over a wide range. C-1 Fourier Series Derivation In Chapter 3, we gave several demonstrations that a sum of complex exponentials as in (C.2) can repre

on is called the "rise time." By increasing the bandwidth (increasing N ), we can reduce the rise time, but the periodic full-wave rectified sine (FWRS) wave. Both of these features are due to the seed tures are due to the maximum overshoot will remain at about 0.09 for a unit amplitude pulse wave.4 In Fig. ., as shown in Fig. The continuous-time speech signal s(t) is shown in gray. Because the output of the C-to-D converter is a discrete-ti of iscussed in Section 4-1.4. Then the possible aliasing of frequencies in Fig. A key ingredient in the infinite series representation (C.2) is the form of the complex exponentials, all of which must repeat with the same  $\omega^2 \leq \pi$  covers all the angles with one trip around the unit circle. Example of an IIR Lowpass Filter . Such algorithms are called radix-2 algorithms. Among the laboratory projects on the website are three devoted to d sum is L – 1 which implies that the z-transform polynomial has finite degree. Cooley and J. In radar, the same frequency shift happens when the reflecting target is moving toward, or away from, the radar antenna. (c) Supp GUI that can generate examples of convolution with a variety of simple finite-length signals. 8-11(b) shows the spectrum for the corresponding periodic sampled signal (as a function of  $\omega^2$  and also k). 8-24, where thre plotted in Fig. C-7, for N = 3 and 9. (a) N = 7. 357 8-8 THE FAST FOURIER TRANSFORM (FFT) the computation is trivial: X2 [0] = x2 [0] + x2 [1] X2 [1] = x2 [0] + e-j 2m/2 x2 [1] = x2 [0] + e-j 2m/2 x2 [1] The two outputs o menus, etc. The sampling theorem states that if the input is composed of sinusoidal signals with frequencies {fk } and all those frequencies are in the range  $0 \leq \text{fk} \leq \text{fmax}$ , then the reconstructed signal is equal to periodic sinusoidal pulse signal r(t) in (C.45) is centered on Fr. If we examine the aliases for the general discrete-time sinusoid (4.2), an extra complication arises for the following analysis: A cos((2π – ω)n ^ – φ) =  $\text{F} = 12.0 \text{ m}$  is R = L/2, m is R e opposite to the folded aliases must be opposite to the sign of the phase angle of the principal alias. EXERCISE 5.1 Determine the output of a centralized running averager y[n] = 13 but making R smaller provides a smoother spectrogram (discussed below) at the cost of more computation. The notation X(ej ω ̂) in (9.26) emphasizes the connection between the ω-domain ^ and the z-domain because it indicat n (8.43) (1) ~ in (8.43) (3.43) in (8.43), determine was open and/s, determine wa so that a[n] = b[n] = 5 cos(ωn). 4-2.6 Sampling and Reconstruction GUI To develop greater understanding of the sampling and reconstruction  $\alpha$  in the more sat multiples of the normalized fundamental frequency numbered 2, 4, 5, 16, and 17. The high frequencies in the signal contribute the fine detail in the waveform. Recall that if we sample a continuous-tim  $\delta[n+25] = (x[n] * h[n]) * \delta[n+25] = x[n] * (h[n] * \delta[n+25]) = x[n] * h[n+25]$  LAB Sampling, Convolution, and FIR Filtering EXERCISE 5.18  $\tilde{ }$  Thus, we find that the impulse response of the centralized version of the impulse response of the c Thus, a Fourier theory are analysis and synthesis. Thus, a Fourier analysis integral could be applied to such short time intervals to determine the local frequencies determined in (a), make a sketch of the essential featur major chord assuming that each note is realized by a pure sinusoidal tone. A systematic approach is possible if we use the property ej 2π = 1, whenever is an integer. Chang, David Anderson, John Barry, Doug Williams, and conjugate symmetry when the signal is real. Thus, the STDFT X[k, 350] should have lower peaks at both frequencies. 120 CHAPTER 3 a2 SPECTRUM REPRESENTATION a3 a1 a4 f1 f2 f3 0 f4 f Figure P-3.25 (b) Test this result on the this by drawing the spectrum representation of the principal alias along with several more of the other aliassas.5 In Fig. (a) Compute the theoretical frequencies (based on A440) from the sheet music for these nine notes. Iscussion, the second edition of DSP First is not a conventional signals and systems book. Compare your answer to the result of part (a). In 2003, a second book entitled Signal Processing First was produced with a broader as well as updated versions of the first eight chapters of DSP First. The z-domain exists primarily for its algebraic nature, which is convenient for mathematical analysis and synthesis. For 20 15 x te 10 5 0 5 0 1 2 3 4 T amplitudes are conjugate-symmetric with respect to the index k (i.e.,  $a-k = ak*$ ), and the synthesis formula becomes a sum of real sinusoids of the form  $x(t) = A0 + \infty$  Ak  $cos(\omega 0 kt + \phi k)$  (C.3)  $k=1$  where  $A0 = a0$ , and the amplit Closer Look at Instantaneous Frequency It may be difficult to see why the derivative of the angle function would be the instantaneous frequency. De-select this option. (3.35b) 98 CHAPTER 3 3-5.3 SPECTRUM REPRESENTATION Spe plotting the spectrum when x(t) is composed of a sum of complex exponentials. 5-4 The Unit Impulse Response and Convolution In this section, we introduce three new ideas: the unit impulse response, and the convolution sum. omplex-valued, and it has a nonzero DC component. Inherent Time-Domain Periodicity of x[n] in the DFT . Although MATLAB can do the job with its frequency response function called freqz, we can also do the evaluation direct Section 3-5.2, but we might ask at this point, why do we need to determine the Fourier series since it would be very easy to write an equation that would define x(t) over one period? Our goal in this text is to develop a f commutativity property of convolution as discussed in Section 5-4.3.6. For the convolution x[n] \* h[n] in (5.20), h[n] is flipped in the GUI while for h[n] \* x[n] as in (5.13), x[n] is flipped in the GUI. Values of z for w or wirtue of the inverse Euler formula, we get the DFT of a cosine by summing two terms obtained from (8.12). The linearity condition in (5.27) is also called the principle of superposition) of two or more scaled sequences  $S$  is eparate scaled outputs. During the listening observe the differences among the four segments of the signal. These frequencies can be separated into two subsets  $0 \le (2\pi/N)k < \pi$   $\pi \le (2\pi/N)k < 2\pi$  for for  $0 \le k < N/2$  corresponding to the positive frequency ω N-1 = 2π(N - 1)/N aliases to the index k = -1 which corresponds to ω  $\sim -1 = -2$ π/N = ω N-1 - 2π. This will lead to short, simple modules that can be linked together by functional point DFT. % L = signal segment length, also window length (even integer) % N = FFT (DFT) lengths % win = window signal, L-point column vector such as the Hann window, or hanning.m % xn = input signal (column vector) % ass ILAD's spectrogram function calibrates the frequency and time axes in continuoustime units assuming a given sampling rate fs. It is easy to verify that o o [k + N/2] = XN/2 [k] XN/2 and likewise for the DFT of the even-ind N/2-point DFTs before doing the sum in (8.57). When we examine the D-to-C process for this case, we use the lowest frequency spectrum lines from the discrete-time spectrum (Fig. We should expect to see something similar in  $1, 22, 30, 40$  and  $23, 50, 40$  and  $23, 50, 40$  and  $23, 50, 60$  and  $23, 50, 60$  and  $23, 50, 60$  and  $23, 50, 60$  and  $24, 50, 60$  and  $25, 60$  and  $25, 60$  and  $25, 60$  and  $25, 60$  and  $25, 60$  and  $25, 60$  and  $25,$ (C-to-D) converter. P-3.5 Make a sketch of the spectrum (vs. The chirp formula can be derived from the complex-exponential point of view. P-8.13 Suppose that the following continuous-time signal  $x(t) = 4 \cos(35\pi t) + 6 \cos(15\pi$ periodic with period N, and we want to determine the DFS representation of x[n]. 4-4. Now, we want to explore the question: Can every periodic signal be synthesized as a sum of harmonically related sinusoids? Like the twoone of digital signal processing is the field of digital signal processing is the field of digital signal processing is the fast Fourier transform, or FFT, a set of algorithms that can evaluate (8.4) or (8.5) with a number  $\log 2$  N rather than (N  $-1$ )2., 7 and N = 8. The output is a compressed digital representation that may be efficiently stored as data on a server or transmitted to a user. Therefore, the Fourier series coefficients of th particular, an approximate signal can be synthesized according to the finite Fourier synthesis summation formula3 Finite Fourier Synthesis Nakei  $\omega 0$  kt xN (t) = (C.10) k=-N DEMO Fourier Series Finite Synthesis of Sinus ) finite number of the complex exponential terms evaluated for a range of values of t. Filtering Sampled Continuous-Time Signals . Discrete-time signals and systems. 5-4.3.1 Computing the Output of a Convolution In Section FIR filter was constructed by tabulating values. 25 -2 1. We are indebted to them for their many suggestions that have made a positive impact on this second edition, especially the new material on the DFT and DTFT. ak 0 0.  $10 \text{ m} = 1$   $0 \text{ m} = 1$   $0 \text$ called the unit impulse response.10 We reserve the notation h[n] for this special output signal. , M such that H (zk ) = 0). Thus, the DTFT of an FIR filter as in (7.1) always exists because X(ej  $\omega^*$  ) is always finite. discrete-time signal x[n] = x(n/fs ) = A cos((ω0 /fs )n +  $\phi$ ) = 21 Aej  $\phi$  ej (ω0 /fs )n + 21 Ae-j  $\phi$  ej (-ω0 /fs )n also has two spectrum lines at  $\omega^{\circ} = \pm \omega 0$  /fs , but it also must contain all the aliases at th 168 Points 188 Pay 199 200 201 2012 2012 2012 2013 8 Pilk Filters 6-1 6-2 6-3 6-4 6-5 6-6 6-7 6-8 6-9 6-10 7 Sinusoidal Response of FIR Pilters 6-1 6-2 6-3 6-4 6-5 6-6 6-7 6-8 6-9 6-10 7 Sinusoidal Response of FIR Sinusoid Systems . Once again, Fig. 4-8(c) are converted from  $\omega^*$  to analog frequency, the result is f = ±0.4m(fs /2m ) = ±100 Hz which is identical to Fig. ^ Our approach is to take this into account by making a spectrum plot wave can be transmitted more accurately through a bandlimiting system than can a pulse wave of the same fundamental frequency. This is true because the signal is real and also an even function of t. In terms of our previou whose impulse response is  $\delta$ [n + 25], because (5.36) says that convolution of y[n] with an impulse shifts the origin of the sequence to the location of the impulse (in this case, to n = -25). (c) Measure the frequency ( idea that signals can be represented by mathematical functions. 5 †X Œ 0 presence of many additional spectral components gives a "blurred" (or imprecise) spectral representation of the original continuous-time signal. 9-5. showed that it is identical to frequency samples of the discrete-time Fourier transform (DTFT). Because the window imposes time localization, X[k, ns ] in (8.53) is also known as the short-time discrete Fourier transform o I component, as well as the frequency of the cosine compule by the impulse is identical to the sequence of difference equation coefficients, it follows that the FIR filter is completely defined by the impulse response. 20 nost of the notes are sixteenth notes, indicating that the piece should be played briskly. Usually, the length is one greater than the order, i.e., L = M+1. The System Function and Block Diagram Structures . 5-8 203 CASCAD less than  $2\pi$ , i.e.,  $e-j$   $(2\pi/N)(N+k) = e-j$   $(2\pi/N)$  k if  $0 \le k \le N - 1$ . 7-4.1 Windowing. Figure 5-3 depicts a case when both past and future samples of the input are involved in computing the present value of the cutput se .) O Figure 8-23 Short-time spectra for signal in (8.54) at two different time indices. An alternate derivation for both x(t) and x \* (t) and then invoke the orthogonality of the harmonically related complex exponentials t integrals involving different frequencies. Label the complex amplitudes for each positive and negative frequency component in the spectrum. Then these numbers can be plotted as a waveform in MATLAB. If the Fourier series ∞ ∗ j ω0 kt x (t) = ak e = ak∗ e−j ω0 kt (C.38) k=−∞ k=−∞ Substituting (C.38) into (C.37) and interchanging the order of integration and summation gives the desired result: 1 P = T0 = T0 x(t) 0 ∞ k=−∞ ⎛ ak∗ ∞ ak∗ e−j ω0 kt dt k=−∞ ⎝1 T0 ⎞ T0 x(t)e 0 =ak −j ω0 kt ∞ dt ⎠ = ak∗ ak k=−∞ = ∞ |ak |2 (C.39) k=−∞ Therefore, we have demonstrated that the average power of a periodic signal is equal to the sum of the average powers of the individual complex exponential signals that comprise the Fourier series representation of the periodic signal.7 C-4. true signal, i.e.,  $x(t) \approx xN$  (t) = N ak ej ω0 kt k=−N 7 It should be noted that implicit in the above demonstration of the validity of the Parseval Theorem, is that the frequencies are harmonically related so that the ter For the DC power supply application, this makes it somewhat more difficult to smooth out the ripples and achieve a constant output. In the future, we will explore new ideas for presenting the concepts of DSP, and hope to a 1) 3.0 1: 2 12 12 12 12 12 12 12 12 10 Frequency . 1 0-16 Ameplay In most the companion website. The time-domain chirp signal corresponding to Fig. 10-11.1 z-Transform of Second-Order Filters . Equation (4.26) reminds us t applications, we try to obey the constraint of the sampling theorem by sampling at a rate higher than twice the highest frequency in order to avoid the problems of aliasing. The discrete-time frequency (ω) ^ must be conve or commutativity of convolution. 25 ¼ 0 3 2 j¼ -2 e -3 1. Consider the example of the square-law system (S) defined by (5.26). In other words, the plot of x1 [n], and this phenomenon that we are going to call aliasing is concerns credit-card balances where interest is charged on the average daily balance. 9-2.1 Linearity Property of the z-Transform The z-transform is a linear transformation because it satisfies the superposition property. INTRODUCTION Starting Time of Each Strip (ms) 0 50 100 150 0 5 10 15 20 25 30 Offset Time t (ms) 35 40 45 Figure 1-4 Output of a squarer system for the speech signal input of Fig. A P P E N C D I X Fourier Series In this a  $\text{Im}(\mathbf{h}) = \text{Im}(\mathbf{h}) + \text{Im}(\mathbf{h}) = \text{Im}(\mathbf{h}) + \text{Im}(\mathbf{h}) = \text{Im}(\mathbf{h}) + \text{Im}(\mathbf{h}) = \text{Im}(\mathbf{h}) + \text{Im}(\mathbf{h}) = \text{Im}(\mathbf{h}) + \text{Im}(\mathbf{h}) + \text{Im}(\mathbf{h}) = \text{Im}(\mathbf{h}) + \text{Im}(\mathbf{h}) + \text{Im}(\mathbf{h}) + \text{Im}(\mathbf{h}) + \text{Im}(\mathbf{h}) + \text{Im}(\mathbf{h}) = \text{Im$ or equivalent to the direct form, we can eliminate the vi [n] by combining the equations in a pairwise fashion. Now consider a single complex exponential signal xk (t) = ak ej  $\omega 0$  kt as would appear in a general Fourie  $\text{S-28 with respect to the frequency content of the chirp. X[k] = DFTN {x[n]} = N-1 (8.56a) x[n] = N-1 (8.56a) x[n] = N-1 (8.56a) x[n] = N-1 (8.56b) n=0 \newline = x[0] = j (2\pi/N)k(N-2) + x[1] = -j (2\pi/N)k(N-2) + x[1] = -j (2\pi/N)k(N-2) + x[1] = -j (2\pi/N)k + x[3] = -j (2\pi/N)k(N-1) (8.56c) N/2-1 X[k] = x[2] = -j (2\pi/N)k(N-1) (8.56c) N/$  $(2\pi/N)k(2) = 0$   $N/2-1 + x[2 + 1]e^ (2\pi/N)k(2+1)$   $(8.56d) = 0$  At this point, two clever steps are needed: First, the exponent in the second sum must be broken into the product of two exponents, so we can factor out the on window length L. Usually, large magnitudes are rendered as black, and small ones white, but pseudo-color images are also common. 1 Quantization of the signal values is rather difficult to analyze and is beyond the scope o x[k] h[n – k] = x[n] \* h[n] (5.21) k=0 EXERCISE 5.9 Demonstrate that convolution is commutative by interchanging the x[n] and h[n] rows in Fig. P-4.6 Refer to Fig. x.t / T fg y.t / D T fx.t /g x.t / Ideal C-to-D Converter (a) 10 3 j¼ 2 e; -1 0 1 Time t (sec) 2 . 16F0 /t 0 1 0 5 10 15 20 25 ° (e) x17 .t / D x16 .t / C 2< a17 e j 2 2 30 17F0 /t 0 2 0 5 10 DEMO Vowel Synthesis 15 20 25 Time t (ms) 30 frequency is now 100 Hz. Figure 3-13(d) sho it is often useful to have a visual representation of the system. It is possible to explain these differences by examining the spectrum, which will show that the relative magnitudes of the higher frequency components being pulse until the reflected pulse arrives back at the sending location. In applications such as image convolution, billions of multiplications per second may have to be performed to implement a good filter, so quite a bit of CONVOLUTION multiplication" to form the output as the sum of shifted rows. C-14(d), where the two shifted copies in Figs. When we plot a spectrum as in Chapter 3, the zero frequency point is placed in the middle, and the f produces the same result as the MATLAB statement y = conv(x,h)? Hint: The solution involves aliasing. As a final comment, we note that when fc is greater than the largest frequency in the spectrum of x(t), the upshifted an The Convolution Property for the DFT . In order to find H (z) we need to find G, which requires that we know an additional fact. EXERCISE 4.4 Make a spectrum plot for the signal of (4.10) similar to Fig. 4-3(c), so it is o (5.24) k=0 In order to use (5.24) k=0 In order to use (5.24) to compute the output of the FIR filter, we need the following: (1) a means for multiplying delayed-input signal values by the filter coefficients; (2) a means f  $y(h) = \infty$  y[n]p(t – nTs) (4.15) n=- $\infty$  where p(t) is the characteristic pulse shape of the converter. Since we normally think of time as increasing uniformly, the angle of the cosine function likewise increases in propo We have seen that the DFT can be used to obtain the DFS when the DFT length exactly matches the period of x[n]. Finally, we want to recognize the understanding and support of our wives (Carolyn McClellan, Dorothy Schafer, orly is times shorter and a sample spacing of Ts = 0.0005 would yield only 5 samples per period. Therefore, a spectrum plot of a periodic signal has lines only at multiples of the fundamental frequency F0 = 1/T0 . 4-5.1 Sp process that removes the high-frequency signal components that are present in the original signal. Finite Synthesis of a Half-Wave Rectified Sine Since the ideal HWRS signal in Fig. A system that satisfies both properties sequence x[400+m], which is the sequence x[m] shifted to the left by 400 samples. For example, an image formed by focusing light through a lens is a spatial pattern, and thus is appropriately represented mathematically as  $2\pi$  is the 8-point DFT of z[n] = 2x[n − 1]. Using the sampled position formula (4.24), we can solve the following type of problem: Find all possible flashing rates so that the spot moves counterclockwise at a rate of 25 in an infinite result in an infinite result (i.e., the sum might not converge). Also notice that much of the fine-scale week-to-week variation has been removed by the filter. The frequency domain is sometimes used for proc of the frequency equal to fk = k/T0 Hz, so all the frequencies are integer multiples of the fundamental frequency F0 = 1/T0 Hz.12 Now we want to describe a general theory that shows how 11 Jean-Baptiste Joseph Fourier (176 onusoids. 8-2 311 PROPERTIES OF THE DFT 8-2.1 DFT Periodicity for X[k] We have shown that the DFT of a finite N -point sequence is a sampled version of the DTFT of that sequence, that is, N−1 X[k] = x[n]e−j (2π/N)kn = X( o < 40π rad/s. First, it appears that FIR filtering can modify signals in ways that may be useful. A plot of the entire sequence would not show the effects that we wish to illustrate. The shaded region is shown in more de an angle of 2π rad. 10-2.2 Impulse Response of a First-Order IIR System . A two-dimensional gray-scale image like Fig. When t1 is a negative number, then the shift is to the left, and we say that the signal s(t) was advan 3) by considering sums of sinusoidal signals, culminating with a brief introduction to Fourier series. 4-1.6 Ideal Reconstruction The sampling theorem suggests that a process exists for reconstructing a continuous-time sig or available for time-frequency analysis. B-7.7 Programming Style . Second, the DFT value for k = 0 corresponds to DC (i.e.,  $\omega^2 = 0$  and  $z = 1$ ), while k = N/2 (assuming N is even) 9-6 THE ZEROS AND POLES OF H (z) 389 k unit circle, where  $z = ej\,\omega^{\hat{}}$ . Figure 4-4 shows that the stem plots of these two signals, x1 [n] = cos(0.4n n) and x2 [n] = cos(2.4n n), are identical. All of these courses can build on the foundation established thro www.pearsonglobaleditions.com/McClellan. The Spectrogram . The continuous magnitude of the Dirichlet envelope (for the DTFT) has been plotted in gray so that it is obvious where the frequency samples are being taken. , 7 oleh = m], the corresponding 8-point m=0 DFT is Z[k]. Note that even for the case of the square pulse (Fig. This can be represented mathematically by y(t) = T {x(t)} (1.1) which means that the input signal (waveform, imag  $\mathbf{v}(\mathbf{t}) = \mathbf{N}$  and a be in  $\mathbf{0}$  and a be in  $\mathbf{0}$  and a be in  $\mathbf{v}(\mathbf{t}) = \mathbf{N}$  and a be inite Synthesis for  $\mathbf{N} = 5$  and a b in  $(C.14)$ . As before, the exponents in  $(8.5)$  are all integer multiples frequency, ωs = 2π/Ts . That's all! Now you can procede to working with the DSP FIRST Package. (b) Original and Reconstructed Waveforms 1 0 1 0:01 0:005 0 0.005 Time (s) 0.01 0.015 (a) First-Order Reconstruction: f0 = 83 Hz, fs = 500 Hz 1 0 1 0:01 0:005 0 0.005 0.01 0.015 Figure 4-19 D-to-C conversion using a triangular pulse at fs = 500 samples/s. Evaluate the theoretical fi (t) in this region. x[0] = 41 X[0]ej 0 + X[1]ej 0 + X[2]ej 0 + X[3]ej 0 √ √ = 41 2 + 2e−j π/4 + 0 + 2ej π/4 = 41 (2 + (1 − j ) + 0 + (1 + j )) = 1 306 CHAPTER 8 x[1] = = x[2] = = x[3] = = DISCRETE FOURIER TRANSFORM X[0]ej 0 + X[1]ej π/2 + X[2]ej π + X[3]ej 3π/2 √ j (−π/4+π/2) √ j (π/4+3π/2) 1 1 2 + = 4  $\texttt{N}(1-\texttt{N}) = 12\texttt{e} + 0 + 2\texttt{e} + 1 - 1\texttt{N}(0) = 12\texttt{e} + 0 + 2\texttt{e} + 1 - 1\texttt{N}(0) = 12\texttt{e} + 0 + 2\texttt{e} + 1 - 1\texttt{N}(0) = 12\texttt{e} + 0 + 12\texttt{e} + 1 - 1\texttt{N}(0) = 12\texttt{e} + 0 + 12\texttt{e} + 1 - 1\texttt{N}(0) = 12\texttt{e} + 0 + 12\texttt{e} +$  $\mathbb{N} = \{1, 1, 0, 0\} \text{ can be recovered from signal } \sqrt{1 - j} \text{ m/4}$ ,  $0, 2 \text{ ej m/4}$ . Adding harmonics for  $\mathbb{N} > 9$  will improve the synthesis very little, mostly by sharpening the dips at  $t = 0.01, 0.02$ , . If both converters are operating look at all sinusoidal, such as pulse waves, triangular waves, and rectified sinusoids have a Fourier representation as a sum of complex exponentials, but with an infinite number of terms. (c) STDFT at ns = 4000. Spectrum spectrum diagram rather than using time-domain equations, as in the foregoing section. However, the Fourier series coefficients of the pulse wave are the values of a(f) at discrete frequencies kF0 (i.e., ak = a(kF0 )). 347 all ength-301 window. The sequence w[n] is an intermediate signal that can be thought of as temporary storage. Drag these folders into the top level of your LabVIEW directory. Periodic Waveforms . The complex amplitude of Interpret per sections are shown by adding a tiny imaginary part to the real signal xn. First of all, the conversion from continuous-time to discrete time and back to continuous-time can be considered separately from the sweeps in frequency from ω1 = 2πf1 to ω2 = 2πf2 during a finite time interval. P-4.6. Is the input signal aliased? (C.20) k=0 Note that in this case the coefficients are purely real and a-k = ak . 5 e e<sub>i</sub> -2 -1.2 0 1.2 nstantaneous frequency, which changes at a rate of 1000 Hz/s, is shown as a dashed white line. In each of the following parts, the discrete-time signal x[n] is obtained by sampling x(t) at a rate fs samples/s, and the re  $\leq \pi$ . Get this by clicking here. The frequency axis  $\omega^2$  is derived from k via  $\omega^2 = 2\pi$  k/N, and the DFT magnitudes for  $0 \leq k \leq 512$  are connected as if plotting the corresponding DTFT at frequencies  $0 \leq \omega^2 \le$ a thin line as if a(f) is a continuous function of frequency. Analysis is a more challenging problem, as we saw in Section 3-5, where the Fourier series analysis integral (3.27) was given. (c) Find values for A and B so th which is the sum 4-3 145 DISCRETE-TO-CONTINUOUS CONVERSION (a) Cubic-Spline Reconstruction: f0 = 83 Hz, fs = 200 Hz 1 0 1 0:005 0:01 0 0:005 0:01 0 0:005 0:01 0 0:005 Pigure 4-17 D-to-C conversion using a cubic-spline puls ignal by a spectrum plot consisting of spectrum lines. Recently, the lecturing and administration of the course has been shared by Russ Mersereau, Fred Juang, Chin Lee, Elliot Moore, Mark Clements, Chris Rozell, G. A music and the starting time of each. The trigonometric functions sine and cosine take an angle as their argument. These are locations of two positive peaks of the chirp as marked in Fig. Since infinite possibilities exist for de systems that we study. In this particular case,  $\lambda = 10$ . These are depicted in Fig. The roots of these polynomials are significant, because most properties of digital filters can be restated in terms of the locations of  $\texttt{magnitude of ak in (3.34) drops off very quickly and the lines would barely be visible for }|\mathbf{k}|\geq3$ , e.g.,  $|\mathbf{a3}|=2/(35\pi)\approx0.018$ . First of all, recall that the constant-frequency sinusoid is the real part of a complex (rotating) phasor LAB FM Synthesis for Musical Instruments a of the complex exponential is equal to the argument of the cosine. C-4(a) with τ = T0 /2), five harmonics of the fundamental are sufficient to produce a noticeably "flat" region where the pulse is "on." However, the time oncentrate on the DFT calculation, knowing that a program written for the DFT by changing the sign of the complex exponentials and multiplying the final values by 1/N. 10 proportional to the sample value y[n] correspondin all the pulses have the same waveshape p(t). 4-5, we show spectrum lines for several of the aliases simply to emphasize the fact that many different frequencies could represent the same time-domain sequence. 342 CHAPTER 8 windowed unit-amplitude sinusoid via 1000-point DFT. The time interval T0 is called the period of x(t), and, if it is the smallest such repetition interval, it is called the fundamental period. Substituting x[n] = δ[n] in 0.0015 (b) Original and Reconstructed and Reconstructed and Reconstruction: fo = x7, ±3, and their values are a3 = 2, ±3, and their values are a3 = 2, a7 = ej 0.5π = j, a−3 = 2, a7 = ej 0.5π = j, a−3 = 2, and a−7 = e−j 0 Waveforms 1 Figure 4-16 D-to-C conversion using a triangular pulse. When  $\tau$  is equal to TO divided by an integer as in the examples of Fig. The input signal is x[n] and the overall output is y[n]. However, the general r project continued to consume energy and time that might have been spent with them. 2-6, sketch a plot of  $x(t - t1)$  when  $t1 = 0.0075$ . When defining a continuous-time signal, we typically use a function whose independent va night be a different local spectrum for each analysis time. 7-1.4 Uniqueness of the DTFT . A specific example is the square-law system (S) defined by the rule: S x[n] → (x[n])2 (5.26) 5-6 195 LINEAR TIME-INVARIANT (LTI) S FIR filter and includes the delay system as a special case. Its DTFT is by definition X(ej ω̂) = ∞ ^ a n u[n]e-j ωn = n=-∞ ∞ ^ a n e-j ωn n=0 We can obtain a closed-form expression for X(ej ω^) by noting that j ω^ X(e ) = between successive terms is (ae−jω^). Several issues come to mind: (a) The order of computation is specified by the block diagram. 8-23(d) would broaden and eventually as the window length decreases we would see only a si plots the location of spectrum components involved in the sampling process. This is a complex process. This is a complex process, but for our purposes it is sufficient to show it as a single operation. Centralized Averager (Dlack) for delay-compensated 51-point running averager applied to DJIA weekly closings. Then the frequency (2π/21)7 = (2π/L)(3.5) lies between (2π/L)3 and (2π/L)4, so the odd-indexed frequencies correspond to evaluating sample values of the frequency response. The decomposition in (8.57) is enough to specify the entire FFT algorithm: Compute two smaller DFTs and then multiply the outputs of the DFT over the odd indices by the exponential In order to analyze the strobe experiment mathematically, we need a notation for the motion of the spot as a function of time. The two functions have exactly the same shape. Now that we know something about convolution and frequency resolution of a spectrum analysis system is determined by the discrete-time Fourier transform of the time window. The FIR filter is a generalization of the idea of a running average. In this case, the output val computer-controlled ignition, this stroboscopic effect was the routine method to set the ignition timing of automobile engines and it gives a practical example where aliasing is a desirable effect. 4-1 represents the mathe However, 2-4 39 SAMPLING AND PLOTTING SINUSOIDS the phase is also ambiguous because adding a multiple of 2π to the argument of a cosine function does not change the value of the cosine. 8-21. 3-14. For example, for a 1 GHz radar, wind in a rain storm at 30 m/s (≈ 67 mph) will produce a Doppler shift of Fd = 2(30) 109 = 200 Hz 3 × 108 The model for the Doppler phenomenon is easy to state in the frequency domain. This DFT plot is somewhat similar to the DFT in Fig. We need a sampling rate that is an integer multiple of the fundamental frequency and is al  $\text{Im}(18\text{m}) + 2\text{m} = 10$  (42 $\text{m}$ +0.5 $\text{m}$ ) + 2e] (18 $\text{m}$ ) and then (8.38) can be (8.34) and the pust pick N > 14 to satisfy the Nyquist rate condition, so for this example we use fs = 16 × 3 = 48 Hz. The sum of  $\texttt{H} = \texttt{H}(\ln(1/48) + 2\texttt{H}) + 2\texttt{H}(\ln(1/48) + 2\texttt{H}) + 2\texttt{H}(\ln(1/48) + 2\texttt{H}) + 2\texttt{H}(\ln(1/48) + 0.5\texttt{H}) + 2\texttt{H}(\ln(1/48) + 0.5\texttt{H}) + 2\texttt{H}(\ln(1/48) + 0.5\texttt{H}) + 2\texttt{H}(\ln(1/48) + 0.5\texttt{H}) + 2\texttt{H}(\ln(1/48) + 0.5\texttt{$ INEAR SYSTEMS 373 limits on the sum in (9.2) are finite. The implementation of the discretetime squarer system would be trivial given a digital computer; one simply multiplies each discrete signal value by itself. EXERCISE 2, . Much of what we have learned about FIR filters will apply to this more general class of systems. The units of hertz, or cycles per second, for f0 are often more convenient when describing the plot of a sinusoid, beca 3.26) and (3.27) and (3.26) as a pair that together wirelds a pair that together and (3.26) as a pair that together (3.29) and (3.26) as a pair that together (3.26) as a pair that together (3.26) as a pair that together (3 comprise the Fourier representation of a periodic signal. This plot was generated in MATLAB using the zplane function.7 Each zero location is denoted =f'g(3) Limit); y(yAbove) = Limit; yBelow = find(y < -Limit; 8 When appl matrices as well as vectors. The new chapters are a significant rewrite to make this material accessible at the introductory level. 0 16 64 192 512 1280 3072 7168.. Problems WOTE Problems in this section address the major a simple equation that describes the graph of Fig. All the individual terms must be added which is accomplished by summing down the columns. (a) Samples of Sinusoid: Ts D 0:005 0:02 0:01 0 0.01 0.02 0:03 0:02 0:00 0.04 (b) 0.0025 s; (c) Ts = 0.0005 s. The following table shows the individual sequences in (5.10) and their sum: −2 −1 0 1 2 3 4 5 6. Both the DFT and the IDFT summations can be regarded as computational methods for taking N nu on spectrum that consists of the same seven spectral lines, but shifted up in frequency to be centered around f = 9 Hz. Note that this signal is no longer real, and its spectrum does not obey the conjugate symmetry proper The definite integrals can be carried out and simplified as follows: T0 e j (±1-2k)(n/T0)t 0 T ej (±1-2k)(n/T0)t 0 T ej (±1-2k)((n/T0)T0) - 1 dt = = j (±1 - 2k)(n/T0) 0 j (±1 - 2k)(n/T0) (3.31) The term in the numerator c  $\epsilon$  equal to  $-1$  because its angle is an odd multiple of  $\pi$ , since ( $\pm 1$  – 2k) is always an odd integer for any integer k. 7-4.2.1 Window the Ideal Impulse Response . First, the figure shows that the set of DFT coef (7.8) seek to Vectorize . This is true regardless of the values of the M + 1 coefficients. Therefore, it is easier to approximate the triangular wave with a finite Fourier synthesis sum (C.10). This example is actually str of a general finitelength sequence is always a finite linear combination of complex exponential terms like ^ 0 e−i ωn . 1 8 Sum -12F0 0 (d) 12F0 f Finally, we see that the Fourier series coefficients {bk } for y(t) are bk or server. 9-8 shows the three poles for Example 9-7. Click on Block Diagram about 5 down on the left. 0 −5 −10 −5 0 5 10 15 20 15 20 15 20 15 20 15 10 15 20 15 10 15 20 15 20 16 me t (ms) 2 The unit hertz was proposed in on existence of radio waves. When faced with an arbitrary block diagram, the following four-step procedure may be used to derive the difference equation from the block diagram. Indeed, our choice of title for this book and indexed by integers, so this delay is by one "count" of the system clock. Implementation of FIR Filters . 3-11(a), which has 2 a complex amplitude of j 6, is moved to f = 12 in Fig. x.t O / 28 CHAPTER 1 INTRODUCTION In thi Now restart LabVIEW. Is y(t) still periodic? Continuous-time signals are represented mathematically by functions of time, x(t), where t is a real number, and we assume that any value of x(t) is also a real number. This pos reequal to x[n]. P-8.21 The spectrogram of Fig. P-3.17 The two-sided spectrum representation of a real-valued signal x(t) is shown below (frequency in Hz): 11ej2/5 180 105 0 105 180 f Figure P-3.17 (a) Determine the funda (c) xc [n] = for n = 0, 1, 2, . One region starts at m = 0 and is shaded orange, and the other starts at m = 400 and is shaded in gray.13 These are potential 301-sample analysis frames. The basic idea is to extract a finit extracted section. 8-2 313 PROPERTIES OF THE DFT XŒ X Œ k0 D X Œk0 N 2 !s 2 X Œk0 k0 0 k0 N 0 0 !0 ŒN k0 N 10 0 !0 ŒN k0 D X O N 2 N k0 N 2 N k0 N 2 N k0 N 2 N k0 N !s 2 !s ! 0 k !s ! Figure 8-4 Illustration of the conjuga n of the C-major scale in Fig. In other words, it is always true that when the input to the FIR filter (5.5) is a unit impulse sequence, x[n] = δ[n], the output is the (unit) impulse response h[n]. 8-7.5 Spectrogram can b environment for doing the DFT calculation and displaying the image. This provides a solid foundation for understanding time-frequency analysis of signals as is commonly done with the FFT algorithm, as well as the role of w available bandwidth of the signal is only 1000 Hz, so it turns out that x(t) can be sampled at fs = 2000 Hz and recovered perfectly from those samples because the range of recovered frequencies is known. The infinite-lengt one Appendix C to derive the Fourier series integral for periodic continuous-time signals. 5-13, the pointer to the output index n can be moved back and forth along the horizontal axis in order to animate the sliding wind  $(2\pi/T0)t + a0 + a1$  ej  $(2\pi/T0)t + a2$  ej  $(4\pi/T0)t$  LAB Synthesis of Sinusoidal Signals =  $-2$  -j  $(4\pi/T0)t$   $-2$  -j  $(2\pi/T0)t$   $-2$  i)  $(2\pi/T0)t$   $-2$  j  $(2\pi/T0)t$   $-2$  j  $(2\pi/T0)t$   $+ + + + e$ e e e  $15\pi$  3 $\pi$   $15\pi$  =  $2$  -j  $(2\pi/T0)t$ file, a synthesis was done via (3.37) with a fundamental frequency of F0 = 100 Hz. Since the fundamental period is T0 = 1/100 = 0.01 s, the harmonic frequencies are (2π/T0 )k = (200π )k rad/s. For example, if we wish to FILTERS Compute the output y[n] for the length-4 filter whose coefficients are {bk } = {3, -1, 2, 1}. Strictly speaking, the structure of Fig. 8-1.4 Matrix Form of the DFT and IDFT . P-3.20. Frequency Response of an IIR Fi PROBLEMS (a) If we use a Hann window for w[n], what window length L would be needed? The time-domain plots of x(t), x[n], and the reconstructed output y(t) are all in Fig. (b) Make the plot in MATLAB, and count the number instantaneous frequency was given in Fig. Reconsider the example of the square-law system defined by (5.26). At this point, we note that in MATLAB there is no function for multiplying polynomials. One difference is the inc of the DFT occur at k = k0 and k = N – k0, which correspond to the frequencies (2π k0 /N) =  $2π$  – ω<sup>2</sup> 0, and (2π(N – k0)/N) =  $2π$  – ω<sup>2</sup> 0. In each case, write the formula for the signal as a sum of sinusoids. Often t representation of the pulse wave, we must derive a formula for the complex amplitudes ak by using the Fourier analysis integral (C.1). 534 APPENDIX C FOURIER SERIES C-2.1 The Pulse Wave A simple, but very common, example Figure C-2 shows a plot of this signal with the basic period being infinitely repeated with period to TD. The resulting signal y[n] has the same values as before, but its support is now the index interval  $0 \le n \le 6.4-2.4$ there is only a single broad peak, and we conclude that the two frequencies are "not resolved." On the other hand, for the slices at ns = 8000 shown in Figs. C-15 on either side of the discontinuity. The discrete-time sign obtaining them. In hardware, the adder is simply the hardware adder unit in a computer. A "chirp" signal is a swept-frequency signal whose frequency continuously changes linearly from some starting value to an ending frequ omplex exponential component of the cosine is denoted with a \* at the top of its spectrum line to indicate that its complex value is the conjugate of the positive frequency component. The points are not connected by a cont value of the signal between the sample values. To understand why the signal has these properties, we will need to do more analysis. 0 1 20 10 0 10 (c) Sampled: x.nTs / D cos.2 20 30 40 100/nTs /, with Ts D 2 ms 1 0 1 5 0 5  $(56)$ G 4 = H (z) z=3 Thus G = 3.6, and we can multiply the two factors to obtain H (z) = 3.6+1.8z-1 -1.8z-2. We now show that in the general case of infinite-length sequences, the convolution operator is commutative, has systems. This is convenient because we obtain a mathematical formula for y(t). Each different multiple of 2n corresponds to picking a different peak of the periodic waveform. The website also contains many demonstrations o indices  $0 \le k < 40$  map to the frequencies  $\omega^2 = 2\pi k/N$ ; while the indices  $40 \le k < 80$  map to the negative frequencies  $\omega^2 = 2\pi (k - N)/N = 2\pi k/N - 2\pi$ . Thus the position of the spot at the nth flash can be expressed as the  $(2\pi(fm /fs) n-\phi)$  (4.24) 152 CHAPTER 4 SAMPLING AND ALIASING pe q at ConstantS y ed p(t) = re-j(2 $\pi$ fm t - ') Phasor p(t) represents position of the spot on the disk can be expressed as a rotating phasor p(t) =  $x(t) + jy(t)$  versus frequency. The constant A is introduced to make  $(A + v(t))$  positive, which simplifies the design of a receiver for AM—thus, A > min v(t). 2-3 37 SINUSOIDAL SIGNALS a cosine signal is the reciprocal of the frequency. 10 exponentials. First, make a plot of the instantaneous frequency fi (t) (in Hz) versus time. . Note that, even in this simple example, the z-domain solution is more straightforward than the n-domain solution. If we set k = since that is impossible, we conclude that there is no fundamental frequency. Since the principal alias is guaranteed to lie between −π and +π, the output frequency always lies between −πs /2 and +fs /2. 7-4.2.3 Passband . Doppler shift is the basis of police radar used to catch speeders on a highway, and also weather radar which measures wind velocity from reflections off of rain drops and other wind-blown particles. The analysis window o  $\epsilon$  including disk has an analog spectrum given by a single from component at  $f = -fm$  cycles/min (see Fig. C-3 545 OPERATIONS ON FOURIER SERIES EXAMPLE C-2 New Square Wave Define a bipolar square wave as follows: +1 for 0 ≤ t < T0 /2 y(t) = −1 for T0 /2 ≤ t < T0 This square wave can be related to the zero-one square wave of Example C-1 via y(t) = 2(x(t)-1/2). Th chirp signal x(t) = {ej (57t 2 +26t+17) } Make a plot of the instantaneous frequency (in Hz) versus time over the range 0 ≤ t ≤ 1s. t T0 8 (b) fundamental frequency of x(t). C-4.3 Minimum Mean-Square Approximation . C-3 FOURIER TRANSFORM FOR DISCRETE-TIME SIGNALS ^ ^ 0 Equations (7.10a) and (7.10b) also show that the complex exponentials ej  $\omega$ n and e-j  $\omega$ n (when viewed as periodic functions of  $\omega$ ) ^ are orthogonal to each other.3 P we have shown that (7.8) correctly returns the sequence x[n] =  $\delta$ [n - n0], when ^ 0 the DTFT is X(ej ω^) = e-j ωn . 380 CHAPTER 9 z-TRANSFORMS For each term above, notice how the index of h[k] and the index of x[n - k] desired spot frequency defines a line in the discrete-time spectrum, say  $\omega^{\circ}$  d. The A-to-D system is a physical approximation to the ideal C-to-D converter defined in (1.4). EXERCISE 5.3 Use MATLAB to implement an 8-p series coefficients ak for the triangular wave x(t) are given by (C.20) and the period is T0 = 0.04 s, so  $\omega$ 0 = 50m. For both cases, N = 1024 and the spacing between analysis times is R  $\approx$  0.1L. This simply means that disk is rotating clockwise, and the spot appears to move in the same direction. In (9.2) the signal values {x[0], x[1], . Finally, the spectrum picture makes it easy to identify the lowest discrete-time frequency as the on input signal:  $0.5 \cos(0.4\pi n)$  for  $n = 5000$ ,  $5001$ , . Plot the spectrum of the signal  $q(t) = dt$  y(t). (b) For the 32-point DFT in part (a), determine the indices where the other two nonzero values of S[k] are found (i.e.,  $\sin \theta + \cos 2\theta = 12345 \cos 2\theta = \cos 2\theta - \sin 2\theta \sin 2\theta = 2 \sin \theta \cos \theta \sin(\alpha \pm \beta) = \sin \alpha \cos \beta \pm \cos \alpha \sin \beta \cos(\alpha \pm \beta) = \cos \alpha \cos \beta \mp \sin \alpha \sin \beta$  and  $\sin \beta \pm \sin \alpha \sin \beta$  and  $\sin \beta \pm \sin \alpha \sin \beta$  and  $\sin \beta \pm \sin \alpha \sin \beta$  is  $\sin \beta \pm \sin \alpha \sin \beta$  and  $\sin \beta \pm \sin \alpha \sin \beta$  is duration of the sinusoids, as we saw during the discussion of windowing in Section 8-6. If the flash rate of the strobe is set equal to 750 flashes/min, the rotation rate of the disk, then the spot appears to stand still. not obvious. The leftmost spectrum shows the two spectrum lines8 for the input continuous-time sinusoid; the middle spectrum is the spectrum for the discrete-time signal and exhibits the 2n periodicity of the  $\omega$ <sup>2</sup> domai scaling ( $f = \omega/2\pi f$ ) domain s) from the two spectrum lines in the  $\omega$  which are between  $-\pi$  and  $+\pi$ . In summary, the Shannon sampling theorem quarantees alias-free sampling if x(t) contains no frequencies higher than 3-28(b) can be approximated by a constant frequency sinusoid. However, it is much more efficient to compute the DFT of a vector using the statement X = fft( x, N ), where X is the DFT of x. 6-4.1 Relation to Impulse Resp we feel that because of the different character of the mathematical functions involved in the two domains, there is a distinct advantage in considering the  $\omega$ <sup>2</sup> and z-domains as separate, but related, points of view. I spectrum of x(t). Suppose that the flashing rate is 806 flashes/min then the disk rotates slightly less than one full revolution between flashes. Only in the plot of Fig. When the input to the first system is an impulse re  $[n] + bX2$  (z) + bX2 (z) + bX2 (z) (9.5) 9-2.2 Time-Delay Property of the z-Transform The second important property of the z-transform is that multiplication by the quantity z-1 in the z-domain corresponds to a time shift b written as an inverse relationship  $\omega^* \approx C$  L where the constant C is a small number, usually  $4\pi < C < 8\pi$  for "good" windows. Thus, the "period" of the waveform appears to be approximately 2/20 = 0.1 s, but in fact, the  $π/6$ ). According to the frequency scaling equation (4.3), the input analog frequency of 100 Hz maps to ω  $^2 = 2π(100)/5 = 2π(100)/5 = 2π(100)/5 = 0.4π$ , so in Fig. 0 1.5 Frequency (Hz) 121 PROBLEMS P-3.27 Shown in Fig. In ana so y is discrete. The amplitudes in (3.25) are proportional to those of a periodic square wave, which is discussed in Appendix C. The important question is, "How small must we make the sample spacing, so that the cosine si by Fig. 3-7.1 Chirp or Linearly Swept Frequency Suppose that we want to create a signal that covers, or sweeps over, an interval of frequencies. This scale is played completely on the white keys. For the time being we assu . 182, because either x[n] or h[n] could be written on the first row, so x[n] and h[n] are interchangeable. (c) Sampling frequency is fs = 4 samples/s. The key to accurate reconstruction is to sample frequently enough so t  $N|k|$  with  $(N/2)$  log2  $N = 5120$  complex multiplications, rather than  $(N - 1)2 = 1,046,529$  as required by direct evaluation of  $(8.4)$ . In the following parts, assume that fs = 3600 Hz. (a) Determine how many samples are complicated problems—however, there is a simple interpretation of (5.13) that leads to an algorithm for doing numerical convolution. 2-6 the maxima occur at t =. The frequency fm is the rotation rate of the motor in rpm. T equations. 123 125 127 129 130 131 133 . The latter can be shown by evaluating (8.23) under the assumption that (2π k0 /N ) = ω^ 0 and that the value of |X[k0 ]| is determined mainly by the first term in (8.23). We find i more examples are presented in Appendix C to illustrate the mechanics of evaluating the Fourier analysis integral. The frequency shifting property is based on the fact that multiplying two complex exponentials is equivalen determine the amplitude A of the signal, s[n], defined in (a). However, infinite sums may cause subtle mathematical difficulties with convergence and thus require special attention. However, it turns out that the analysis Continuing around the unit circle more times simply cycles through more periods of the DTFT. NOTE Problems with Solutions P-8.1 For each of the following length-8 signals, use frequency sampling of the DTFT to determine a convolution. 0 0 500 1000 1500 2000 2500 Analysis Time Index .ns / 3000 3500 4000 Figure P-8.22 (a) Using Fig. In Chapter 7 we will show that this frequency shifting property is true for a much broader class of signals th that it was obtained by sampling a continuous-time signal at a sampling rate of fs = 1/Ts = 9600 samples/s. 174 CHAPTER 5 FIR FILTERS Figure 5-4 also shows what happens when the input signal is finite length with a beginni of sine waves by expanding each sine wave into complex exponentials using the inverse Euler relation. 10-3 10-4 10-5 375 376 378 384 386 387 389 390 391 392 393 394 384 386 387 399 399 401 404 404 . To provide some motivat sinusoidal signal. Thus, convolution for sequences displays the same properties as multiplication of numbers. C-2.2 Triangular Wave . The final answer is obtained by summing down the columns. and the minima at . If so, wh h [n]. Note that t plays the role in (3.27) of a "dummy variable of integration" that disappears from the result after substituting the limits. By a straightforward manipulation of the sum, (5.3) can also be expressed as from in (5.3), even though this is really not necessary. The analog frequency of the reconstructed output is  $f = 0.4\pi(fs/2\pi) = fs/5 = 25 Hz$ . An additional fact about folding is that phase of the reconstructed analog signal ch  $0 \le n \le 12$  and the length of the output sequence is 13 samples. 4-7 163 PROBLEMS P-4.20 The intention of the following MATLAB program is to plot 17 cycles of a 15 Hz sinusoid, but it has a bug: Fo = 15; To = 1/Fo;  $\%$ -samples of the 15-Hz sinusoid plot( tt, xx, '-o') xlabel('TIME (sec)'), grid on (a) First of all, if you plot 17 periods of a sinusoid how many zero crossings would you observe in the plot? 5-4.3.4 Polynomial Multiplicatio showing the values of the exponential component has been shifted to the right by M/2 = 1 sample to account for the shift introduced by the causal filter. The Fast Fourier Transform (FFT) . (b) Determine the values and indi complex-valued roots of a polynomial with real coefficients must occur in conjugate pairs. Furthermore, the heights of the peaks are approximately AL/2. The output should have no sinusoidal interference in the region wher which correspond to  $\omega^* = \{0, \pi 2, \pm \pi, -\pi 2\}$ . Therefore, a filter that uses future values of the input is called noncausal. 8-21(a) as in Fig. In order to answer the question about synthesizing every periodic signal v finite number of bits. In this case, the 100 Hz sinusoid is sampled at a lower rate (fs = 500 samples/s) resulting in the sequence of samples x[n] = cos(0.4π n). B-6.2 Debugging a MATLAB M-file . Convergence in the mean-s fundamental frequency v domain" of Fig. 24 CHAPTER 1 INTRODUCTION Figure 1-3 Example of a signal that can be represented by a function of two spatial variables. In the first case, we might be able to analyze the signal ma unless the long signal is actually a finite-length signal. For example, the periodicity of the DTFT is obvious from Fig. B-6.1 Creating a Clip Function . Table 8-3 lists the number of operations for some transform lengths

or equivalently, fs = 5 ms, or equivalently, fs = 200 Hz. The duration of the pulses is (a) Ts for the square pulse, (b) 2Ts for the triangular pulse, (c) 4Ts for the cubic spline, and (d) infinite for the ideal pulse. Oth  $1 \text{ k} = 3$ ,  $5 \text{ (b)} \text{ Xb} \text{ [k]} = 0 \text{ k} = 0$ ,  $1$ ,  $2$ ,  $4$ ,  $6$ ,  $7 \text{ (c)} \text{ Xc} \text{ [k]} = 0 - \sqrt{2}$  (d)  $\text{Xd} = 0.5 \cos(\pi \text{ k}/2) - 2$   $- \sqrt{2}$   $0 \sqrt{2}$   $2$   $\sqrt{2}$   $2$   $\sqrt{2}$   $2$   $\sqrt{2}$   $2$   $\sqrt{2}$   $2$   $\sqrt{2}$   $2$   $\sqrt{2}$  periods is zero. Thus, in the special case when y[n] = A cos(2nf0 nTs +  $\phi$ ), and if f0 < fs /2, then according to the sampling theorem, the ideal converter should produce y(t) = A cos(2nf0 t +  $\phi$ ) (4.14) For sampled s in your top level directory and look for a file named dspfirst.llb. 2-6.4 MATLAB Demo of Phasors . The 3-point running averager has barely reduced the size of the fluctuations in the input signal, so we have not recovered conditions. = .. C-4 would look if N in the finite Fourier synthesis (C.10) was 21. Since all the individual terms in the sums on the right-hand side are positive, it follows that if we choose  $\alpha$ k ≤ N, then the first s approximation. 8-21(a). Recall that the range of the DFS summation is from  $-M$  to M, where M  $\leq 21$  N . Comments should be limited to helpwin information and the documentation of tricks used in the code. 3-5.3.2 Finite (1) is the site Dandwidth. Similarly, x2 (t) = s(t + 1) is the s(t) function shifted to the left by 1 s in Fig. (a) Shifted cubic-spline pulses (dashed orange); (b) sum using (4.15) (solid orange). It would perhaps be less recorded by the sect the strobe for a flashing rate that is just slightly higher than the rotation rate, we observe another aliasing effect. 8-18 differ at most by a factor of two, but we know in this example that the act difference equation y[n] = 2x[n] − 3x[n − 1] + 2x[n − 2] (a) When the input to this system is ⎧ ⎪ 0 ⎪ ⎪ ⎪ ⎨n + 1 x[n] = ⎪5 − n ⎪ ⎪ ⎪ ⎩1 n 1. 5-18, we use the delayed input as the input to the square-law system, so we obtain D S x[n] −→ x[n − n0 ] −→ (x[n − n0 ])2 where D denotes the delay operator. The sequence is given by the formula x[n] = x(nTs o = 0.1π n), so the discrete-time radian frequency is ω ̂ 0 = 0.1π . 3-19, we see that a finite Fourier sum approximation (3.37) is roughly correct even with only the first four harmonics. C-11. Assume k0 is an integer. any given time. For example, a system that produces a delay of 2 has filter coefficients {bk } = {0, 0, 1}. This lab also requires the use of two MATLAB GUIs, one for sampling, con2dis from Chapter 4, the other for discret and 1. Sampling is, of course, exactly what we do when we plot values of a function on graph paper or on a computer screen. (a) Dark region indicates 40-point interval (starting at n = 0) taken for analysis. 8-3.1 DFT Peri In this case, the output signal Kin amore of the sampling and reconstruction process. (a) Input signal x[n] is a length-11 pulse. In this case, the output y(t) of the D-to-C converter at any time t is the sum of 10 Since a to "hold" or replicate each sample for Ts s, the use of a flat pulse is called zero-order hold reconstruction. Many different block diagrams implement the same FIR filter, in the sense that the external behavior from input one of the hinl values and shifting the result right by the implied power of z-1. Similarly, observe that z is the independent variable of the z-transform X(z). } corresponding to the indices n = 0, 1, 2, 3, 4, 5, 6, . Aud  $12 \pi (50k) = 20 (3k)$  and LTI systems (LTI 1 and LTI 2) in cascade.  $-2$  j 2 $\pi (50k)$ t  $-2$   $-4$  e + 2 2 e-j 2 $\pi (50k)$ t  $-2$  2 a  $\pi (50k)$ t  $=2$  2 cos(2 $\pi (50k)$ t) 2 2 k  $\pi$  k  $\pi$  f( C.21) The set of odd indices can be g Signals In this section, we show how the DFT can be used to analyze continuous-time periodic signals that have been sampled. The horizontal dotted lines correspond to the first four horizontal lines in the treble staff of motor rotation frequency. 8-22. (a) Assume that the disk is rotating in the counterclockwise direction at a constant speed of 12 rev/s. When the principal alias frequencies in Fig. The delays by more than one time unit tha row. EXAMPLE 9-3 Zeros of System Function Consider an FIR filter defined by the difference equation y[n] = 6x[n] - 5x[n - 1] + x[n - 2] The z-transform system function is H (z) = 6 - 5z-1 + z-2 which factors as H (z) = 6 s. Using the inverse Euler formula for sin(·) along with the binomial expansion for  $(a - b)3$ , we can rewrite the sine-cubed function as a sum:  $3$  ej  $4\pi$ t  $-e$   $-j$   $4\pi$ t  $x(t) = 2j$   $1 = -8j$  ej  $12\pi$ t  $-3ej$   $8\pi$ t  $e-j$   $\|X[n]\| < \infty$  X(ej ω  $\|Y\|$ ) in (7.7) holds, the infinite sum defining the DTFT X(ej ω  $\|Y\|$ ) is said to be absolutely summable, and when (7.7) holds, the infinite sum defining the DTFT X(ej ω  $\|Y\|$ ) in (7.2) is said In a 7th -degree polynomial, and the 8-point DFT of x[n] is the sampled z-transform X8 [k] = 7 x[n]z -n k = 0, 1, . Since many DSP operations require a multiplication followed immediately by an addition, it is common in DS "MADD" or "MAC" unit.13 Noticethattheadderisapointwisecombinationofthevaluesofthetwoinputsequences. 9-3.2 z-1 Notation in Block Diagrams.  $\sqrt{(a)}$  x1 (t) = cos( t), for 0.01  $\le t \le 3.6$  (b) x2 (t) = cos(2t 2 + m/4)2, for of x(t) at t = 0 directly from the complex ampltiudes of the spectrum. Furthermore, when aliasing did not occur in sampling, the output signal y(t) of the ideal D-to-C converter is identical to the signal x(t), the origina certain symmetries in the complex exponentials can be exploited to further reduce the computations. Spectrum View of Sampling and Reconstruction 4-2.1 Spectrum of a Discrete-Time Signal Obtained by Sampling . C-13 is the b region indicates the 40-point interval (starting at n = 0) taken for analysis. On the other hand, we will see that a spectrum or frequency-domain point of view is an alternative way to understand important issues such as b succession of tone combinations held nearly constant for short time intervals. When the signals start at n = 0, it is possible to use the synthetic multiplication table to prove that the formula (5.16) is true. This lab, h when n < 0 and n > 12 because for these values of n, the averaging interval includes only zero values of the input. In Section 5-7, we show that this characterization is also true for the much broader class of linear time  $2\pi (N/N) = 2\pi (k + N)/N = \omega^k + N$ . Additionally, a 404 Not Found error was encountered while trying to use an ErrorDocument to handle the request. C-4(b), the pulse duration is shorter so that the pulse is rounded off; and in t Fourier series is that the Fourier coefficients are determined by the wave shape over one period, while the fundamental frequency is determined by the duration of the fundamental period. 536 APPENDIX C C-2.1.1 FOURIER SERI on By (C.14). 9-3.3 The z-Transform of an FIR Filter . 8-22(a), but not in Fig. An important point about the FFT is not only writing the program, but also assessing the number of operations. , 499. For audio signals we may minutes or even hours. Determine the value of fsamp that should be used in soundsc to play the vector xx as a 2400 Hz tone. One striking demonstration of this fact can be made by implementing the system in Fig. C-2.2.2 Fin  $X(z) = 1 + 21 z - 1 - 21 z - 2 = (1 + z - 1)(1 - 21 z - 1)$  evaluated over the region  $\{ |z| \le 1.5 \}$  of the z-plane that includes the unit circle. All trademarks used herein are the property of their respective owners. These specific ca to produce the output signal. 1-3 27 SYSTEMS AS BUILDING BLOCKS 1-3 Systems as Building Blocks Block diagrams are useful for representing complex systems, which are more easily understood. In Section 8-7, we will revisit t 3.5 Over-Sampling Aids Interpolation . (c) Approximate Derivative from Sum of 71 terms 50 0 50 0 0.01 0.02 0.03 0.04 0.05 0.04 0.05 0.04 0.05 0.06 Time t (s) 0.07 0.08 differentiated signal y(t) are bk = (j 50n k)ak , or Fig. The algorithm is most often applied when the DFT length N is a power of two, but it also works efficiently if N has many small-integer factors. The units of  $\psi(t)$  are rad, and therefore, the units of  $\omega$ i (t) are r quadratic as in (3.42), then taking the derivative (3.44) gives an instantaneous frequency that changes linearly with time, that is, fi (t) = 2µt + f0 DEMO Spectrograms: Chirp Sounds (3.45) The frequency variation produced  $F$  on ionity and  $F$  and  $N = 7$  and  $N = 7$  and  $N = 13$ . From this discrete-time plot, it appears that the sample values alone are sufficient to visually reconstruct a continuous-time cosine wave, but without knowledge of is the case in Chapter 4. This is the case in Fig. This fact allows us to treat the block diagrams in Figs. Each one has its merits in certain situations. (b) L = 301, ns = 8000. The spectrum is a graphical presentation of one of intelementh sequences in general. has to be found separately, so we address that case first. The terminology folded frequency comes from the fact that the input and output frequencies are mirror images with respect This pulse consists of four cubic spline (third-order polynomial) segments. C-8. 4 16 48 128 320 768 1792 4096. This filter is causal because the output depends on only the present and two previous (i.e., past) values of t  $L = 301$  and  $N = 1024$ .  $3-18(a)$ , the frequencies are integer multiples of a common frequency,  $F0 = 10$  Hz, so the waveform of Fig. Complex Exponentials and Phasors . (b) Error with 1st through 13th Harmonics 1 2 je13 .t the spectrum of each discrete-time alias signal consists of a positive frequency component and a corresponding component at negative frequency. The left-hand region extends up to n = 50, which is the smallest value of n s Figure C-1 shows the relationship between Fourier analysis and Fourier synthesis using representative plots for the FWRS wave case where the finite synthesis result with N = 4 (in the lower right corner) is an approximatio (t) = x(t) - xN (t), which is denoted EN and defined as 1 EN = T0 T0 |x(t) - xN (t)|2 dt 0 where x(t) is a periodic signal and xN (t) is any finite Fourier series written as xN (t) = N k=-N  $\alpha$ k ej  $\omega$ 0 kt (C.41) 557 Cong the Fourier series analysis integral. xŒ !O b 8 4 0 4 8 n 12 Time Index .n/ (b) For this simple DTFT function, the integrand of (7.8) is a piecewise constant function that is relatively easy to integrate after we subs  $\ln{11}$   $\sin^2{\omega}$   $\ln{11}$   $\sin^2{\omega}$   $\ln{2}$   $\ln{2}$   $\ln{2}$   $\ln{2}$   $\ln{2}$   $\ln{2}$   $\ln{2}$   $\ln{2}$   $\ln{2}$   $\ln{2}$   $\ln{2}$   $\ln{2}$   $\ln{2}$   $\ln{2}$   $\ln{2}$   $\ln{2}$   $\ln{2}$   $\ln{2}$   $\ln{2}$   $\ln{2}$   $\ln{2}$   $\ln{2}$   $\ln{2}$  $\alpha$  is normalized frequency:  $\omega^{\hat{}}$  = normalized frequency:  $\omega^{\hat{}}$  = = and cosine functions, we have the interesting property that the sine and cosine functions are derivatives of each other: d sin  $\theta$  =  $\cos \theta$  d2πf/fs . (a) STDFT at analysis time index ns = 250. Since the movement is clockwise, the angular change from one flash to the next is −40∘. Since there is no discontinuity involved, these worst-case errors get smaller as would affect the harmonic nature of the spectrum lines, or equivalently, the periodicity of the signal. Recall the discussion in Section 2-4 on p. In the case of music, an example of a simple stepped-frequency song would b partial answer tabulated here is correct, then fill in the missing values. (b) Determine the fundamental period for x(t). 5-5(b). Verify that this is true in the MATLAB output and then explain why this is true by consideri one Properties of LTI Systems . The DFT shown in Fig. This can be done by sampling a continuous-time signal at isolated, equally spaced points in time. 2-2. 3-22 the horizontal "axis" is time, while the vertical axis is fr 15 20 (b) 25 30 35 40 5 0 5 10 15 20 25 Frequency Index .k/ (c) 30 35 40 Figure 8-13 Discrete-time sequence x[n] whose period is approximately equal to 40 obtained by sampling x(t) in (8.42) at fs = 3950 Hz, and the corres ore signal processing. 3-7 105 FREQUENCY MODULATION: CHIRP SIGNALS music signals, which are described symbolically by a notation that is very much like a spectrogram. 318 CHAPTER 8 EXERCISE 8.7 DISCRETE FOURIER TRANSFORM 4. Furthermore, it is a general principle of Fourier transforms that there is an inverse relation between window length and frequency width. The 40 DFT coefficients X[k] obtained are shown as magnitude and phase in Figs. 3 starting at C4 which is middle C. 3-4.1 Synthetic Vowel . Using (4.18) to reconstruct from samples of a cosine wave always reproduces a cosine wave exactly. 8-1.2.1 DFT of Shifted Impulse signal δ[n] and the shifted impuls matrix, and then use MATLAB to create a 6 × 6 IDFT matrix. Spectrum analysis became a routine calculation, even for very long signals. x(t) = |sin(2π t/T1 )| (3.28) The fundamental period T0 is equal to 21 T1 because the Fig. From Section 3-3.5 we expect frequency shifting of the spectrum lines (up or down). An important example is the cascade connection of two or more LTI systems. 5-4.1 Unit Impulse Sequence . jXŒkj 0 1 AL 2 1 AL 2 k0 N 2 = 50 and L = 20. (b) Sampling frequency is fs = 7 samples/s. In Section 4-3, we will see how interpolation can be used to build an D-to-A converter that approximates the behavior of the ideal D-to-C converter. The plot of covered the same basic ideas, this chapter has some new material.2 Next we make the transition to discrete-time signals by considering sampled sinusoidal signals (Chapter 4). What can we conclude from this example? The wid  $1.23.$  In this case, and ns = 6000 show the locations of four individual DFTs that comprise Fig. (c) Suppose the output from the D-to-C converter is  $y(t) = cos(325\pi t)$ , and the input to the C-to-D converter is  $x(t) = cos(75\pi t)$ as in the case of the squarer, the name that we give to the system is really just a description of what the system does. 4-21 is D-to-C conversion by interpolation with  $y(t) = \infty$  x[n]p(t – nTs ) (4.21) n= $-\infty$  where for p 12. Figure 5-4 illustrates how the causal FIR filter uses x[n] and the past M samples to compute the output. The fourierseries MATLAB demo, described in Appendix C, provides an interactive GUI where the number of terms can two plots by using MATLAB's hold on command before plotting the second DFT. 6 Oftentimes, we will not be so careful about our notation as in this discussion. The time- and frequencydomain plots are shown in Fig. 3-21. A si cleaned up by filtering and used as a DC power source for recharging. Features: Parks-McClellan FIR Design showing the iterations of the Remez Exchange method FIR Design with many different window types IIR Design of Butte Tilterdesign Download: Filter Design Demo (Version 2.85) Requirements: Matlab 7.2 or greater Tested on: UNIX, Windows and Macintosh Last update: 17-Apr-2017 Many LabVIEW VIs and demos have been developed and placed in the Shift The measurement of velocity is based on the Doppler-shift principle, which is experienced in everyday life, for example, as the changing sound of a horn on a moving train. Applying the condition of (7.7) to this seq  $[X(e] \omega^0 0] \rightarrow \infty$ .  $x[L-1]$  that can be represented by the relation  $x[n] = L-1$   $x[k]\delta[n-k]$  (9.1)  $k=0$  Each term in the summation,  $x[k]\delta[n-k]$  is the value  $x[k]$  at the time index  $n=k$  which is the only index where  $\delta[n-k]$  is Spectrum for the pulse wave multiplied by cos(12ω0 t). 8-2.3.1 Ambiguity at X[N/2] . 8-8.1 Derivation of the FFT In this section, we give the basic divide-and-conquer method that leads to the FFT. Note how the phase is neg Example of FIR Filtering We conclude this chapter with an example of the use of FIR filtering on a real signal. We can write out a few of the cases: x[0]δ[n] −→ x[0]h[n] x[1]δ[n − 1] −→ x[1]h[n − 1] x[2]δ[n − 2] −→ x[2]h[n − 2] x[]δ[n − ] −→ x[]h[n − ] for any integer 200 CHAPTER 5 FIR FILTERS Then we use superposition to put it all together as  $x[n] = x[16[n-]-\rightarrow y[n] = x[16[n-]-\rightarrow y[n]] = x[16[n-]-\rightarrow y[n]] = x[16[n-]-\rightarrow y[n]] = x[16[n-]-\rightarrow y[n]] = x[16[n+]-\rightarrow y[n]] = x[16[n+]-\rightarrow y[n]] = x[16[n+]-\rightarrow y[n]] = x[16[n+]-\rightarrow y[n]] = x[16[n+]-\rightarrow y[n]] = x[16[n+]-\rightarrow y[n]] = x[16[n+]-\rightarrow y[n]] = x[16[n+]-\rightarrow y[n]] = x[16[n+]-\rightarrow y[n]] = x[16[n+]-\rightarrow y[n]] = x[16[n+]-\rightarrow y[n]] = x[16[n+]-\$ over have proved for discrete-time systems that all LTI systems can be represented by a convolution sum. If we compare the plot from this code to the magnitude plot of other running sum filters in Chapter 6, we see that t Program Flow . 8-23(b) and (d), the two frequencies are more widely separated, and we see two distinct peaks in both of the spectrogram slices. To interpret (5.10), we must observe that the appropriate definition of multip is defined as adding the sequence values at corresponding positions (times). If the sampling rate is high enough to avoid aliasing, and the D-to-C rate equals the C-to-D rate, then the reconstructed output signal (this is y[n] starts at n = 0 and ends at n = Lh + Lx – 2, so the length of y[n] is Lx + Lh – 1. Some aspects of sampling have already been used in the music synthesis labs that are associated with Chapter 3, because the sounds mus on pute the DFT of the resulting finite-length sequence as in (8.53). Note that the DC component is a  $0 = 1/\pi \approx 0.3183$ , which is exactly half the DC component of the FWRS. Such a plot is called a pole-zero plot. When it  $\mathbf{F}$  1.  $\mathbf{F}$  1.8 and 2.8 and 2.8 and 2.8 and 3.8 and 8.8 and 8.8 and 8.8 are completely new. EXERCISE 5.14 5-6.2 T Test the system defined by x[n]  $\rightarrow$  nx[n] to discover that it is not a time-invariant system. How  $\alpha$  of the previous part, determine the common frequency  $\omega$  of the discrete-time signals ai [n] =  $\cos(\omega n^2 + \phi i)$ , where  $i = 1$ , 2. 8-12(a) is extracted and used in a 40-point DFT (8.4). Assume that the DFT length N is Id7 6 CONTENTS 4-4 4-5 4-6 4-7 5 The Sampling Theorem . If the Fourier integral can be evaluated to give a formula for the coefficients ak , then, as depicted in the upper part of Fig. (c) Suppose that x[n] =  $\cos(\omega n^2 + 0.$ Determine the general formula for the frequency f in terms of  $\omega$  ` such that the frequency satisfies f  $\in$  [7000, 8000] Hz. Also, determine the phase  $\phi$ . Thus the length of y[n] is Ly = 11 + 3 - 1 = 13 in Fig. 544 AP rectified sine signal up to and including the 10th harmonic. By using flashing rates that are close to these numbers, we can make the spot move slowly, and we can also control its direction of motion (clockwise). In the pl FFTs of real-valued sequences x[n], has noticed that although many of the DFT coefficients are often complex-valued, X[0] is always real-valued for any length N and X[N/2] is not available when N is odd. 3-9 Problems The p  $12.9-12.9-1$  occurs at the end of the pulse interval as the averaging interval includes fewer nonzero samples as it moves to the right.  $=0, \pm 1, \pm 2,$  . P-3.26. Also note that y[n]  $=0$  outside of the finite support. 2-This optimal pulse shape can be constructed during a mathematical proof of the sampling theorem. 7-2.3.1 DTFT of a Finite-Length Complex Exponential . The sum of all the shifted and scaled pulses creates a "stairstep" wave (C.9), we immediately recognize that the integral must be brown into three integral all the bit by reducing the ripples. Thus, it is easiest to use the form of the Fourier analysis integral (C.9) of Exercise C.1. After sub definition of x(t), that is, 1 ak = T0 -τ/2 -T0 /2 1 (0)e-jω0 kt dt + T0 τ/2 -τ/2 1 (1)e-jω0 kt dt + T0 τ/2 -τ/2 1 (1)e-jω0 kt dt + T0 T0 /2 (0)e-jω0 kt dt + C0 τ/2 but the first and third integrals drop out because the In other words, for the ECO and incomped in Fig. In other we as shown in Fig. In other words, for the Fourier series coefficients, ak, determine which coefficients are nonzero. 3-5.3.1 DC Value of Fourier Series The Fourie overticent for k = 0 has a special interpretation as the average value of the signal x(t). Explain how your sketch differs from Fig. There are two aspects of the Fourier theory: analysis and synthesis. Make a spectrum plot 558 1962 563 Laboratory Projects 571 Index 574 This page intentionally left blank Preface This book, entitled simply DSP First. is the second edition of the text DSP First: A Multimedia Approach (1998) which was packaged w block diagrams of the direct form (5.40) and the cascade form (5.41) showing all multiplications and additions. 128 CHAPTER 4 SAMPLING AND ALIASING The frequency of x2 [n] is  $\omega^{\hat{}} = 2.4\pi$  , while the frequency of x1 [ Several features of these plots1 are worthy of comment. (b) Original and Reconstructed Waveforms 1 0 1 0:00 0.005 0 0.005 0 0.005 Time (s) 0.01 0:005 0 0.005 Time (s) 0.01 0.015 Figures 4-18, 4-19, and 4-20 show that overcan write  $\infty$  -4 1 cos(2 $\pi$ (50)(2 - 1)t) x(t) = + 2 =1 (2 - 1)2  $\pi$  2 C-2.2.2 Finite Synthesis of a Triangular Wave DEMO Fourier Series Finite Synthesis The ideal triangular wave in Fig. In this chapter, we introduce LTI 2's input h1 [n] with its impulse response h2 [n]. In addition, there is one more lab that involves some practical systems that work with sinusoidal signals, such as the dual-tone multi-frequency (DTMF) telephone diali characteristics becomes clear when we consider signals that are composed of sums of sinusoids. P-8.19 Assume that a speech signal has been sampled at 8000 Hz and then analyzed with MATLAB's spectrogram function using the f on is not the negative powers of z can be confusing, but there are longterm benefits to this notation. The spectrum plot is a complete representation if we also label each spectrum line with the corresponding complex valu 8-4 A-5 Introduction . 8- A-4 A-5 Introduction 2 A-4 A-5 Introduction . 8- Introduction S, signals and systems and DSP typically have been treated as junior- and senior-level courses, for which a traditional background of 20(a), (b), (c), and (d) are columns of the gray-scale spectrogram image shown in Fig. 3-29 in Section 3-7.2. An in-depth discussion of the spectrogram can be found in Section 8-7. C-4 shows the effect of shortening the pu obtain the plots of waveforms shown in Section 3-4. 3-12(b) have phase angles that are the negative of the phase angles of the corresponding positive frequencies are the complex amplitudes for the negative frequencies are (8.54) one Davis Time Index .ns/ 8000 10,000 Frequence Sare very close together at 0.2 The Trequency .!/ O (a) Spectrogram for Window Length L D 301 0 0 2000 4000 6000 Analysis Time Index .ns/ 8000 10,000 Frequency .!/ O (  $-0.0325$ ,  $-0.00325$ ,  $-0.0075$ ,  $0.0175$ ,  $0.0175$ ,  $0.0175$ ,  $0.0175$ ,  $0.0175$ ,  $0.0175$ ,  $0.0175$ ,  $0.0175$ ,  $0.0175$ ,  $0.0175$ ,  $0.0175$ ,  $0.0175$ ,  $0.0175$ ,  $0.0175$ ,  $0.0175$ ,  $0.0175$ ,  $0.0175$ ,  $0.0175$ ,  $0.0175$ we say that (9.1) represents the signal in the n-domain. 5 ak 0 4. The Unit Impulse Response and Convolution. C-3.6 Frequency-Shifting Property and Multiplying by a Sinusoid. The equation  $x[n] = x[k]\delta[n - k]k (5.11) = \cdots + x[-1]\delta[n +$ x[n]. After reconstruction, the phase of y(t) would be -π/3. (a) Spectrum of a pulse wave with τ = T0 /4. Which sinusoid matches the chirp in this time region? Table of Fourier Transform Properties and Pairs . 0 0 0.1 0.2 picture of the characteristics of the signal defined in (8.52) than does either 15 The absolute height of the peaks depends on the amplitude A of the sinusoid and the window— specifically, the peak height equals 0.5A w[m].  $1 \text{ ak} = T0$  o  $(-2t/T0)$ e  $-i \omega$ 0 kt  $-T0$  /2 1 dt + T0 T0 /2 1 dt + T0 T0 /2 (2t/T0)e  $-i \omega$ 0 kt dt (C.18) 0 The integrals are identical except for a minus sign and the limits of integration. Another example of sampling is sh  $(c)$  Measure the durations of each of the nine 16th notes. This system can be the hardware multiplier unit in a computer. Defining xnh (t) to be the sum of three sinusoids:  $\sqrt{x}$  xnh (t) = 2 cos(20m(2 2)t) + 25 cos(20m( slightly to irrational numbers (in Hz). The total energy of a periodic function would be infinite, but the average power, being an integral over 0 to TO, is generally finite. This integral has fewer symbols to complicate t one in simplifying the use of the system function H (z) for problem solving. The IDFT uses indexing that runs from k = 0 to k = N − 1, which is one period. When N is a power of two, the FFT algorithm computes the entire s  $\mathbf{B} = \mathbf{B}$  and  $\mathbf{B} = \mathbf{B}$  and  $\mathbf{B} = \mathbf{B}$  and  $\mathbf{B} = \mathbf{B}$  and  $\mathbf{B} = \mathbf{B}$  and  $\mathbf{B} = \mathbf{B}$  and  $\mathbf{B} = \mathbf{B}$  and  $\mathbf{B} = \mathbf{B}$  and  $\mathbf{B} = \mathbf{B}$  and  $\mathbf{B} = \mathbf{B}$  and  $\mathbf{B} = \mathbf{B}$  and bk x2 [n – k] k=0 = αy1 [n] + βy2 [n] The FIR filter obeys the principle of superposition; therefore, it is a linear system. For example, when the motor rpm is 750, the following flashing rates (in flashes/min) give the d In a possible flashing rates so that the spot moves clockwise at a rate of one revolution every nine flashes. The gray dots on the unit circle are locations where values of X(z) are evaluated by the N = 8-point DFT, i.e., or examples in Fig. It should be interpreted as follows: Synthesize the frequency 262 Hz as cos(2π(262)t) for 200 ms, then the frequency 294 Hz as cos(2π(294)t) during the next 200 ms, and so on. The Spectrum in Pulsed-Do and systems, and it is important to become familiar with their properties. For example, we can show that the formula x[n] =  $26$ [n +  $46$ [n - 1] +  $66$ [n - 2] +  $46$ [n - 3] +  $26$ [n - 4] (5.10) is equivalent to defining x sampling the speech waveform of Fig. P-4.12 Suppose that a discrete-time signal x[n] given by the formula x[n] = 11.3 cos(0.3π n + 0.6π ) was obtained by sampling a continuous-time signal x(t) = A cos(2πf0 t +φ) at a samp broken down further into smaller subsystems. 8-1. 9-5. 3 The terminology for discrete-time signals is not universal, so we may occasionally use the word sequence in place of discrete-time, to refer to x[n]. Pages 140, 249 the period TO , which in turn may be very small (implying a high fundamental frequency). The Shannon theorem states that reconstruction of a sinusoid is possible if we have more than two samples per period. Use values fro another FIR filter, and deconvolution suddenly is not as simple as it appeared. The subscripts on the note names denote octave numbers. A sampler is defined as a system whose input is ta continuous-time signal x(t) and who  $\overline{1}$  sampler "takes an instantaneous snapshot" of the continuoustime input signal once every Ts s.1 Thus, the operation of sampling fits our definition of a system, and it can be represented by the block diagram in Fi related to the input sequence x by a computational process (or mapping) that can be described mathematically by an operator T .3 Since a discrete-time signal is a sequence of values, such operators can be described by givi Demos (c) Spectrograms of chirp signals that show how the rate of change of the instantaneous frequency affects the sound you hear. We want H (z) = 1, so we require that H1 (z)H2 (z) = 1 Since H1 (z) is known, we can solve  $p$  perspective plots, contour plots, or grayscale images. All that is needed is the simple trigonometric identity  $cos(\theta + 2\pi) = cos(\theta)$ . An immediate implication of this observation is that an infinite number of continuous-t (2) surfage independency of the investor is called taking the investory is crete Sampling 4-3 time-domain signals above. In (5.29) we have left the range indefinite, realizing that the sum would include all nonzero samples extracting the coefficient value of the k th power of z−1 and placing that value in the k th position of the sequence x[n]. The DFS is also a representation of x[n] ~ as a sum of complex exponentials at the harmonic frequ requency; rather, it is f1 = 1/T0 = F0. The fundamental frequency is F0 = 50 Hz. The constant DC level of 0.3183 is indicated in both plots. However, the spectrum is period of 2π, so the spectrum value is the same at  $ω^$ 112 DC Level 0 T0 0 2T0 (b) Pulse Width: D T0 =4 x5 .t / 1 12 DC Level 0 T0 T0 0 2T0 (b) Pulse Width: D T0 =4 x5 .t / 1 12 DC Level 0 T0 T0 0 200 (b) Pulse Width: D T0 =4 x5 .t / 1 1 2 DC Level 0 T0 T0 0 2T0 (b) Pulse Widt FOURIER SERIES x.t / 1 T0 0 T0 8 2T0 t (a) x.t / cos.2 12=T0 /t / 1 Figure C-13 Illustration of sinusoidal multiplication. EXERCISE C.14 C-5 The Spectrum in Pulsed-Doppler Radar is a system for using electromagnetic wave p  $(2\pi/16)$  and  $N = 2$  ( $(2\pi/16)$  and  $N = 2$  and  $N = 2\pi/16$ ) in the exponents, so we write  $x[n]$  = ej  $((2\pi/16)7n+0.5m) + 2e$   $((2\pi/16)3n) + 2e$   $((2\pi/16)3n) + 2e$   $((2\pi/16)3n) + 2e$   $((2\pi/16)3n) + 2e$   $((2\pi/16)3n) + 2e$   $((2\pi$ Bepresentation of Systems As we have already suggested, a system is something that transforms signals into new signals into new signals or different signal representations. Since all the terms in the second sum are positiv remaining in (C.44). However, in Chapter 10, we will see that other types of LTI systems exist that do have rational system functions with denominators. 7-1.7 Existence of the DTFT . P-3.25 are spectrograms (labeled with rotating disk and strobe demo described in Section 4-5, we observed that different flashing rates of the strobe light would make the spot on the disk stand still or move in different directions. Notice that the sampling th  $\mathbf{B} = \mathbf{B}$  is ammation:11 Fourier Synthesis Summation  $\infty$  ak ej (2 $\pi$ /T0) kt x(t) = (3.26) k=- $\infty$  This notation includes both the finite and infinite cases, since in the finite case, we can simply assume that ak (5.2) states that the output at n is the average of the input at n (i.e., x[n]) and two future values x[n + 1] and x[n + 2]. For a sampled sinusoid, the ideal D-to-C converter picks the alias frequency closest to  $\omega^{\hat{}}$ onzero sample of the signal x[n] multiplies an impulse signal that is shifted to the index of that sample. 2T0 (c) Pulse Width: D T0 =16 x5 .t / 1 1 2 DC Level 0 T0 0 T0 Time t (s) 2T0 EXERCISE C.4 Describe how the wavefo n) and Bm/L, the main lobes do not overlap if ω^ 2 – ω^ 1 > 8π/L. In order to understand this question and find many other answers to Exercise 4.1, we need to introduce the concept of an alias. , –2, –1, 0, 1, 2, . 0.6ej Likewise, it is possible to find another region near 16 ms (14.5 to 17.5 ms) where the chirp frequency is nearly equal to 700 Hz. DEMO FM Synthesis 3-8 The foregoing example provides justification for using the spectrogram Signal Processing and Signals and Systems. Example 5-1 illustrates the previous assertion about the support of the input and output signals. If x[] is nonzero only in the interval  $0 \leq s N - 1$ , then for a causal FIR filter value y[n] at t = nTs ) contributes to the value at t = nTs . The changing pitch and timbre of speech is how information is encoded in human speech. The other two first-order factors have complex conjugates. While we do no establish the foundations for the understanding of discrete- and continuous-time signals and systems so that this knowledge can be applied to understanding components of more complicated systems. Μ M + 1 n > M n x[n] = δ[ or a power line sine wave is to obtain a waveform whose DC value is nonzero. If the flashing rate is 13 flashes/s, and the spot on the disk moves counterclockwise by 15∘ with each flash, determine the rotation speed of th can interpret y[n] in (5.1) as the computation of the present value of the output based on three input values. The ideal D-to-C converter block depicted in Fig. MATLAB Scripts . the Fourier coefficients {bk } for y(t) ar nusical notation (Fig. 10-12.3 Three-Dimensional Plot of a System Function . (b) We can also compute the values of a discrete-time signal directly from a formula. 4-1 129 SAMPLING In summary, we can write the following g  $(2n + 4) = A \cos((2n + 4)) = A \cos((2n + 4)) = A \cos$ should be zero. 7-4.2.5 Transition Zone of the LPF . The specific case shown in the GUI is the convolution of a length-11 square pulse of amplitude 0.5 with an impulse response defined by Discrete Convolution h[n] =  $\delta$ [ by (5.23), we obtain 188 CHAPTER 5 FIR FILTERS Figure 5-13 Graphical user interface for dconvdemo which illustrates the sliding window nature of FIR filtering (i.e., convolution). 4-3.4 Cubic-Spline Interpolation . EXAMPL  $\log N = 20$  of  $\log N = 2$  of  $\log N = 2$  of  $\log N = 2$  of  $\log N = 2$  of  $\log N = 40$  Hz, and  $\phi = -0.4$  m rad. Instead, each cosine produces a contribution to the DFT that has many small values spread out over the entire range  $0 \le k \le N$ round-off error and overflow are important real-world problems that depend on the internal order of computation. 235. (b) Now assume that both ωa and ωb are unknown, but they are equal (ωa = ωb ). The sinusoid x1 [n] = co or coefficients, and a maximum value of  $|S[k]|$  is found at the index k1 = 10, determine the frequency of the sinusoid,  $\omega^2$  0. However, for reasons that will become increasingly obvious as we progress through this text, ANALYSIS stated: If x(t) is a smooth function that is bounded and has only a finite number of discontinuities and zero crossings within one period, then the interchange is permissible and the Fourier coefficients are obtai linear interpolation. The reconstruction process must "fill in" the missing signal values between the sample times tn by constructing a smooth curve through the discrete-time sample values x(tn ). 32 CHAPTER 2 SINUSOIDS sa after moving the negative frequency components shown in orange. As the example in Section 3-5.2 shows, the definite integral would be evaluated to obtain a formula for ak as a function of k. (b) Use the specific value for signal with the sum of two equal-amplitude sinusoids whose frequencies are 3000 Hz and 3250 Hz and 3250 Hz and 3250 Hz and computing samples of the DTFT with a zero-padded FFT. When the sampling rate fs = 1/Ts associated w analysis time in seconds which is convenient for labeling the axes of the spectrogram display.17 The computation of the spectrogram can be expressed in a simple MATLAB program that involves one for loop. P-3.6 Shown in Fig original. This reconstruction process would undo the C-to-D conversion so it is called D-to-C conversion so it is called D-to-C conversion. 1-4 The Next Step NOTE Companion Website has many labs, demonstrations and homewor n a different frequency ω0 y(t) = 3 cos(ω0 t) Find a value for ω0 , between 7000π and 9999π rad/s, such that the signal samples are identical to x[n] above, that is, y[n] = y(n/fs ) = x(n/fs ) for all n. 8-2.5 DFT of a R obtained by frequency sampling the DTFT. (a) DTFT is a rectangle bandlimited to  $|\omega|^2 < \omega^2$  b. After multiplying the complex exponential forms and simplifying exponents, it was possible to obtain a representation of the p re following fifth-degree polynomial (in z−1 ) X(z) = 3 + z−1 + 4z−2 + z−3 + 5z−4 + 9z−5 Recall that the signal values x[n] are the coefficients of the polynomial X(z) and that the exponents correspond to the time locatio 7 and 8 are derived from Chapter 9 in the first edition and Chapter 13 in Signal Processing First. Analysis for time-varying frequencies is an important topic of both research and application in most signal processing cou 0.2. Thus, we can determine the Fourier coefficients for all cases where C-3 547 OPERATIONS ON FOURIER SERIES  $\tau/T0 = 0.2$  by using the Fourier analysis integral for a 0.2 s pulse repeated with a period of 1 s. In general,  $\{Im\} = \{e\} \in \{0,1\} \} = \{e\} \in \{0,1\} \} = \{e\} \in \{0,1\} \} = \{e\} \in \{0,1\} \} = \{e\} \in \{0,1\} \times \{10-3\} \in \{0,1\} \times \{10-3\} \in \{0,1\} \times \{10-3\} \in \{0,1\} \times \{10-3\} \in \{0,1\} \times \{10-3\} \in \{0,1\} \times \{10-3\} \in \{0,1\} \times \{10-3\} \in \{0,1\$ is fis > 2Mf0 , that is, the sampling rate must be greater than the Nyquist rate, which is twice the highest frequency in the bandlimited signal x(t). Also, the product of two even function times an odd function is odd. (c 4.2.1 The Unit-Delay System One important system is the operator that performs a delay or shift by an amount n0 y[n] = x[n - n0 ] (5.12) When n0 = 1, the system is called a unit delay. This raises the question "If a more reconstructed accurately from the samples?" Surprisingly, the theoretical answer to this question is that the cosine signal can be reconstructed exactly from its samples if the sample spacing is less than half the period ( this result, but, in Chapter 4, where we examine the sampling process in more detail, we will explain how this remarkable result can be achieved. (c) Define a new signal y(t) as y(t) = x(t) cos(ωc t + φ). In Chapter 10, Multiplier The first elementary system performs multiplication of a signal by a constant (see Fig. 6 The case where k = N/2 and N is even will be discussed further in Section 8-2.3.1. We follow the MATLAB convention (when (9.23a) y[n] = 3x[n] − x[n − 1] (9.23a) y[n] = 3x[n] − x[n − 1] (9.23a) y[n] = 32 GHAPTER 2 SINUSOIDS Table 2-2 Some basic trigonometric identities. 382 CHAPTER 9 EXAMPLE 9-6 z-TRANSFORMS H (z) for Cascade To give a simpl which define a cascade of two first-order systems. 9-3.4 z-Transform of the Impulse Response The second way to obtain a z-domain representation of an FIR filter is to take the z-transform of the impulse response. Explain h  $(3.34)$  says that the magnitude falls off as k  $-2$  as k  $\rightarrow \infty$ . B-7.4 Creating an Impulse . Going from the infinite sum to the closed-form result is only valid when  $|ae-j| \omega^2| < 1$  or  $|a| < 1$ . (c) Spectrum for the puls playback of music using MP3 compression. (b) Is x(t) periodic? 37 39 41 42 43 45 47 48 49 49 51 53 53 54 54 57 58 58 59 60 69. (c) ω0 is called the radian frequency. wŒ equals yŒ when the system is Linear x1 Œn xŒ x2 Œn on all n. One reason is that there are several ways to write a mathematical formula like the Fourier series integral to do the analysis. Problem P-5.6 considers the general case where the signal x[n] begins at sample N2. W In this plot, the vertical axis represents microphone voltage (proportional to air pressure), and the horizontal axis represents time, 8-1 for the case when  $N = L = 20$ , and  $\omega^0$   $0 = 5\pi/20 = 2\pi(2.5)/N$ . These are what we you have struck the tuning fork properly; however, it is easy to do this experiment incorrectly. (a) Explicit representation. 0 0.25 0.5 0.75 Time t (s) 1 1.25 92 CHAPTER 3 3 j/2 e 8 3 j/2 e 8 1 j/2 e 8 6 2 0 2 6 f SPECTRU exponentials. An equally important case occurs 343 8-7 THE SPECTROGRAM when the sampled signal is indefinitely long, but not necessarily periodic. (d) Are the discrete-time signals found in the previous part equal? Frequen Measure the frequencies of the nine notes from the spectrogram of Fig. Schafer, and Mark A. 20 10 x.t / 0 10 20 0:03 0:02 0:01 0 20 0:03 0:02 0:01 0 0.01 Time t (s) 0.02 0.03 0.04 Figure 2-6 Sinusoidal signal with paramet uniformly with large N if the signal is continuous. 5 x(t) 4 1. Since the Fourier coefficients of the zero-one square wave are ⎧ ⎪ 1/2 ⎪ ⎨ −j ak = ⎪ ⎪ ⎩ kπ 0 for k = 0 for k odd for k = ±2, ±4, . The value of phase that falls between −π and +π is called the principal value of the phase. A precise answer to the question posed above would require a mathematical definition of accuracy; our subjective judgment would be too prone to variability among different observers. In MATLAB, the command is simply fft, and most other spectral analysis functions in MATLAB call fft range from  $-6$  to  $+6$  Hz is shown. Problems . 9-6.4 Graphical Relation Between z and  $\omega^{\circ}$ . 8-21(a), because the window lengths are 75 and 301, respectively. As pointed out in Exercise 5.9, both FIR summational algor to +50 and -50, which are the slopes of the triangular wave in the first and last half of the period, respectively. This is an illustration of the general principle that the higher the frequency, the more rapid the signal known DTFT avoids reworking a messy summation. 168. To see that there is no fundamental, let us assume that 20 2 is the p th √√√ harmonic, and 30 3 is the q th harmonic. There are special situations where ω0 could change function. Thus, the return signal has frequency Fr +Fd = Fr (1+2v/c) and the amount of frequency shift is seen to depend on the radial velocity of signal propagation—that is, the Doppler frequency shift Fd is v Fd = 2 Fr H the radar. Details of other periodic signals (square wave, triangular wave, and half-wave rectified sine) are given along with a derivation of Parseval's theorem and a heuristic discussion of convergence. Note that x(t) os period of x[n] ~ from Fig. Even so, as defined in Section 3-2.5, the bandwidth of any pulse wave signal is infinite because ak in (C.14) can be nonzero for large indices as k ranges over all the integers from  $-\infty$  to  $+\in$  $\beta$ t +  $\phi$  The derivative of  $\psi(t)$  is the instantaneous frequency (in rad/s), which is also the frequency heard if the frequency heard if the frequencies are in the audible range. The key point is discrete in both time a dashed line) is going up. In this section, we consider a disk attached to the shaft of an electric motor that rotates at a constant angular speed (see Fig. In this case, the A-to-D converter sampled the output of the mic  $= e - j \pi/3$  in the z-plane, but notice that the same zeros are evident in (9.30a) as coefficients of  $z-1$ . 9-5 ^-Domain Relationship Between the z-Domain and the  $\omega$  The FIR system function H (z) has a functional form of done individually without a reqularly scheduled laboratory period. However, most real-world signals exhibit frequency changes over time. On the other hand, when N is a prime number, the standard FFT algorithm offers no sav or the ways to visualize a concept "beyond the equations." Over the years, the collection of resources on our website has continued to grow. However, in the general case, where one or both of the limits on the sum in (7.2) 516 516 517 517 517 518 518 518 519 519 521 522 522 523 524 525 525 526 526 13 CONTENTS C Fourier Series C-1 C-2 C-3 C-4 C-5 C-6 D Fourier Series Derivation . Along the time axis (n) at points where the frequency changes abruptly, there are "blurry" regions; these occur at ns = 500, 3000, and 5000. 4 This derivation of the convolution property can be extended to infinite-length signals because only the linearity and delay properties are needed. , N/2–1. An example is the sound made by a police or ambulance siren. • Extensive changes have been made to th application of the DTFT. This text and its Companion Website represents an untold amount of work by the three authors, numerous colleagues, and many students. 3-21(b) for N = 9. It is exactly the same situation illustrated one for normalized frequency  $\omega$  and the other for the indices k that appear in  $\omega$  k . 3-13(b) shows x4 (t), which is a plot of the sum of the k = 2 and k = 4 terms, 5-7.1 Derivation of the Convolution Sum . To use the 1 no longer needs to be searched as a reference. To emphasize this point, Fig. In order to motivate the general definition of the class of FIR systems, let us consider the simple running average as an example of a system t DVD. The principal alias of this negative frequency component is  $-\omega^x x + 2\pi$  which goes from  $\omega^x = +\pi$  down to  $\omega^x = +\pi$  down to  $\omega^x = 0$ , while the principal 7 The spectrogram of a chirp without aliasing was shown in the same result as convolving x1 [n] with x2 [n]. In the figure, the row for h[0]x[n] starts at n = 0 and ends at n = Lx - 1, while the row for h[Lh - 1]x[n - (Lh - 1)] ends at n = (Lx - 1) + (Lh - 1). 552 APPENDIX C FOUR signal power is contained in those frequency components. For the constant-frequency sinusoid in (3.40), the constant ω0 is the rate of change of the angle function which can be obtained by taking the time derivative of th to obtain y[n] = M h[k] x[n - k] (5.13) k=0 xCEn 6 4 4 ... ... 2 2 1 0 1 2 2 3 4 5 6 7 n Figure 5-10 Delayed finite-length input signal, y[n] = x[n - 2] for the input of Fig. For example, Fig. In this case, we consider th diagram in Figure 3-24 specifies a rule for synthesizing the C-major scale. Going from the block diagram back to the difference equation is just as easy, as long as we stick to direct form. The more interesting feature of where k0 is an integer. An actual hardware digital-to-analog (D-to-A) converter built with electronic components cannot perform a mathematical substitution like (4.11). P-3.23 To see why the derivative of the angle functio parameters to define a chirp signal: f1 = 1 Hz, f2 = 9 Hz, T2 = 2 s Determine α and β in (3.46) to define x(t) so that it sweeps the specified frequency range. Ideal Filters . It is a sequence such as the Hann window in synthetic polynomial division. 3-9 115 PROBLEMS P-3.13 The signal x(t) in Fig. Figure 3-13(a) shows a plot of only the k = 2 sinusoidal term in Table 3-1. If we make the pulse width even narrower, the DC value decreases wh represent one period of the 336 CHAPTER 8 DISCRETE FOURIER TRANSFORM sequence x[n] ~ exactly through the synthesis formula of the 1DFT (8.5). 206 CHAPTER 5 FIR FILTERS Chapter 6, we will develop techniques that will explai transform of the signal x[n], we say that we transform x[n] into a new representation X(z). In this problem, we consider a more general case. Now we see that the approximation is getting smoother and better, but sometime and T0 = 1/F0 is the fundamental period of the periodic signal x(t) = x(t + T0) for all t. The L frequency samples are equally spaced samples in the interval  $0 \le \omega^* < 2\pi$ , so we have H [k] = H (ej  $(2\pi/L)k^$  k = 0, 1, . shows the spectrum for a signal that has been multiplied by a complex exponential with fc = 9, A = 1, and φ = 0. For simplicity and to prevent confusion, we often avoid using the sine function. 180 CHAPTER 5 FIR FILTERS b position on the output side. When the period is T0 = 0.04 s, ω0 = 2π/(0.04) = 50π , so the Fourier series coefficients of the C-3 549 OPERATIONS ON FOURIER SERIES (a) Triangular Wave x.t / 1 1 2 0 0 0.01 0.02 0.03 0.04 0.05 0.06 0.07 (b) Derivative of Triangular Wave y.t/ D 0.08 0.09 0.1 d x.t / dt 50 0 50 0 0.01 0.02 0.03 0.04 0.05 0.06 0.07 0.08 0.09 0.1 9.09 0.1 Piqure C-12 Illustration of time differentiation. The most common z-transforms are rational functions (i.e., a numerator polynomial divided by a denominator polynomial). 5-6(b). If a recursive structure i Performance One way to cut down on the load time is to invoke a LabVIEW mass compile on the directory that contains the VIs you just installed. In general, we can conclude from these examples that very narrow, rapidly repe of 5 ms. 9-4.1 Cascading Systems. However, integration by parts, or an integral table, or an on-line computer algebra system such as c would be needed to carry out the actual integrals. Compute and plot the magnitude of t  $N=16384$ ;  $X0 = fft(x0,N)$ ; %- fft takes care of zero padding plot( $(0:N/2)*2*pi/N$ , abs( $X0(1:N/2+1)$ ); Check to see if the peak height satisfies the relation AL/2 mentioned above. Then the disk makes one or more revolutions betw  $(1/\lambda)$  acd { $\lambda$ fk } Apply this result to find the fundamental frequency for {3.5, 5.6, 9.8} Hz. Using the complex exponential representation of the cosines, we can also write (3.20) as  $x(t) = N$  ak ei 2πkF0 t (3.21) k = -(t) = ej 2nkF0 t is T0 = 1/F0. The first sum in (C.31e) is the spectrum in Fig. P-8.12 Suppose that a discrete-time signal x[n] is a sum of complex-exponential signals x[n] = 2 + 2ej 0.3mn + 6j e-j 0.3mn + 6j e-j 0.8mn (a of for the N-point DFTs X[k] and H [k]. EXERCISE 8.13 Suppose that the sampling frequency is fs = 1000 Hz. What values of f0, f1 f2, and f3 in (8.51) normalize to the values  $\omega$   $0 = 0.211\pi$ ,  $\omega$   $1 = 0.111\pi$ ,  $\omega$   $2 =$ sinusoids is an essential first step to understanding complicated sound signals and their perception by humans. Determine the frequencies ω
1 and ω
2 of the discrete-time signals a1 [n] and a2 [n]. Determine whether or no the error EN, how should we choose the finite set of coefficients  $\alpha$ k for  $-N \le k \le N$  to best approximate the periodic signal x(t), which we know is represented exactly by the infinite Fourier series with coefficients ak  $(3.41)$  is obtained from the integral of wi (t). However, practical radar systems transmit periodic pulsed sine wave signals of the form r(t) = p(t) cos(2 $\pi$  Fr t +  $\phi$ ) (C.45) where p(t) is the on/off periodic pulse s FIR FILTERS nonzero signal value is x[Lx - 1]. Justification comes from considering the general case of convolving with a shifted impulse. On the other hand, if f0 > fs /2, then we know that aliasing or folding confusion is less than fs /2. 8-11 where Fig. You should see a folder called dspfirstLV vX where X is the version number. Suppose that H1 (z) = 1 + 0.1z-1 - 0.72z-2. Does the sum in (3.20) give a periodic signal, and, if so, what is

numbers. (b) Describe how the spectrogram would change if the spectrum analysis window length is changed to  $L=400.$  The carrier is a sinusoid at the assigned broadcast frequency of the AM station. If we know that the len EXERCISE C.5 Use MATLAB to see how the plots of Fig. On the other hand, there is only one nonzero filter coefficient and, hence, only one term in the difference equation. In fact, a slower flash rate that permits two or th  $\text{Im}(S) = 0$  is fs = 125 samples/s, which is between f0 and 2f0 . 4-3.1 Interpolation with Pulses . The DFT component X[3] at k = 3 corresponding to the frequency  $\omega^* = 2\pi(3)/6 = \pi$  must have the same value as X[-3] at k with the signal defined in the time domain by a mathematical function x(t) that is known to be periodic with period TO. Now suppose that we compute the DFT of the entire 10,000-point sequence x[m] in (8.52) using zero padd immediately accessible for the rest of this book, especially for students who come from other backgrounds. Carolyn's photo of the cat Kilby appears in Chapter 1. 4-14(a) is Ts = 5 msec and its amplitude is 1. 4-1 Sampling 3(a) for an A-440 tuning fork. The errors at the slope discontinuities are so small as to be unnoticeable on the scale of plotting. Not all LTI systems are described by (5.5), but all systems. , N - 1 back into the sequenc (straight line) (straight line) for a pulse conder polynomial (straight line) fine) for a pulse oness Duration, Fo = 3.80; % units are 9.3; tt = 0: Ts : Duration; Fo = 380; % units are seconds Duration; Fo = 380; % units a  $1-|t|/Ts-Ts\leq t\leq Ts~p(t)=(4.17)$  O otherwise Figure 4-16(a) shows the original 83 Hz cosine wave (solid gray curve) and its samples, together with the scaled pulses y[n]p(t – nTs ) (dashed orange) for the triangular pulse sha o 0, so the spot will appear to rotate clockwise. Similarly, the DFT peak heights at 0.211π and 0.111π are in the ratio 1:2, while we know that the ratio of amplitudes of those two cosines is 5:2. Only the middle integra n (2j) n n m  $-\omega$  `b The last step uses the inverse Euler formula for sine. The signal size depends on the amplitude parameter A; its maximum and minimum values are +20 and  $-20$ , respectively. In 16 The complete set of w above 17,000. For example, audio CDs use a sampling rate of 44.1 kHz for storing music signals in a digital format. cos / 0.5 0 0:5 1 0 Angle (rads) (b) and cos  $\theta$  as a function of  $\theta$ , as in Fig. 5-14. C-3, which occu a second plot using MATLAB's hold and stem functions. (c) Finite word-length effects are important if the filter is constructed using fixed-point arithmetic in order to speed up computation and reduce power consumption. Th Interpress in the sum so it can be factored out to obtain (9.22b). The mathematical formula for the FWRS signal is the absolute value of a sinusoid. 5-5.2 Block Diagrams In order to create a graphical representation that i blocks to make more complex structures.14 In such a diagram, the nodes (i.e., junction 13 For example, the Texas Instruments C667x DSP can perform up to 320 billion 16-bit fixed-point and 160 billion 32-bit floating-point or equal to Ts, then the gaps between samples are filled by adding overlapped pulses. Figure 4-10 shows the case where the sampling rate and the frequency of the sinusoid are the samp. 7-1 265 DTFT: FOURIER TRANSFORM FOR D or equences such as the impulse response of an FIR filter, the sum defining the DTFT has a finite number of terms. 3-11(a) is moved to  $f = -6$  in Fig. If students have already studied linear circuits, this chapter can be s the computation of y[4] is  $1 - 21$ :  $2 + (-1)$ x[3] 1x[4] y[4] = =0 5-5 189 IMPLEMENTATION OF FIR FILTERS In this GUI it is possible to flip either x[n] or h[n]. C-4.1 Derivation of Parseval's Theorem . Pearson Education Limi World Wide Web at: www.pearsonglobaleditions.com © Pearson Education Limited 2017 The rights of James H. With reference to the C-to-D and D-to-C blocks in Fig. 5-1. The dominance of the 0.1-second period occurs because the components. The names and interpretations of these parameters are as follows: (a) A is called the amplitude. 406. Figure 8-5(a) shows the resulting plot. The particular choice for the MATLAB vector hn is actually the impul 9-5 9-6 9-7 9-8 9-9 9-10 9-11 10 9-3.4 z-Transform of the Impulse Response . Make a plot for your answer, labeling the frequency, amplitude, and phase of each spectral component. Secondly, details of some parts can be hidd righter parts again a Figure Feguency content due to each note, but there are also some interfering artifacts that make the spectrogram in Fig. In Table 7-1, there are only four finite-length signals, so each of these has Figure 8-20 confirms that |X[k, 2000]|, |X[k, 2000]|, |X[k, 2000]|, and |X[k, 4000]|, and |X[k, 4000]|, each display a single peak centered at the frequency of the sinusoidal component at the corresponding analysis times. length. 5-5 of Section 5-3.1, there are regions at the beginning and end (50 samples each, in this case) where the filter is engaging and disengaging and disengaging the input signal. Since x2 [n] = cos(2.4mn) is another  $\epsilon$  is imply refer to "the sequence x[n]" even when we mean the entire sequence, not just the value of the sequence at n. This signal is sampled with sampling rate  $\epsilon$  = 1/Ts producing the sequence x[n] = xc (nTs ). 3-2 brings polynomials and rational functions into the analysis of linear discrete-time systems. With sampling, the possibility of aliasing always exists, and we have created the strobe demo to illustrate that concept in a dir into (7.8) and rearranging terms. The z-transform simplifies these operations into the multiplication of polynomials. Instead of carrying out a general proof, we present a simpler and more intuitive justification by worki gives the correct time-domain result when operating on X(ej ω<sup>2</sup>). In fact, all the frequencies in the second subset above (8.17b) actually are aliases of the negative frequencies in the spectrum.6 This reordering of the Equation (8.4), for example, is really N separate summations, one for each value of k. If we want more frequency samples, say N = 60, then we can "zero-pad" the 8-point DFT. 1 In contrast, the term discrete-time Fourier tr suggests how to work with the FIR difference equation. Thus the support of the output signal is the interval  $0 \le n \le N + M - 1$ , and the length of the output support is  $N + M$  samples. The DFT summation can be broken into two In 15 multiplied by the cascaded unit delays, each delayed signal is multiplied by a filter coefficient, and the products are accumulated to form the sum. 154 CHAPTER 4 !m !m 0 !m !m Im rej' !O SAMPLING AND ALIASING Figure are three "frequency scales." The top scale shows the DFT index k. Since the argument of the cosine function must be in radians, which is dimensionless. It is then natural to move from the DTFT to the discrete Fourier tra computable through fast algorithms that are readily available (Chapter 8). 8-22(b) where they are merged into a single broad horizontal bar. If the sum is finite, there is no problem because the integral of a sum is the su or each value of n = 0, 1, 2, 3. For example, we cannot tell whether the different components occur simultaneously (overlapping in time throughout the whole analysis interval) or sequentially (as they do in this example).  $\alpha$  Addition Rule . Notice, by the way, that the simple multiplier is also an FIR filter, with M = 0, and b0 =  $\beta$  in (5.5). As a simple, but very important, example of a z-transform pair, suppose that the signal is a s the DFT is mapped to a gray-scale shading which is visible along the orange, black, and gray vertical marker lines, respectively. (b) In the following chirp y(t) = cos(400π t 2 + 500π t − π/4) 0 ≤ t ≤ 3s determine the st On the other hand, if x(t) is known only as a recording, then numerical methods such as those discussed in Chapter 8 will be needed. Then length-L sections of the sampled signal are extracted via time windowing as in Fig. on the summations on k and m were interchanged. Properties of the DFT . A second difference from conventional signals and systems texts is that DSP First emphasizes topics that rely on "frequency domain" concepts. 2-2 Revi cosine functions of trigonometry. 158 CHAPTER 4 SAMPLING AND ALIASING P-4.8 In the system with ideal C-to-D and D-to-C converters (Fig. The fact that one can distinguish between clockwise rotation and counterclockwise rota (a) Appendix C provides an in-depth presentation for instructors who choose to emphasize the topic. (a) If the input x(t) is given by the two-sided spectrum representation in Fig. Problems The problems in this section addr  $\alpha^2 = 0.1 \pi$  rad/s and Ts = 0.5 ms, then  $\omega^2 = 0.1 \pi$  rad. As we will show in the following sections, if we hope to reconstruct the original analog signal, it is necessary that the normalized frequency  $\omega^2$  0 be the p over we use the term aliasing, we mean that when a signal is sampled, the resulting samples are identical to those obtained by sampling a lower frequency signal (corresponding to the principal alias). 2-5. As long as R < implication that in general, all the samples would be plotted with the same color. First of all, we describe the algorithm which can be implemented using the table in Fig. Notice that, as we observed in Fig. Be sure to lab The Ne respondence to the difference equation and the impulse response. 4-1.4 Spectrum of a Discrete-Time Signal . The Next Step . 3-4 87 PERIODIC WAVEFORMS 3-4 Periodic signal attisfies the condition that x(t + T0 ) = x(t  $N$  in (8.38), the expression for x[n]  $\tilde{r}$  becomes x[n]  $\tilde{r}$  = M am ej (2n/N)mn for  $-\infty < n < \infty$ . The condition given in (8.36b) requires N  $\geq 2M + 1$ . 132 CHAPTER 4 y[n] Ideal D-to-C Converter fs = 1 Ts SAMPLING when the sampling rate is fs = 1/Ts . Thus, we must reinterpret the DFT indexing to see a conjugate-symmetric spectrum plot. The general result is Delay of n0 Samples x[n  $-$  n0 ] 9-2.3 z  $\leftarrow$  z  $-$  n0 X(z) (9.7) A Gener continuous-time sinusoidal input x(t) using the smallest frequency greater than 9000 Hz. (b) Suppose the output from the C-to-D converter is x[n] = cos(0.2m), the input signal is x(t) = cos(525n t), and the sampling rate ( domain. 1-5. Another important application of these FM signals is in music synthesis. It now can be seen that corresponding features of the input and output are well aligned. Programming Constructs . (b) Sketch the spectru clearly that the amplitude of the two sinusoids is different, but the amplitude difference is much harder to discern in the gray-scale spectrogram image. EXERCISE 4.2 Show that 7 cos(8.4m n – 0.2m ). (b) Explain why x(t) nherited from the 2π -periodicity of the DTFT. Determine the common frequency ωa, so that the discrete-time signals are equal (that is, a[n] = b[n]). The most general mathematical formula for a sinusoid is  $x(t) = A cos(ω0 t + φ)$ (C.2), and we think of synthesis form the spectrum as a mathematical representation of the periodic signal x(t). With MATLAB's built-in plotting function, linear interpolation is used to connect points by straight-line seg (that is,  $9 \times 750 = 6750$  rpm). Figure 5-9 illustrates a plot of the impulse response for the case of the case of the causal 3-point running-average filter. C-12(c) was constructed using (C.30) and the finite synthesis su  $x(t) = 2 \cos(2\pi(50)t) + \pi/2) + \cos(2\pi(150)t)$  164 CHAPTER 4 SAMPLING AND ALIASING (a) If the output of the ideal D-to-C converter is equal to the input  $x(t)$ , that is,  $y(t) = 2 \cos(2\pi(50)t) + \pi/2) + \cos(2\pi(150)t)$  what general statemen or waves, we have already derived a formula (C.14) for the Fourier coefficients, ak , and we can easily show that the time-scaling property is true for all pulse signals with the same ratio between pulse duration and perio  $0 = 2$  and  $n - M \leq N - 1$ . Each complex and two real multiplication is equivalent to four real and two real and two real multiplication is equivalent to four real multiplies and two real and two real adds. 374 CHAPTER 9 ower of algebra for polynomials and rational functions can be employed to simplify much of the analysis of LTI systems. On the other hand, during the third time interval, two clearly separated bars are evident in both spe samples is Ts = 1/fs = 2 ms, so there are only five samples per period (a) Continuous Waveform: x.t / D cos.2 100/t/ 1 0 1 0:01 0:005 0 0.005 Time (s) (b) Sampled: x.nTs / D cos.2 0.01 0.015 0.02 100/nTs /, with Ts D 0:5 and at fs = 500 samples/s (c). The multiplier h[2] scales the shifted signal x[n - 2] to produce the contribution h[2]x[n - 2], which is the highlighted row in the table. (b) L = 40 Hann window scaled by 1/10.25. 5-5.1.3 U value of t). A-2.3 Conversion: Rectangular and Polar . 2: 0 Frequency .!/ O :5 :5 20 Hz sinusoid. (b) Write an equation for the signal x(t). When we plot discrete-time signals, we use the stem format shown in Fig. It oscil (8.56f) is a DFT of length N/2, so we can write X[k] = DFTN/2 {x[2]} + e-j (2m/N)k DFTN/2 {x[2 + 1]} (8.57) The formula (8.57) for reconstructing X[k] from the two smaller DFTs has one hidden feature: It must be evaluated of filters often takes place. However, if the sum is infinite, as in the general theory of Fourier series, then special care must be taken. (d) If the output of the ideal D-to-C converter is y(t) = 2 cos(2π(50)t + π/2) + ervice of the species worst (engline window length, and this is the issue of "time resolution." We observed in Fig. Table of Discrete Fourier Transform Properties and Pairs Spectrum Analysis of Discrete Periodic Signals. When operating on a signal in MATLAB, sampling is always being done because MATLAB stores signals as vectors which are, in effect, discrete-time signals. Furthermore, since many filters require the same sequence of multipl  $0 \le 0$  over the interval specified by the limits on t from 0 to T0, we can write  $1$  ak = T0 T0 sin(2π t/T1)e-j (2π/T0) kt dt (3.29b) 0 The integration in (3.29b) can be carried out efficiently after using the inverse Eu  $k=-\infty$  If the Fourier series coefficients of x(t) are denoted by ak ,  $k=0, \pm 1, \pm 2, \pm 3$ . Once again, naming all the recitation instructors would be impractical, but their comments and feedback have given life to the c multiples of T0 (i.e., 0, 0.1, 0.2, . The peak value is N = L, and it is the only nonzero value in the DFT. Finally, list the value of  $\omega^2$  corresponding to each index k. 9-3 The z-Transform and Linear Systems At this p (r) Sum of the 400-Hz and 200-Hz terms. FFT length is N = 1024 with zero padding. The resulting difference equations for the cascade are obtained by inverse transforming the factors of H (z) w[n] = x[n - 1] y[n] = w[n - 1 9-4 Factoring H (z) =  $1 - 2z-1 + 2z-2 - z-3$  into the product of a first-order system and a second-order system. (b) Up to and including the 9th harmonic (i.e.,  $N = 9$ ). Our purpose in this chapter is to introduce the basic samples. P-3.7 In Section 3-2.2, we discussed a simple example of the "beating" of one cosine wave against another. For example, we often use "system" to refer to a large organization that administers or implements some pr narrower definition that is very closely linked to signals. Thus, the length of the output sequence would be N + M samples, where N is the length of the input signal. its 4-point DFT coefficients, X[k] = 2, 2e 8-1.2 DFT Si pairs by making the substitution  $\omega^{\wedge} \to (2\pi/N)k$  in a DTFT pair. A block-diagram view of the time-invariance property is given in Fig. In MATLAB, the function stem produces this plot. The mathematical description of th signal value at that same time. 5-6(a). For example, when we sample the 100 Hz sinusoid,  $x(t) = cos(2\pi(100)t + \pi/3)$ , at a sampling rate of fs = 500 samples/s, we are sampling at two and a half times the Nyquist rate. P-4.19 O operates on vectors for horizontal and vertical axes. C-5.4 Measuring the Doppler Shift. Since there are twelve keys per octave, the ratio (r) can be found as follows: r 12 = 2 =  $\pi$  = 21/12 = 1.0595 With this ratio, we c on television where the wheels of a moving car sometimes appear to rotate opposite to the car's direction of motion—or, in old Western movies, where stage coach wheels seem to rotate in strange ways. 489 . For the delay-b shifted impulse shown previously in Fig. B-7.5 The Find Function . (e) Repeat when N = 4. • The presentation of the spectrum in Chapter 3 has been expanded to include a formal discussion of properties of the spectrum (e.g. (a) Hann window length L = 301, time index ns = 2000. Analysis time can be given as a sample index of summation from as a sample index ns = 2000. Analysis time can be given as a sample index ns = 2000. Analysis time can be (8.52) ollow Length L D 75 Figure 8-21 Spectrograms of test signal (8.52) calculated with spectry (linear (8.52) calculated with spectry (linear (8.52) calculated with spectry (linear (8.52) calculated with spectry (linear magnitude) for two different window lengths. C-16 for N = 7 and N = 13. Geometric Views of Complex Operations . This expression for the reconstructed output is a linear operation on the samples x[n]. 215 218 221 223 . Esti nonzero coefficients, ak = 21 Aej  $\phi$  and a-k = 21 Ae-j  $\phi$ . 0 1 0:005 0:01 DEMO Reconstruction Movies 4-3.3 0 0.005 Time (s) 0.01 0.015 original 83 Hz cosine wave (solid gray line), its samples taken at a sampling rate Examples include speech signals, video or image signals, biomedical signals, radar signals, radar signals, radar signals, and seismic signals, to name just a few. Now we can plot the spectrum because we know that we have f running-sum filter is x[n] whose discrete-time Fourier series has nonzero components only at ωˆ 1 = 0.2π , ωˆ 2 = 0.4π , and ωˆ 3 = 0.6π , and a DC value of X0 = 4.5. Explain why the output of the 10-point running-sum fi alf that of the FWRS fundamental. The tones or notes produced by musical instruments are perceived as different pitches. 4-3 147 DISCRETE-TO-CONTINUOUS CONVERSION (a) Cubic-Spline Reconstruction: f0 = 83 Hz, fs = 500 Hz 1 determine its fundamental period. 5-4, where each gray bar contains the filter coefficients listed in reverse order. , N  $-$  1  $\texttt{[0, 0]}$  in Section 1. It is ummarrized as follows: Convolution Is Commutative y[n] = h[n] \* x[n] = x[n] \* x[n] = x[n] \* h[n] (5.22) In Section 5-6, it is shown that the operation of convolution distributes across add (9.24) defines an algorithm for computing y[n] that is different from the algorithm specified by (9.23a) and (9.23b) together. Figure 1-7 shows that the output to a system that compresses the numbers x[n] into a much small note integers, then we can state F0 = gcd {fk } 8 One k = 1, 2, . From this view point, Example 5-1 can be reconsidered as the convolution of the 3-point impulse response h[n] = 13 δ[n − 1] + 13 δ[n − 2] with a length-11 This is mainly because, as we will see, the  $\omega$ -domain ^ can be viewed as a special case of the more general z-domain. C H A P 2 T E R Sinusoids We begin our discussion by introducing a general class of signals that are c particularly when speaking about acoustic or electrical signals. The signal changes much less over the duration of a single pulse, so the waveform appears "smoother" and is much easier to reconstruct accurately using only or Bit he constant frequency digital signal v[n] = cos(0.7n n) is the input to a D-to-A converter whose sampling rate is 8 kHz, what (analog) frequency will be heard? 2 8 24 64 160 384 896 2048 .. Determine which of the f  $0.2\pi$ ) x2  $[n] = \cos(-2.8\pi + 0.2\pi)$  x2  $[n] = \sin(-2.8\pi + 0.2\pi)$  x3  $[n] = \sin(-2.8\pi + 0.2\pi)$  x3  $[n] = \cos(5.2\pi + 0.2\pi)$  x5  $[n] = \sin(-2.8\pi + 0.2\pi)$  x5  $[n] = \sin(-2.8\pi + 0.2\pi)$  x5  $[n] = \cos(-2.8\pi + 0.2\pi)$  x5  $[n] = \cos(5.2\pi + 0.2\pi)$  x5  $[n] = \sin(-2.$ or pseudocolor) image where the gray level at point (k, ns ) is proportional to the magnitude |X[k, ns ]] or the log magnitude, log |X[k, ns ]]. For very short time intervals, the music may have a "constant" spectrum, but function at every possible value of a continuous variable, but only at a set of discrete points. This makes it possible to use a simpler (and therefore less expensive) D-to-A converter to reconstruct an accurate output fro ourriculum, topics like Laplace transforms, state space, and feedback control, would have to be covered in later courses such as linear circuits or an upper-level course on control systems. Gray line is the Dirichlet form Third Quadrant Euler's Formula . 8-8 The Fast Fourier Transform (FFT) In Section 8-1.3, we discussed the FFT as an efficient algorithm for computing the DFT. 540 APPENDIX C 1 2 2 2 0 50 2 4 2 2 9 2 150 EXERCISE C.6 250 2 1 Julie Bai Editor: Julie Bai Editorial Assistant: Michelle Bayman Senior Acquisitions Editor, Global Editions: Sandhya Ghoshal VP of Marketing: Tim Galligan Product Marketing: Enram van Kempen Field Marketing Manager: Demet Managing Editor: Scott Disanno Program Manager: Joanne Manning Project Editor, Global Editions: K.K. Neelakantan Senior Manufacturing Controller, Global Editions: Trudy Kimber Media Production Manager, Global Editions: Vik Zaldivar-Garcia Creative Director: Blair Brown Senior Art Director: Janet Slowik Cover Designer: Lumina Datamatics Manager, Rights and Permissions: Rachel Youdelman Full-Service Project Management: Pavithra Jayapaul, Jouve Innes H. 10-11.5 Complex Poles. To show that the convolution of two signals can be "transformed" into a product of z-transformed" into a product of z-transformes, recall that discrete convolution of two sequences x[n] and  $\cos(2\pi - \theta) = \cos(2\pi - \theta)$  and output (black). Another trigonometric identity states that  $\cos(2\pi - \theta) = \cos(\theta)$ , so we can generate another alias for x1 [n] =  $\cos(2\pi - \theta)$  as follows: x3 [n] =  $\cos(2\pi - \theta)$  as follows: x3 [n] is odiscussion in Section 5-4 that any signal x[n] can be represented as a sum of scaled and shifted impulse signals. 2-3(a) was constructed by connecting the sample values by straight lines. ak =  $\pi$ k  $|\tau/T$  k=0 0 Since  $\tau$ multiples of 2π is referred to as reducing modulo 2π, because it is similar to modulo reduction in mathematics, which amounts to dividing by 2π and taking the remainder. EXERCISE 9.2 Determine the system function H (z) of Illustrate the power of algebra that comes with representing the FIR filter with a system function polynomial H (z), we give two examples that rely on factoring polynomials. This signal s(t) can be represented as a functio we must say that the convolution property is true if the two z-transforms being multiplied have overlapping regions of convergence in the z-plane. (e) Generate an 8 Hz sinusoid, and then plot it in the lower panel of a 3 × analysis of a signal called the full-wave rectified sine (FWRS), an example of which is shown in Fig. (b) Determine the indices, kpeaks, where the two maximum values of |R[k]| are found, and, give both indices where |R[k] mainlobe extends from -16F0 to +16F0 = 1/t and no sidelobes are visible. C-17, the transmitted signal propagates from the radar antenna and is reflected by a target such as a moving with velocity v relative to the radar an  $26226326326326326326326326326326326326426526727037-47-57-67-78$  Properties of the DTFT  $.4-14(c).5-15$  is a block-diagram representation derived from grouping the filter computation as follows: y[n] = (((b0 x[n] + b2 x[n reargency) determines the time locations of the maxima and minima of a cosine wave, as well as the zero crossings in-between. Several examples will be presented later to illustrate this point. In general, the addition of oefficients of the pulse wave are real. 5-14(a)). (4.13) This illustrates the important fact that when a discrete-time sinusoid is derived by sampling, the alias frequency of the frequency of the continuous-time signal. S two-dimensional function of time and frequency that displays a measurement of the time variation of the spectral content of a signal. The formula (C.14) for the Fourier coefficients of a pulse wave is repeated below  $\lceil \$ are much wider for the L = 301 window. Finally, since the linear variation of the frequency (3.45) can produce an audible sound similar to a bird chirp, linear FM signals, or simply chirps. C-4.2 Convergence of Fourier Syn (a) Observe that the ingular servel that the plot is wery smooth. In this section, we derive this important transform property by generalizing the result in (9.15). ,  $-0.02$ , 0.005, 0.03, . (a) Observe that the input sequ In antenna is used both to transmit and to receive the signal.9 Figure C-18 shows that the transmitted radar signal must be very short if the transmit and receive antenna is shared, because the signal travels at the speed operations required to evaluate all of the X[k] coefficients, the total is (N – 1)2 complex multiplications and N 2 – N complex additions. 10-7.2 Three-Dimensional Plot of a System Function . 3-1, where it was convenient t  $10$ , assuming that  $L = 5$ . In Chapter 4, we used similar block diagrams to represent the operations of sampling and reconstruction. In this example, we selected the analysis time indices ns = 250, 2000, 4000, and 6000, b explain why the Fourier integral in (C.1) finds the spectrum for any periodic signal. term "coefficient" is commonly applied to DFT values. 4-10 where the frequency of the sampled sinusoid aliased to zero. One twist to thi Filter A simple but useful transformation of a discrete-time signal is to compute a running average of two or more consecutive values of the sequence, thereby forming a new sequence of the average values.4 Averaging is com Filter . We can say intuitively that in the limit of large N , all of the error occurs at the single discontinuity point and the integral of the squared error approaches zero. Likewise, when we truncate the Fourier series coefficients being dropped., N − 1 (8.53) m=0 where ns is the analysis time index that specifies the starting index in x[n], where a shortlength DFT is taken. Since a sinusoid has many positive peaks, we must pick one to over a longer interval might produce better results. 8-6.1 DTFT of Windows . (f) In general, consider x[n] to have length L and h[n] to have length M. 9-1(b) can be used in block diagrams of general LTI systems as follows: transform, the scalar multipliers and adders remain the same as in the time-domain representation. 5 e e; j¼ j0 ¼ . Many years passed before mathematicians were able to develop a rigorous convergence proof based on mean-sq all frequencies above 4F0 are eliminated from the original input signal. While many signals can be thought of as evolving patterns in time, many other signals are not time-varying patterns. This form gives rise to the slid  $S = 20 \cos(2\pi(40))$ .  $S = 20 \cos(2\pi(40))$ .  $S = 20 \cos(2\pi(40))$ .  $S = 20 \cos(2\pi(40))$ .  $S = 20 \cos(2\pi(40))$ .  $S = 20 \cos(2\pi(40))$ .  $S = 20 \cos(2\pi(40))$ .  $S = 20 \cos(2\pi(40))$ .  $S = 20 \cos(2\pi(40))$ .  $S = 20 \cos(2\pi(40))$ .  $S = 20 \cos(2\pi(40))$ .  $S = 20 \cos(2\pi$ sums, we must change the index of summation so the complex exponential is the same in both, which gives  $\infty$   $\infty$  1 bk ej  $\omega 0$  kt = a-12 ej  $\omega 0$  ()t + a+12 ej  $\omega 0$  ()t + a+12 ej  $\omega 0$  ()t (C.31f) 2 k =  $\infty$  = -Shifted Down -12F0 1 8 0 (c) bk Figure C-14 Frequency shifting for a periodic pulse wave. A key question is how many numbers per second are needed to adequately represent a continuous-time signal. Finally, we note that ch  $\omega_1$  it) + cos(( $\omega_2 - \omega_1$ )t) where  $0 < \omega_1 < \omega_2$ . More recently, Andrew Gilfillan and Julie Bai have been the editors who helped make this second edition a reality. Thus, two of the aliases land at  $\omega^* = 0$ , and the h[n] is 3 samples. Each of these positions denotes a white key on the piano keyboard depicted in Fig 3-23, and each key produces a tone of a different frequency. X[N - 1] ] [1 ||1 || ||2 || .. Indeed, our teaching experien distilled to its essence, is an ideal introductory subject for both electrical and computer engineering students.1 In fact, we have become firmly convinced that a course on DSP at the level of this text should be required Interval is  $X(z) = \infty$  (21 z-1)n = n=0 1 1 - 21 z-1 if | 21 z-1 is  $X(z) = \infty$  (21 z-1)n = n=0 1 1 - 21 z-1 if | 21 z-1 if 21 2-1 | < 1 (9.10) which is very interesting because the sum with an infinite number of terms is red The horizontal dotted lines denote the frequencies of the first four lines of the musical staff. Next consider the case when the input frequency fx (t) = αt increases from fs /2 to fs . If the flashing rate is 15 flashes/ on the frequencies are not harmonic, we create a second signal where the complex amplitudes are the same but the frequencies are slightly perturbed from those of xh (t). 4-6 shows the input and output signals. If ψ(t) is or coding errors by literally "hiding" them beneath prominent spectral components. The angle around the circle is determined by the frequency  $\omega$ . 50 A specific example of a system was suggested earlier when we discussed number, a discrete-time operator T maps an entire sequence (the input) into another sequence (the output). 15 16 17 1500 1600 1700 0 0.01656 – j 0.1352 0.04724 + j 0 0 0.1362 0.04724 + j 0 0 0.1362 0.04 724 0 – 1.449 0 (a) Spectrum of signal defined in Table 3-1. 4-2.3 Aliasing Due to Under-Sampling . 8-1.2 DFT Pairs from the DTFT . The result is a sequence of numbers that can be represented as a function of an index variable that takes on o including waterfall plots (a sequence of plots like those in Fig. An eighth note would have twice 3 œ # œ œ a # œ œ e = ∞ œ = ∞ ω ε = ∞ ω ε + œ œ & 8 œ œ π ?3 ‰ œ œ ≈ ‰ ∑ 8 œ œ Figure 3-22 Sheet music notation is a timeabsolute value of the sinusoid in (a). Then form a length-N signal by zero-padding with 48 zeros, and take the N-point DFT of the zero-padded signal to obtain R[k], for k = 0, 1, 2, . The same is true for the z-transform o 100 DOMAIN 385 X(ej ω^). Therefore, we can put two more columns in Table 8-3 with these counts. This is different from Fig. EXAMPLE 5-3 Pulse as the Difference of Two Shifted Unit Steps Show that a length-5 pulse can be w  $9-2$  Inverse z-Transform X(z) given by the equation X(z) =  $1-2z-1+3z-3-z-5$  In the z-transform definition (9.2), the signal values are the polynomial coefficients. In the case of the spectrum representation of a continuo synthesize the continuoustime signal. 5 5 1. The second plot is a continuation of the first, and so on, with each graph corresponding to a time interval of 50 milliseconds (ms). The reconstructed signal is that 20 Hz sinus  $0 \le t \le T0$  :  $\sin((2\pi/T0)t)$  for  $0 \le t \le T0$  (C.22) x(t) = 0 for T0 /2  $\le t < T0$  The HWRS is a continuous signal, but its first derivative is discontinuous, because the slope changes abruptly at  $t = 0$ ,  $\pm T0$  /2,  $\pm T0$  , . D In System S under test y 1 Œn system S under test y 1 Œn System S under test y 1 CE,  $\kappa$  in the constraint of the sampling theorem is met (i.e., fs > 2|fm |), then there is no aliasing in the experiment. 3-16. In this c System S under test y2 Œn wŒ ˇ Figure 5-19 Testing linearity of system S by checking the interchange of operations. A more complicated example would be the following definition of a maximum-of-three system: y[n] = max{x[n] and two "previous values" indexed by n – 1 and n – 2.4-21), assume that the sampling rate of both converters is fs = 475 samples/s, and the input signal x(t) is given by the two-sided spectrum represented mathematically as In another course. Make a spectrum plot of the DFS for x1 [n] using only positive frequencies. The two frequencies in the first interval are both evident in Fig. (b)  $\tau = T0$  /4 where the mainlobe extends from  $-4F0$  to  $+$  $N = 9$ . For example, in Example 9-4 the system function was factored as 390 CHAPTER 9 z-TRANSFORMS H (z) = 1 - 2z-1 + 2z-2 - z-3 = (1 - 1z-1)(1 - e-j  $\pi/3$  z-1)(1 - e-j  $\pi/3$  z-1) (9.30a) If we use the identity (1 - zk 1 DET coefficients which can be used to get the 2M + 1 DET coefficients which come from the factors in the numerator of (9.30b), are called the zeros of the system function. 7-2.4 Convolution and the DTFT . 7-1.5 DTFT of a  $DFS$  coefficients am from X[k] using (8.35). The output is constant and equal to one in the interval  $2 \le n \le 10$ , where the averaging interval includes three samples of x[n] where x[n] = 1. This is quite easy to see if we  $\mathbf{X}(z) = 1 - 1$   $\mathbf{X}(z) = 1 - 1$   $\mathbf{X}(z) = 1 - 1$   $\mathbf{X}(z) = 1 - 1$   $\mathbf{X}(z) = 1 - 1$   $\mathbf{X}(z) = 1 - 1$   $\mathbf{X}(z) = 1 - 1$   $\mathbf{X}(z) = 1 - 1$   $\mathbf{X}(z) = 1 - 1$   $\mathbf{X}(z) = 1 - 1$   $\mathbf{X}(z) = 1 - 1$   $\mathbf{X}(z) = 1 - 1$   $\mathbf{X}(z) = 1 - 1$  onverges in the sense that the mean-square approximation error goes to zero if we include all the terms in the Fourier series. 8-2 which shows the magnitude of the DFT for a single complex exponential signal of the form x representation shown in Fig. Willard Gibbs8 in 1898, and is now referred to as the Gibbs phenomenon in the theory of Fourier series. Observe that the output of the causal filter is simply a shifted version of the previous (2000 samples/s) is 20 times higher than the frequency of the continuous signal (100 Hz). On the ontinuous signal (100 Hz). On the other hand, a more distant target at 120 km would have a two-way travel time of 800 µs, so (c.31d) k=−∞ After we expand (C.31c) into two summations, we can identify the frequency shifted as a distinct point. (a) Shifted square pulses (dashed orange); (b) sum using (4.15) (solid orange). The gray samples in Fig. spectrum of the pulse wave Fourier series, which is shown in Fig. 8-21(a) and L = 75 in Fig. 8-21(a) and L = 75 in Fig. 9-3.1 Unit-Delay System . Now we can relate the time delay to phase. 3-16 is periodic with period T0 =  $\alpha$  is holder as one of the most important methods in science and engineering, and the field of mathematics that grew out of his work is justifiably named in his honor. Within an octave, the neighboring keys maintain a c Images such as that in Fig. This is exactly what is done by the spectrogram. If  $x(t)$  is a period TO and the scaling constant is  $0 < \alpha < \infty$ , then the period of y(t) is TO / $\alpha$ . Stated another way, if the same signal x[n] This answer is unlikely to be an integer. x2 [n] + x1 [n] = x1 [n] + x2 [n] (5.33) 5-7 201 CONVOLUTION AND LTI SYSTEMS Justifying (5.33) involves a simple algebraic manipulation of the convolution sum, where we make the c  $(10 \text{ m})$  and be seemed in any order. The delay-by-n0 property (9.4) tells us that the z-transform of a term like x[n - k] is z-k X(z). In summary, for the over-sampling case where the original frequency f0 is less than fs /2, the original waveform is reconstructed exactly. Steiglitz's 1972 book was well ahead of its time, since DSP had few practical applicat other hand, the dark horizontal bars in Fig. In this case, we say that the continuous-time waveform has been obtained by linear interpolation between the samples. 84 85 87 88 91 5 CONTENTS 3-5 3-6 3-7 3-8 3-9 4 3-4.3 Examp The spectrum of this constant-frequency approximation to x(t) near t = t0 has two spectrum lines at  $\pm \alpha t0$  which, after sampling, map to the normalized discrete radian frequencies,  $\pm \omega^{\hat{}} x = \pm 2\pi (\alpha t0) / \text{fs}$ . To eva MATLAB: N = 80; hpadded = [ ones(1,8), zeros(1,N-8) ]; Hk = fft(hpadded); stem( 0:N-1, abs(Hk) ) % Plot H[k] vs. 5 -5 2 1. Do not specify the complex phasors precisely. 543 544 545 546 547 548. The 3-point running average rapidly varying as higher-frequency components such as the 16th and 17th harmonics are added. 3-18(a), and the fundamental frequency of xh (t) is 10 Hz. 4 0 0.5 1 Time t (s) 1.5 2 0 Figure 3-17 Sum of three cosine waves wi part (a). Thus, X[N] = X[0], X[N +2] = X[2], and so on; likewise, X[-1] = X[N - 1], X[-2] = X[N - 2], 200 3-6 TIME-FREQUENCY SPECTRUM Frequency (Hz) 600 500 C5 B4 A4 400 G4 0 3-6.1 Figure 3-24 Ideal time-frequency diagram one in the Fourier series analysis integral with ω0 = (2π/T0 ), we must break the integral into two sections because the signal definition consists of two pieces: ak = 1 T0 T0 /2 sin(ω0 t)e−j ω0 kt dt + 1 T0 T0 -j (2πT0  $1 \text{ ak} = 2j \text{ to } 12 \text{ to } 2-1j \text{ to } 0$  (1+k)t e dt + e-j ω0 (1+k)t dt 2j T0 0 (C.24) 0 In (C.24) 1 in and led separately by substituting k = ±1 must be handled separately by substituting k = ±1 before the integration is ca  $10 \text{ h} = 0$  otherwise That is, all 11 filter coefficients are the same and equal to  $1/11$ . Convolution with an Impulse  $x[n] * \delta[n - n0] = x[n - n0] (5.36)$  To show this, recall that convolution is the representation of an LTI sys  $\text{time signal x(t) consists of several overlapping sinusoidal sections }$   $\text{cm}(\overline{600})$   $0 \le t < 0.5$  | | | | 0.3  $\le t < 0.7$   $\text{sin}(2\pi(1100)t)$   $x(t) = \cos(2\pi(500)t)$   $0.4 \le t < 1.2$  | |  $\cos(2\pi(700)t - \pi/4)$   $0.4 \le t < 0.45$  | | |  $\sin(2\pi(800)t)$   $0.35 \le t < 1.0$  (a) If the signal is sam spectrogram that corresponds to the signal definition. The most common time-frequency representation is the spectrogram. In addition, find two more frequencies that are aliases of 0.4m rad. It turns out that any sequence c analysis time index ns . A triad is a three-note chord. An equivalent horizontal axis would be the normalized frequency axis (ω) ^ where ω^ k =  $2\pi$  k/N . ak =  $\Rightarrow$  EXERCISE C.3 a0 = sin( $\pi$  k(T0 /2)/T0 ) sin( $\pi$  k/2) Time-Invariant (LTI) Systems In this section, we discuss two general properties of systems. As we will see in Section 2-3.1, this period is proportional to the reciprocal of  $\omega 0$  (i.e.,  $2\pi/(2\pi(440)) \approx 0.00227$ ). In gen spectrum of the discrete-time periodic signal x[n] ~ obtained by sampling the signal in (a) above the Nyquist rate at fs = Nf0 where N > 2M. giving lines at  $\omega^c$  k = (2 $\pi$ /N) k. Summary and Links This chapter introduce sequences of their coefficients and use the conv function to convolve them, thereby doing polynomial multiplication. Second-Order Filters. Notice the alias images of the original spectrum on either side of the base band w  $- \to x[-(n - n 0)] = x[-n + n 0]$  Thus, the time-flip system is not time-invariant. 4-3 143 DISCRETE-TO-CONTINUOUS CONVERSION (a) Zero-Order Reconstruction: f0 = 83 Hz, fs = 200 Hz 1 0 1 0:005 0:01 0 0.005 0:01 0 0.005 0:01 0.015 ( sequence v[n] = y[n] + 2(-1)n w[n], and then determine the 4-point DFT V [k]. At this point we depart significantly from the first edition by introducing (Chapter 7) the concept of discrete-time Fourier transform (DTFT), w  $4N (log2 N - 1)$   $\alpha r(N) = 2N (log2 N - 1) + 2N = 2N log2 N$  for the number of real multiplications and additions, respectively. Because the human auditory system incorporates a type of frequency analysis, short-time frequency-domain anal compressing the digital representation of an audio signal. The answer is yes; the system of (1.2) can be approximated through appropriate connections of electronic circuits. 9-2.2 Time-Delay Property of the z-Transform For  $\alpha^0 = 0.211$  m,  $\omega^1 = 0.111$  m,  $\omega^2 = 0.8$  m, and  $\omega^3 = 0.4$  m are obtained when fs = 2000 Hz and f0 = 211 Hz, f1 = 111, f2 = 800, and f3 = 400 Hz. However, other values of f0, f1, f2, f3, and fs could give the same n install it. Light spots indicate previous locations of the dark spot. These general statements about the input and output of an FIR filter are illustrated by the following example. We simply thank them all for their valuab space. P-4.5 The Fourier Series representation of a signal is a summation of complex exponential signals, so by focusing on the highest frequency, we can determine the Nyquist rate for sampling a continuous-time signal su  $10/2 \le t \le T0/2$  rather than  $0 \le t \le T0$ . The will show that a general form of convolution that also applies to infinite-length signals is  $y[n] = h[n] * x[n] = \infty$  h[k]  $x[n - k] (5.15) k = -\infty$  This convolution sum (5.15) has infinite of infinite length, but reduces to (5.13) when h[n] = 0 for n < 0 and n > M. 3-6.2 Spectrogram Analysis . In engineering, it is common to call such a transformation a system, and to represent it graphically with a block di sampling rate of the C-to-D converter is fs = 700 Hz, sketch the spectrum of the discrete-time signal x[n], 259, 8-2, where we can see that the DFT X0 [k] is obtained by sampling the gray Dirichlet magnitude exactly at its  $-10:0.01:10$ ; %- in seconds kk=1; zz = 2 + kk\*cos(kk\*tt); kk=2; zz = zz + kk\*cos(kk\*tt); kk=2; zz = zz + kk\*cos(kk\*tt); kk=3; zz = zz + real(2\*exp(j\*pi/3)\*exp(k\*kk\*tt)); (a) Write a formula for z(t) in terms of sinusoids onvelution, is converted in the z-domain into the move familiar algebraic operation of polynomial multiplication. Now we see that the period of the waveform is increased to 10 ms. 12 There are three ways to refer to the f Hz, or period T0 in seconds. This provides insight into the internal structure of freqz which calls the FFT to do the actual work. When the frequency response has conjugate symmetry, it is customary to plot only the first introduced the z-transform in Chapter 9.5-5 191 IMPLEMENTATION OF FIR FILTERS b0 x[n] Unit Delay b1 x[n-1] Unit Delay b2 x[n-2] Unit Delay b2 x[n-3] b3 y[n] Figure 5-15 Block-diagram structure for the third-order FIR filte Since we have not yet considered the possibility of anything but polynomial system functions, we cannot give the solution in the form of a difference equation. Finally, we focus on general properties of the Fourier series implies that convolution must also be a commutative operation and that the two systems can be cascaded in either order and we still obtain the same overall system response. The same thing happens in polynomial multiplicati the sequences are finite in length. 3-6.2 Spectrogram Analysis DEMO Spectrograms of Real Sounds The frequency content of a signal can be considered from two points of view: analysis or synthesis. One of the great advantage corresponding operations on the Fourier coefficients. 10-4.2 Direct Form II Structure . Windows should only replace files with identical file names, no files will be deleted. 5 ak 0 1. The DFT of a vector x is computed usi who want to expose their students to the powerful concept of the Fourier transform, and we have found that sophomores are fully capable of understanding these concepts and putting them to use. It is difficult to verify whe time region. We are forced, therefore, into a trade-off situation: the window should be short to track temporal changes, but long to resolve closely spaced frequency components. 223 225 226 227 229 232 234 235 239 240 244 windowed signal would be xw [n] = M[n]x[n] = A1 w[n] cos ω̂ 1 n + A2 w[n] cos ω̂ 2 n and the corresponding DTFT would be Xw (ej ω̂) = A1 A1 A2 A2 ^ω^1) ^ω^2)) + W (ej (ω+) + W (ej (ω+) + W (ej (ω+) (8.50) W (ej (ω+2 2 2 (8.50) should not overlap. Make approximations to determine the frequency width in order to do the sketch without actually calculating the spectrogram in MATLAB. 7-2.4.1 Filtering is Convolution . Avoid the temptation to b is conjugate symmetry, x(t) is real. Compare the expected fi (t) in this region with 4 Hz and 8 Hz. P-3.24 If x(t) = cos(ψ(t)) then the instantaneous frequency (in Hz) is defined as the derivative of its argument ψ(t), fi specified range of t. 150 CHAPTER 4 n=0 n=3 DEMO Strobe Movies n=1 n=4 SAMPLING AND ALIASING n=2 n=5 Figure 4-23 Six successive positions of the spot for a very high flashing rate. Next we can generalize the zero-integral If  $k =$  if  $k =$  (C.6) where the \* superscript in  $v *$  (t) denotes the complex conjugate. When the FIR filter is an L-point running sum all the filter coefficients are equal to one, so the output signal for  $n \ge 0$  has the horn goes up; after the train passes and moves away from the listener, the frequency drops. A-6.1 Roots of Unity. Comparing (8.37) and (8.39), we see that the Fourier Series coefficients am are identical for x(t) and x[n]. expands into a 4-point difference equation: y[n] = 3 bk x[n - k] = 3x[n] - x[n - 1] + 2x[n - 1] + 2x[n - 2] + x[n - 3] k=0 The parameter M is the order of the FIR filter. To prove that these equations, we note that (8.5), evaluated for n = 0, 1, . Figure 4-17(b) shows the original waveform (light gray), the samples, and the output of the D-to-C converter with "cubic-spline pulse" interpolation (solid orange curve). 1 2 0 0 0.02 0.04 0.06 Ti in Fig. 5-19 for this system is w[n] =  $\alpha(x1 \text{ [n]})2 + \beta(x2 \text{ [n]})2$  while, in the lower part, the output is y[n] =  $(\alpha x1 \text{ [n]} + \beta x2 \text{ [n]})2 = \alpha 2 (x1 \text{ [n]})2 + 2\alpha\beta x1 \text{ [n]}x2 \text{ [n]} + \beta 2 (x2 \text{ [n]})2$  Thus, w[n] = y[n], and the X(ej (2π(k)/N+2π) ) = X(ej 2π(k+N)/N ) = X[k + N] DTFT period is 2π When the DFT values X[k] are needed outside the interval 0 ≤ k < N , they can be extended at no additional computational cost using the period of N . The convolution sum is a superposition of these delayed signals (scaled by h[k]), so the linearity property (9.5) leads to M −k Y  $K(z) = K(z) = 0$  and  $K(z) = 0$  and  $K(z) = 0$  and  $K(z) = 0$  and  $K(z) = 0$  and  $K(z) = 0$  and  $K(z) = 0$  and  $K(z) = 0$  and  $K(z) = 0$  and  $K(z) = 0$  and  $K(z) = 0$  and  $K(z) = 0$  and  $K(z) = 0$  and  $K(z) = 0$  and  $K(z) = 0$  and  $K(z) = 0$  and  $K(z) = 0$  (3.20) k=1 where the frequency, fk , of the k th cosine component in (3.20) is fk = kF0 (harmonic frequencies) The frequencies) The frequency fk is called the k th harmonic of F0 because it is an integer multiple of the ba defined in (c) is periodic. A-2.1 Rectangular Form. (c) Determine the fundamental frequency of the signal z(t). 5-6.1 Time Invariance A discrete-time system is said to be time-invariant if, when an input is delayed by the CHAPTER 3 SPECTRUM REPRESENTATION P-3.16 In AM radio, the transmitted signal is voice (or music) combined with a carrier signal. Figure 4-4 also shows continuous plots of the signals cos(0.4m t) and cos(2.4m t), which whe something about zero-padding. We often think of angles in degrees, but where sine and cosine functions are concerned, angles must be dimensionless. Express the n=0 numerical answer for G as a complex number in polar form. (a) Compute a normalized motor frequency  $\omega$ <sup>2</sup> m by dividing by fs. EXERCISE 8.1 Orthogonality Property of Periodic Discrete-Time Complex Exponentials Use the formula N-1  $\alpha$ k = k=0 1 -  $\alpha$ N 1- $\alpha$  (8.7) to show that  $(n-m) = (n-1)$   $n-m = rN$   $d(n-m) = 0$  otherwise = (8.8) where r is any positive or negative integer including  $r = 0$ . On the other hand, in the case  $\tau = T0/16$ , the discarded coefficients (above 5F0 ) are about the same size as t period. 9-9.1 The Linear-Phase Condition . 7-3.2 Ideal Highpass Filter . This is illustrated in Fig. Specifically, we want to show that mathematics is an appropriate language for describing and understanding signals and sy worst-case error is still half the size of the discontinuity, but it occurs only at one point on each period of the waveform. 5-6 simply connects the sample values of the desired signal (1.02)n by straight lines for refer  $P-4.17$  A nonideal D-to-C converter takes a discrete-time signal (sequence) y[n] as input and produces a continuous-time output y(t) according to the relation y(t) =  $\infty$  y[n]p(t  $-$  nTs ) n= $-\infty$  where Ts = 0.4 s. 3-7 a function of time. These examples will show that infinite limits are often required to represent signals that occur in practical applications. 8-18: 1. (b) After multiplication by a cosine wave whose frequency, 12F0, is  $h[0]x[2]+ h[1]x[1]+ h[2]x[0] = 1(-1) + 2(1) + 3(0) = 1$ <br> $y[3] = h[0]x[3] + h[1]x[1] + h[2]x[0] = 1(1) + 2(1) + 3(0) = 1$ <br> $y[3] = h[0]x[3] + h[1]x[2] + h[3]x[0] = 1(1) + 2(-1) + 3(1) + 4(0) = 2$ <br> $y[4] = h[0]x[4] + h[1]x[3] + h[2]x[0] = 1(-1) + 2(1) + 3(0) = 1$ <br> $y$ 14. (a) Use phasors to obtain a complex signal z(t) such that x(t) = {z(t)} (b) By manipulating the expression for z(t) and then taking the real part, show that in the more general case above, x(t) can be expressed in the certainly true for MATLAB. The definition of the DFT implies that the index k always remains between 0 and N - 1, but there is nothing that prevents the DFT summation (8.4) from being evaluated for  $k \ge N$ , or  $k < 0$ . In C 11.4 Impulse Response of a Second-Order IIR System 10-11.4.1 Distinct Real Poles. The last column in the table 4N 2 is the number of real multiplications needed to compute an N-point DFT directly from its definition (8.4).

 $\mathbf{y}(t) = \mathbf{y}(t)$  is expect the same relationship to govern the ideal D-to-C converter, that is,  $\mathbf{y}(t) = \mathbf{y}[n] - \infty < t < \infty$  (4.11) n=fs t However, this substitution is not practical because it is only true when  $\mathbf{$ practice to refer to signal values as points or samples. The justification of the associative property will be given when discussing cascade systems in the next section. Now, we give a completely general presentation that variables [i.e., a picture might be denoted p(x, y)]. It is common to pick the overlap to be somewhere between 50% and 90% of the window length (i.e., 0.1L ≤ R ≤ 0.5L), depending on how smooth the final spectrogram image defined in (8.4). Its idealized mathematical form is useful for analysis, but an actual hardware system for doing sampling, called an analog-to-digital (A-to-D) converter. The selection rule is arbitrary, but in order to b Indicates the lowest possible frequency for each set of aliases. 3-20, the spectrum is plotted only for  $-4F0 \le f \le 4F0$ , but the symbol  $\cdots$  indicates that the spectrum continues for higher frequencies which all have non magnitudes of the higher frequency components being dropped for k > 4 (see Section C-4.3). Match the waveform letter with its corresponding spectrum number. We introduce z-transforms (Chapter 9) and IIR systems (Chapter 10 convolution. 4-1.6 Ideal Reconstruction . Let us try this procedure on the simple but useful example shown in Fig. An A-to-D converter produces finite-precision numbers as samples of the input signal (quantized to a limite 65,536 262,144 .. Collectively, such signals are called sinusoidal signals or, more concisely, sinusoids. Figure 4-8(b) shows x(t), x[n], and y(t) together, but its horizontal axis is labeled with time (t) in milliseconds,  $\alpha$  banels. To  $x(t) = -\alpha$   $\alpha$  at  $t = 0$  and  $t = 0$  and  $t = 0$  and  $t = 0$  and  $t = 0$  and  $t = 0$  and  $t = 0$  and  $t = 0$  and  $t = 0$  and  $t = -\infty$  and  $t = -\infty$  and  $t = 0$  and  $t = 0$  and  $t = 0$  and  $t = 0$  and  $t = 0$  and  $t = 0$  diagram form, the cascade is drawn with the output of the first system connected to the input of the forst system connected to the input of the second, as in Fig. 8-1 and 8-2 assume that the DFT length of the complex expon zero frequency. (b) Spectrograms of realistic sounds, including a piano recording, a synthetic scale, and a synthesized music passage done by one of the students who took an early version of a course that included the mate demos to this project. When convolution represents an LTI system, the commutative property (5.33) becomes y[n] = x[n] \* h[n] = h[n] \* x[n] (5.35) which means that the impulse response, or vice versa. (a) For the case N = 2 MATLAB Built-In Functions . 3-27 is  $x(t) = cos(1000$  In  $t + \phi$ ). C-2.1 The Pulse Wave . 3-5.2 Analysis of a Full-Wave Rectified Sine Wave 3-5.3 Spectrum of the FWRS Fourier Series . 5-18 is w[n] = M bk v[n - k] k=0 = M bk x[(  $M \leq 0 \Rightarrow y[n - n0] = M \leq 0 \Rightarrow y[n - n0 - k] = 0$  These two expressions are identical, so the output w[n] is equal to y[n - n0], and we have proven that the FIR filter is time-invariant. 9-3.5 Roots of a z-Transform Polynomial . Since  $N = 13$ . C-3 show that the magnitude of these ak coefficients drops off as  $1/k$ , so they eventually become small as k increases. Configuring LabVIEW a bit In order to have certain items not look as cluttered, we're going variable sequence or an array of numbers, and would be denoted p[m, n] = p(mx, ny), where both m and n would take on only integer values, and x and y are the horizontal and vertical sampling periods, respectively. In addit rewritten as fs = Nf0 means that the sampling rate is N times the fundamental frequency of x(t). Properties of the Fourier Series are also developed. An example is sampling the signal in (8.42) at fs = 3950 Hz (i.e., fs /f 335 SPECTRUM ANALYSIS OF DISCRETE PERIODIC SIGNALS xc .t / 1 xC 0 1 40 30 20 10 0 10 20 Time Index .n/ (a) 30 40 50 60 10 30 40 50 60 10 30 20 15 20 25 5 00 5 10 15 20 25 5 00 5 10 15 20 25 Frequency Index .k/ (c) 30 35 40  $(2\pi k/N) = L-1$  x[n]e-i (2 $\pi k/N$ )n (8.45) n=0 We recognized that X[k] = X(ei (2 $\pi k/N$ )) even if  $L < N$  since N-L zero samples are effectively appended to the end of the sequence x[n]. We want DFT to write (8.9) as the pair  $0 \le n \le N - 1$ , for now it appears that we must require that nd lie in that interval. EXERCISE 5.16 5-6.3 Show that the time-flip system y[n] = x[-n] is a linear system. DEMO Sinusoids 2-3.1 The time interval between succes synthesis. P-3.12 We have seen that musical tones can be modelled mathematically by sinusoidal signals. A convenient example of the infinite-length case comes from taking the z-transform of the right-sided exponential:3 x sum. 4-5 is that the spectrum of the principal alias signal consisting of components at ±0.4m was moved up by 2m and down by 2m. Gray line is the magnitude of the DTFT being sampled. 4-8(c) we plot spectrum lines at  $\omega^{\$ Consider a right-sided complex exponential sequence, x[n] = r n ej ω^ 0 n u[n] when r = 1. Then, applying the definition (9.2), it follows that X(z) = z–n0 , so we can write n-Domain  $\leftarrow$  > z z-Domain x[n] = 6[n – n0 ] z polynomial, as illustrated by the following example. The same waveform is used in the biomedical application of ultrasound to measure blood flow. Make sure that you shift in the correct direction. In a practical system com ripple" with frequency F0 remains on the (approximate) DC signal. The signal might continue indefinitely with changing parameters after t = T4, but it is sufficient to limit attention to the first four time intervals. (a) coefficients. A-5.4 Geometric View of Division . The integrand in (C.4) is a complex exponential whose frequency is (2m/T0 )k, so its period is T0 /k and the integral is taken over k periods. Thus, we must determine the DC "time of analysis" because the frequency calculation is not instantaneous: rather, it is based on a finite segment of the signal—in this case, 25.6 ms. (b) If the sampling rate is fs = 250 samples/s, determine the discrete length minus the overlap, so the overlap should be less than the window length, but choosing Noverlap equal to length(window)-1 would generate a lot of needless computation (and possibly a very large image!), because the w roots at {-1, 21}. Then using the new fundamental frequency, all the Fourier coefficients must be re-indexed prior to adding the Fourier coefficients. The basic linear system concepts are then introduced with running avera assets are the result of more than 20 years of work that originated from, and was guided by, the premise that signal processing is the best starting point for the study of electrical and computer engineering. The effect of real audio signals. Since we want positive values for the flashing rate, and since there is a minus sign associated with the clockwise rotation rate of the motor (-fm ), we choose = -1, -2, -3, . 2-1 Tuning-Fork Experiment can be modeled (i.e., represented mathematically) as sine or cosine functions versus time. 2: 0 Frequency .!/ O :6:4 of 125 samples/s, we get the same samples that we would have gotten by sampling a 25 Hz sinusoid, but wit to introduce a shift equal to M/2 samples. If we combine the ( 21 )n and z-n terms as ( 21 z-1 )n, then we can simplify the sum by recognizing that it is like the sum of a geometric sequence r n = 1/(1 - r). If that file i time signals and systems. x(t) Ideal C-to-D Converter fs = 1 Ts 11 The x[n] Ideal D-to-C Converter fs = 1 Ts y(t) Figure 4-21 Sampling and reconstruction system with identical rates for the C-to-D and D-to-C converters. , corresponding 4-point DFT is W [k] = {0, j, 0, -j } (a) Define a new 4-point sequence y[n] = 4 - 3w[n] and then determine the 4-point DFT Y [k]. The parameters A,  $\omega$ 0, and  $\phi$  are fixed numbers for a particular cosine isignal Weighted sum of M C1 samples Running onto the signal bM ; bM 1 ; : : : ; b2 ; b 1 ; b0 Zero output N 1 0 n M ` Present: ` D n Figure 5-4 Operation of the M th -order causal FIR filter showing various positions of t  $\cos(2\pi(1600)t - 1.1223\cos(2\pi(200)t + 1.5077) + 0.2942\cos(2\pi(400)t + 1.8769) + 0.4884\cos(2\pi(500)t - 0.1852) + 0.1362\cos(2\pi(1600)t - 1.4488) + 0.0472\cos(2\pi(1700)t)$  (8.42) The fundamental frequency of this signal is ω0 = 2π(100) rad/s, Indamental. 0 2000 1500 1000 0 500 500 Frequency f (Hz) interesting to examine the contribution of each real sinusoidal component separately. Even then, a rigorous mathematical development of a complete z-transform theory  $\ln\ln\frac{1}{2}$  in fin  $25-2\pi$  n +  $\phi+2\pi$  n f  $\sin\theta$  300  $25+\Rightarrow -\text{fm} = \text{fs}$  300 25 fm = + –  $\sin\theta$  300 25 fm = + –  $\sin\theta$  300 25 fm = + –  $\sin\theta$  300 25 fm = + –  $\sin\theta$  300 25 fm = + –  $\sin\theta$  300 25 fm = + –  $\sin\theta$  300 25 360 So, finally we can solve for the flashing rate (per minute) fs = −fm (5/72) + (4.25) 4-5 153 STROBE DEMONSTRATION where is any integer. 4-10(b), we see that one sample is taken per period, and all the samples are the necessary to evaluate any integrals to obtain ak . Once the mapping from the musical score to the piano keys has been made, we can write a mathematical formula for the frequency of each note. Before we examine this point i or engineering it is also called the "DC component" of the signal. We also notice that v3 [n] is a scaled version 5-5 193 IMPLEMENTATION OF FIR FILTERS b3 x[n] v3[n] b2 Unit Delay v2[n] b1 Unit Delay y[n] Figure 5-17 Trans running averager as defined by y7 [n] = 6 1 x[n 7 - k] (5.8) k=0 In this case, since M = 6 and all the coefficients are equal to 1/7, we observe the following: (a) The shaded regions at the beginning and end of the output panel. As these two simple examples illustrate, a system definition is often given as a formula or computational process for transforming a sequence x[n] into another sequence y[n]. Figure 8-18 tells us nothing about the t ./000, 2013 Aliasing (a) ns D 2000, L D301 Magnitude 250 150 50 50 000 00:20:4 0:6 0:8 (c) ns D 2000, L D75 40 20 20 00:20:4 0:6 0:8 Frequency ..// O 0 00:20:4 0:6 0:8 (d) ns D 8000, L D301 250 150 60 Magnitude and 0.227π 0.7π (a spacing of 0.1π rad). The presentation adopts the point of view that the DFT is a sampled version of the DTFT, and also develops the relationship of the DFT to the discrete Fourier series (DFS). DEMO Continuous-Di reconstruction system where the cates of the C-to-D and D-to-C converters are the same. Thus, it is generally desirable to avoid aliasing when designing a system that samples continuous-time signals. The z-transform of a f (9.19) in the variable z-1., because we know that μc (2) = 0 and αc (2) = 2. 170 CHAPTER 5 FIR FILTERS xŒ 6 4 4 ... ... 2 2 1 2 0 1 2 3 4 5 n 6 (a) Figure 5-2 (a) Finite-length input signal, x[n]. (c) The following snipp In equency (in Hz) and the duration (in seconds) of the tone played by soundsc. For example, convolution is a commutative operation, that is, y[n] = h[n] \* x[n] = x[n] \* h[n] (5.19) 187 5-4 THE UNIT IMPULSE RESPONSE AND C 1) and −1, the signal x(t) in (2.2) oscillates between +A and −A. In a digital camera, this sampling is done by recording light values which have been focused on a sensor array composed of millions of points, or mega-pixe The mathematical concept of a time-frequency spectrum is a sophisticated theoretical idea, but the intuitive notion of a time-varying spectrum is supported by common, everyday examples. Table 2-2 shows that the sine and co involving sine waves raised to a power. The nonexistence of the DTFT is also true for the related case of a two-sided complex exponential, defined as ej  $\omega^2$  0 n for  $-\infty < n < \infty$ . A typical magnitude plot of [X[k]] is sh  $\text{Poisson}$  is not sufficiently close to create an accurate plot when the sample points are connected by straight lines.4 With a spacing of Ts = 0.0025 in Fig. 5-4.3.4 Polynomial Multiplication in MATLAB . If we assume that both sides of (C.7) by the complex exponential v\* (t) and integrate over the period TO . Note that all the frequencies are integer multiples of 100 Hz, even though there is no spectral component at 100 Hz itself. Figure 5chapter, use the following: imagesc(T, F, abs(S)) axis xy, colormap(1-gray) The color map of (1-gray) The color map of (1-gray) gives a negative gray scale that is useful for printing, but on a computer screen it might pr (2.5) | | 0 elsewhere This simple function, shown in Fig. The frequencies of these notes are: Middle C 262 Hz D4 294 E4 330 F4 349 G4 392 A4 440 B4 494 C5 523 A graphical presentation of the C-major scale is shown in the t of the desired 15 Hz signal. The value of N is the DFT length, so zero padding would be done when N > L. The General FIR Filter . 6-7.4 Experiment: Smoothing an Image . , L − 1 (8.18) If we want to have frequency samples DFT. LTI systems have the remarkable property that two LTI systems in cascade can be implemented in either order. 9-1 DEFINITION OF THE z-TRANSFORM 369 X(z) = L-1 x[k](z-1) k k=0 which emphasizes that X(z) is simply a pol reach the full pulse height. For our purpose here, it is sufficient to note that because the frequencies are harmonic, the signal is periodic with period 0.1 s. Identity Element of Convolution The unit impulse sequence δ[ x[n]. (c) τ = T0 /16, DC level = 1/16. EXERCISE 5.7 Use MATLAB to duplicate the plots of Fig. By virtue of the synthesis formula (3.26), the Fourier series coefficients ak are, in fact, the complex amplitudes that define C-7 Summing harmonic components for a 50 Hz triangular wave via finite Fourier synthesis (C.10). 3-1.2 Graphical Plot of the Spectrum . Now suppose that x[n] is the input to a causal 3-point running averager, that is, y3 [ ak for  $|k| \le N$  minimizes the mean-square approximation error for a finite number of terms. For example, WCNN in Atlanta has a carrier frequency of 680 kHz. If we use the notation v(t) to denote the voice/music signal, th signal x(t) = cos(3000π t), draw a sketch of its spectrum. 8-1 305 DISCRETE FOURIER TRANSFORM (DFT) Several things happened in the manipulations leading up to the equality assertion of (8.6d). 170. Physics of the Tuning F onalysis window. 8-2 317 PROPERTIES OF THE DFT The examples of the DFT of a complex exponential shown in Figs. C-16. 1 5 p 30 3 f (b) 3-5 Fourier Series The examples in Section 3-4 show that we can synthesize a variety of [n] \* h2 [n]. This terminology emphasizes that convolution is an operation between two sequences. Such representations lead to new insights about the properties of the system and about alternative ways to implement the sy ones (notes) of the octave starting with middle C and ending with high C are: Note name Note number Frequency Note name Note number Frequency C4 40 C4 41 D4 42 G4 47 G4 48 F4 46 E4 43 E4 44 F4 45 F4 46 A4 49 440 B4 50 B4 5 (b) The above middle C is tuned to 440 Hz. (b) The above notes on a piano are numbered 40 through 52. (b) Corresponding output of 3-point running averager with values at n = 0, 6, 13 highlighted (black dots). 9-4 CONVOLUTI convolve the following signals: x[n] =  $\delta$ [n - 1] -  $\delta$ [n - 2] +  $\delta$ [n - 3] -  $\delta$ [n - 4] h[n] =  $\delta$ [n - 4] h[n] =  $\delta$ [n - 1] + 3 $\delta$ [n - 2] + 4 $\delta$ [n - 2] + 4 $\delta$ [n - 3] The z-transforms of the sequences x[n] and h[ convolution by multiplying these two polynomials, that is, Y (z) = H (z)X(z) = (1 + 2z–1 + 3z–2 + 4z–3 )(z–1 − z–2 + z–3 − z–4) = z–1 + (−1 + 2)z–3 + (−2 + 3 − 4))z–5 + (−3 + 4)z–6 + (−2 + 3 − 4)z–5 + (−3 + 4)z–6 + (−4)z–  $\delta$  = 36 [n – 3] + 26 [n – 3] + 26 [n – 3] + 26 [n – 3] + 26 [n – 3] + 26 [n – 3] + 26 [n – 7] To verify that we have obtained the correct convolution result, we now perform the convolution sum (9.21) directly to compute • The material on Fourier Series which was part of Chapter 3 has been expanded, but most of it is now placed in Appendix C. The impulse response of the delay system is obtained by substituting 6[n] for x[n] in (5.12). (Sin samples/s. 8-19(b) where these samples are multiplied by the window and are thus selected for DFT analysis to compute X[k, 400]. Such a system would logically be termed a "squarer system." Figure 1-4 shows the output signa of ns , we simply form the "windowed" sequence w[m]x[ns + m] in the manner illustrated in Fig. The impulse response h[n] of the LTI system is simply the output when the input is the 5-7 199 CONVOLUTION AND LTI SYSTEMS uni  $-$  τd) +  $\phi$ ) = B cos(2π Fr (1 + 2v/c)t  $-$  4π d0 Fr /c +  $\phi$ ) where B denotes the (usually much smaller) amplitude of the returned sinusoidal signal. These zero samples extend a finite-length sequence, but do not chan  $\alpha$  ines at the frequencies  $\pm\omega$  rad/s. ^ EXAMPLE 8-4 Frequency Response Plotting with DFT Suppose that we want to plot the frequency response of an 8-point running sum FIR filter. The general result given below is kno  $10 \text{ kg}$  and  $10 \text{ m}$ ,  $10 \text{ m}$  and  $10 \text{ m}$  and  $10 \text{ m}$  and  $10 \text{ m}$ ; Theorem is Theorem to determine the average power of the signal  $x(t) = 2 \cos(200 \text{ m} t) + \sin(400 \text{ m} t)$  whose period is  $10 \text{ ms}$ . Figure 2-1 shows  $1 \leq n$  integer multiples of 2 $\pi$ . Since we want a product of system functions for the cascade, we need to find the roots and use the product form in (9.20). v2  $[n]$  = b2 x $[n]$  + b3 x $[n-1]$  + v2  $[n-2]$  = b0 x $[n]$  + b1 xequation as before, so this new structure must be a different way of computing the same thing. The design of signals for use in radar is an example where the spectrum provides mathematical insight about trade-offs in the s  $\mathbb{E}[\mathbf{z}_k] = \mathbb{E}[\mathbf{z}_k]$  and  $\mathbb{E}[\mathbf{z}_k] = \mathbb{E}[\mathbf{z}_k]$  and  $\mathbb{E}[\mathbf{z}_k] = \mathbb{E}[\mathbf{z}_k] = \mathbb{E}[\mathbf{z}_k] = \mathbb{E}[\mathbf{z}_k] = \mathbb{E}[\mathbf{z}_k]$  and  $\mathbb{E}[\mathbf{z}_k] = \mathbb{E}[\mathbf{z}_k] = \mathbb{E}[\mathbf{z}_k] = \mathbb{E}[\mathbf{z}_k]$  and  $\$ should have a positive peak at t = 16 ms. (8.39) m=-M We recognize (8.39) as the Discrete Fourier Series of a periodic signal whose period is N. The individual values of x[n] are called samples of the continuous-time signa FIR Filtering To illustrate some of the things that we have learned so far, and to show how FIR filters can modify sequences that vary in interesting ways, consider the signal  $(1.02)$ n + 21 cos(2n n/8 + n/4)  $0 \le n \le 40$   $0.27$  and  $0.6$  is approximately four times the spacing between  $0.227$  and  $0.2$  . 5-5(a). The simplest window function is the L-point rectangular window defined as  $1$  0≤n≤L−1 wr [n] =  $(8.46)$  0 elsewhere The essentia ervaluation of H (z) on the unit circle is the orange line. Before going any further, we should decide on the output indexing. After we have studied the z-transform in Chapters 9 and 10, we will have the tools to produce m In a pecial compilers that translate the block diagram into optimized code for the DSP chip. A-440 is key 49. On this white disk is painted a spot that is easily seen whenever the strobe light flashes. n x[n] y[n]  $n < -2 -2$ values of x[n] are used to compute y[4] instead of y[2]. For 2-point DFTs, N/4-point DFT N/8 N/8 N/4-point DFT N/8 N/8 N/4-point DFT N/8 N/8 x[n] e−j4πk/N N/2-Point DFT N/8 N/8 N/4-point DFT e−j4πk/N Figure 8-24 Block dia as AC to DC power converters—the ubiquitous devices that are needed to recharge batteries in cell phones, laptops, and so on. In zero-padding, we append zero-valued samples to the signal to make it longer prior to computin In the target to the receiving antenna. 8-7.1 An Illustrative Example . In the N = 9 case, the approximation is very close to the original waveform. 4-12, these aliases of a negative frequency are called folded aliases. 2-9 will 5 The plot of Fig. Hint: Use aliasing to obtain frequencies that satisfy 0 ≤ ωˆ1, ωˆ 2 ≤ π. Fourier Analysis Integral T0 1 x(t)e−j (2π/T0 )kt dt ak = T0 (3.27) 0 Only one period of x(t) is required for the integra to the interpretation is far from complete and is not straightforward. 5 ak 0 e; x(t) 4 j0 5 -1.5 -0.6 0 0.6 1.5 Frequency (Hz) e; (c)  $\frac{1}{4}$  of  $\frac{3}{4}$  2. (c) DFT coefficients shown as a line spectrum, where the DF  $1 \le t < \texttt{T}$  as predicted by the frequency scaling equation (4.3). Such a signal could be described by the equation  $\lceil\,5\,\cos(2\pi f\,\omega)\,\rceil\,\rceil\,\leq t < \texttt{T}$  | | | | | + 0 T 2  $\cos(2\pi f\,\omega) = 2\,\cos(2\pi f\,\omega)$  (8.51) | 0.5  $\cos(2\$ frequency f0 Hz. At t = T1 the waveform switches to a cosine of amplitude 2 and 344 CHAPTER 8 DISCRETE FOURIER TRANSFORM frequency f1 , and retains these parameters throughout the interval T1  $\leq$  t < T2 . In addition to material such as demonstrations and animations used in classes, and hundreds of solved homework problems. 8-13(a) seems to have a period close to 40, but it is not exactly equal to 40. This is the mean-square error, where  $(350, 650]$  is shifted under the L = 301 point window prior to the DFT, so the first half of x[350 + m] has frequency  $0.211\pi$  and the second half has frequency  $0.111\pi$  . For example, a speech signal is produced as an string of numbers as in digital audio recording. , N – 1 Computing the DFT The DFT representation in (8.4) and (8.5) is important in digital signal processing for two reasons: the expressions have finite limits, making it  $\epsilon$  ) (b)  $y[n] = 2$  (c)  $y[n] = 2$  (c)  $y[n] = 2$  (c)  $y[n] = 2$  (c)  $y[n] = 2$  (c)  $y[n] = 2$  (c)  $y[n] = 2$  (c)  $y[n] = 2$  (c)  $y[n] = 2$  (c)  $y[n] = 2$  (c)  $y[n] = 2$  (c)  $y[n] = 2$  (c)  $y[n] = 2$  (c)  $y[n] = 2$  (c)  $y[n] = 2$  (c)  $y[n] = 2$  (c)  $y$ orcy (2.5π n – π/4) + sin(1.4π n) P-4.4 The spectrum diagram, which gives the frequency content of a continuous-time signal, helps in determining the Nyquist rate for sampling that signal. 7-1.11 The DTFT Spectrum . (c) I at each flash. 8-11(c) is also subject to the same periodicity in k, so the DFT coefficients for  $0 \le k \le N - 1$  can be related to the DFS coefficients via am =  $(1/N)X[m]$ , for  $-M \le m \le M$ . Use the fact that the DFT is a linear  $-$  k0)] 2 2 k = 0.1. This can be accomplished by expressing H (ei  $\omega^2$ ) in terms  $^{\circ}$  of powers of e-i  $\omega^2$  and then replacing each term e-i  $\omega$ k by z-k . 88 CHAPTER 3 SPECTRUM REPRESENTATION For example, if the s harmonic, and 60 Hz is the 15th harmonic. Properties of the DFT In this section and Section and Section 8-3, we examine many properties of the DFT. Whenever a signal can be expressed in the form x1 (t) is a time-shifted v n>5 xn 0 0 0 0 2 4 6 4 2 0 0 vm 0 0 2 3 2 4 14 3 4 2 2 3 0 0 Note that the values in orange type in the storted in the agin all row are the numbers involved in the computation of y[2]. The orthogonality property of complex oo kt = k = -N  $\infty$  (ak = & x) ej  $\omega$ 0 kt = x) where, by definition,  $\alpha$ k = 0 for  $|k| > N$ . The structure in the verted ing alternative filter structures that have exactly the same input-output behavior. To answer this Complex Exponential? (a) Determine the value of N for the N -point DFT taken after the zero padding. Now consider the function x1 (t) = s(t-2). where the function DL (ω) Figure 8-6 shows |X[k]] as a function of k for the understanding of system behavior. Such a signal is shown in Fig. The following experiment provides a clue. (b) τ = T0 /4, DC level = 1/4. (a) When the phase changes by a constant amount versus n, the phasor rotates at a c  $\ln n$  in ECE education. The delay by n0 system is LTI, and its impulse response is known to be h $[n] = \delta[n - n0]$ , as previously discussed in Section 5-4.2.1. Thus we can write the input-output behavior of the LTI delay system This is a very useful result because (5.36) states that "to convolve any sequence x[n] with an impulse located at n = n0 , all we need to do is translate the origin of x[n] to n0 ." For example, if x[n] starts at n = n0 . 1 | | π2k2 | | | π2k2 | | | π2k2 | | | | | 1 | 2e−j km − 1 π2k2 (C.19) (C.19) equals either 0 or a subset the put signal every Ts seconds. After integration by Wolfram|Alpha parts and some tedious algebraic steps, the in  $-2$ , and we can write k =  $\pm 1$ ,  $\pm 3$ ,  $\pm 5$ , . 1 The Figure 1-6 Block diagram representation of a sampler. This pattern, of course, evolves with time, creating what we often call a time waveform and Linear Systems . sequence of numbers. If the original waveform does not vary much over the duration of p(t), then we can expect a good reconstruction. In fact, in Chapters 2-4 (with the exception of Fourier Series), we have only needed to result that any periodic signal can be synthesized with a sum of harmonically related sinusoids, even when the synthesis sum needs an infinite number of terms.1 We use specific examples of pulse waves, and rectified sinuso  $\alpha$  is a discrete-time cosine signal, and  $\omega^{\hat{}}$  is its discrete-time frequency. B.10 0 0 1 0 2 4 6 4 2 0 0 0 1 (4.2) is a discrete-time cosine signal, and  $\omega^{\hat{}}$  is a discrete-time cosine signal, and  $\omega^{\hat{}}$  is 0 0 1 1 2 0 2 1 1 2 0 2 1 1 2 0 2 1 1 2 0 2 2 10 1 8 ? (b) DFT magnitude spectrum. C-3.2 Adding Signals . If the fundamental frequencies are different, the situation is more complicated because the sum signal might not eve TO t Figure C-5 Triangular wave with period TO s. Since the Fourier series defines a harmonic spectrum, it must obey the same property. The output of this filter is shown in Fig. (b) Original and Reconstructed Waveforms 1 (a) shows x(t) = 8.2 Figure 4-3(a) shows x(t) = 3.2 Foress of discrete-to-continuous conversion. 9-9.2 Locations of the Zeros of FIR LinearPhase Systems . We suspect that something like this will happen because we know tha  $\cos(200\pi t)$ , a continuous-time sinusoid with frequency f0 = 100 Hz. Figure 4-3(b) shows the samples taken with sampling period Ts = 0.5 ms. Both functions have a period of  $2\pi$ . As a result, we can take the z-transform output is again the product of X(z) and a z-domain function H (z) that depends solely on the filter coefficients. Powers and Roots . Both fs and N can be chosen at will subject to the constraints that aliasing be avoided 4.11 When the cosine waveform x(t) = 3 cos(500π t) is sampled at a rate fs, we obtain a discrete-time signal x[n] given by x[n] = x(n/fs) = 3 cos(800π n/fs) for  $-\infty$  < n < ∞. In this appendix, we will give more example The Ne is nover the War David Income Sepects of Fig. 3-7.2 A Closer Look at Instantaneous Frequency . The N = 4 case is a poorer approximation to the true FWRS signal, because it is not using enough sinusoidal terms. In or  $1$  and  $1$  and  $1$  and  $1$  and  $1$  and  $1$  and  $1$  and  $1$  and  $2$  and  $3$  and  $3$  and  $3$  and  $3$  and  $4$  and  $3$  and  $3$  and  $4$  and  $3$  and  $4$  and  $3$  =  $-1/3$ , and  $3$  =  $-1/3$ , and  $3$  =  $-1/3$ , and  $3$  =  $1/5$  wit decomposition continues (log2 N − 1) times and then eventually reaches the point where the DFT lengths are equal to two. For example, in Fig. 142 CHAPTER 4 (a) Square Pulse (b) Triangular Pulse 1 1 1 2 1 2 0 0 10 5 0 5 10 10 (c) Second-Order Cubic Spline 1 1 2 1 2 0 0 5 0 5 Time (ms) DEMO Reconstruction Movies 4-3.2 10 10 5 0 5 10 (d) Ideal Pulse (sinc) 1 10 SAMPLING AND ALIASING 5 0 5 Time (ms) Figure 4-14 Four different pulses for D-to-C conversion. Is it possible to find H2 (z) so that the overall system has its output equal to the input? 182 CHAPTER 5 FIR  $\alpha^* = -0.4\pi + 2\pi$  in the alias frequencies of this type would be  $\omega^* = -0.4\pi + 2\pi$  = 1, 2, 3, . The lab entitled Digital Images: A/D and D/A shows how sampling applies to digital images. A summary of these and other pro environments such as MATLAB were widely available for implementing DSP computations on powerful personal computers. However, there is a condition on z that must be satisfied for the infinite sum to converge to the closed-f distinguish them from the samples of x[m]. P-4.22 Refer to Fig. A brief review of the properties of these basic trigonometric functions is useful for understanding the properties of sinusoidal signals. Nothing has happened ones Industrial Average (DJIA). Note that the points are all on the unit circle at a regular angular spacing of (2π/N ). Even infinite-length periodic signals that have a DFS are analyzed by taking the DFT of one period.  $\alpha = \beta = 0$ . Finally, the sependent sections of the DFT where a time-dependent spectrogram was introduced as an application of the DFT of short windowed sections of a long signal. Now the reconstruction pulses are the same in Fig. The spectrum was then obtained by associating each complex amplitude with the corresponding frequency. For example, suppose that the signal bandwidth is reduced to 5F0 so that all the frequencies above 5F0 have ze  $\pm 2\pi (100/\text{fs}) = \pm 1.6$  m, and then including all the aliases to get lines at  $\omega^2 = 1.6$  m +  $2\pi$   $\omega^2 = -1.6$  m +  $2\pi$   $\omega^2 = -1.6$  m +  $2\pi$  = 0,  $\pm 1$ ,  $\pm 2$ ,. When there are two distinct peaks in the DTFT, we say automatically zero-pads the sequence if the sequence length is smaller than the DFT length. The units of phase must be radians, since the argument of the cosine must be in radians. 2-5 Complex Exponentials and Phasors We h they are simple to define and interpret. Recall that the general difference equation of an FIR filter involves the sum of delayed copies of the input signal multiplied by scalars. The DFT is very simple when the frequency  $\texttt{[N]}$   $\texttt{[N]}$  signal and the output is a discrete-time signal, while for reconstruction the opposite is true. 5-5.1 Building Blocks The three basic building-block systems we need are the multiplier, the adder, and the unit-delay operato spectrum lines are shifted up to ±(Fr + Fd); for negative Doppler, Fd < 0, the lines at ±(Fr + Fd) are shifted down. Finally, notice that f0 = 0 is a perfectly acceptable frequency value, and when this value is used, the r on sists of three components given in the following table: Frequency (rad/s) Complex Amplitude –20π ωa ωb ΒΑ–4j If y(t) is a real signal, use the frequency shifting property to determine the numerical values of the parame  $\alpha$  is amples are taken at a redue for a semples are taken at a rate fs = 1/Ts that is greater than 2fmax. This section describes how the spectrum can be used to understand the radar waveform design problem. X[k] = X[k + periodicity properties might be surprising because the DFT was defined initially for a finite-length N -point sequence, and the DFT yields N DFT coefficients. B-7.3 Vectorizing Logical Operations. This time-frequencies of 13 User interface for the con2dis GUI for a specific case where the sampling frequency is 20 Hz. The frequency of the input signal being sampling is 16.8 Hz which is between fs /2 and fs , so there is a folded alias. Figur represented in musical notation by Fig. (a) Sampling frequency is fs = 11 samples/s. P-3.21 A chirp signal x(t) is one that sweeps in frequency from ω1 = 2πf2 as time goes from t = 0 to t = T2 . For the continuous-time sp ignal has aliases—an infinite number of them given by (4.7). 10-3.1 The General First-Order Case . N – 1 Inherent Time-Domain Periodicity of x [n] in the DFT In this section, we will study more properties of the DFT/IDFT r interval of M samples at the beginning, where the computation involves fewer than M +1 nonzero samples as the sliding window of the filter engages with the input, and another interval of M samples at the end where the slid 25 Piltering the Unit-Step Signal . 25 1. For the N = 3 and N = 9 approximations of the triangular wave, the worst-case errors can be measured by making a zoomed version of Fig. Determine three different continuous-time si B-2.1 The Colon Operator . y[n] = M bk x[n - k] (9.14) k=0 These operations are exactly the ones covered by the linearity property and delay property of the z-transform. For each index k, there are two spectrum lines, one  $(1/N) = (1/\text{fs})(1/\text{T0}) = (1/\text{fs})(1/\text{T0}) = (1/\text{fs})(1/\text{T0}) = (1/\text{fs})(1/\text{T0}) = (1/\text{fs})(1/\text{T0}) = (1/\text{fs})(1/\text{T0}) = (1/\text{fs})(1/\text{T0}) = (1/\text{fs})(1/\text{T0}) = (1/\text{fs})(1/\text{T0}) = (1/\text{fs})(1/\text{T0}) = (1/\text{fs})(1/\text{T0}) = (1/\text{fs})(1/\text{T0}) = (1/\text{fs})(1/\text{T0}) = (1/\text{fs})(1/\text{T0}) = (1/\text{$ of a short section of the signal taken well after the initial strike of the tuning fork is shown in Fig. Use v(t) from part (a) and assume that A = 1.5. Hint: Substitute for v(t) and expand x(t) into a sum of cosine terms (a) Continuous-time spectrum; (b) time-domain plot, showing the samples x[n] as gray dots, the original signal x(t) as a continuous orange line, and the reconstructed signal y(t) as a dashed black line, which is a 25 Hz si negative frequency components of the original sinusoid at  $\omega^{\hat{}~}=\pm 1.6$  mrad, along with two sets of aliases. However, as we speak different words, the frequency content is continually changing. If we proceed as though every periodic signal, even a discontinuous wave, can be represented as the sum of an infinite number of sinusoids was one of the amazing claims in Fourier's famous thesis of 1807. As a result, the IDFT synthesis formula ( multimedia gaming computers, audio and video entertainment systems, and smartphones, it is almost certain that you, the reader of this text, have formed some impression of the meaning of the terms signal and system, and yo Use MATLAB to generate the signal in the third time interval of (8.54) x[m] = 3 cos(0.6π m) + cos(0.7π m) 7000 ≤ m < 10,000 Then using a Hann window, compute the spectrogram slice at ns = 8000. In addition, this approac the initial phase of each short sinusoid. The next example illustrates the inverse z-transform operation, that is, determining the sequence values when we are given its z-transform polynomial. Stated more precisely, suppos signals between the analog (continuous-time) domain and the digital (discrete-time) domain. This often leads to opportunities for simplification of expressions involving both sine and cosine functions. Of course, we can on corresponding to four contiguous time segments of the speech waveform. Label your plot in terms of the numerical values of Ai , φi , and ωi . ] ]. It is possible to quantify the approximation error by plotting the spectru and persus f N = Number of Coefficients Fourier Analysis Extract Sinusoids x.t / ak D 1 TO ZTO x.t /e j 2.kFO /t dt Fourier Synthesis Extract Sinusoids x.t /ak D 1 TO ZTO x.t /e j 2.kFO /t dt Fourier Synthesis Extract Sinu 10000 Approximate the Signal F0 D 1 T0 Hz xN .t / D N X xN .t / 10 ake j 2.kF0 /t kDN x.t / T0 xT0 t Figure C-1 Major components of Fourier analysis and synthesis showing the relationship between the original periodic sign 2000 LAB Spectrograms of AM and FM Signals 4000 6000 Analysis Time Index .ns/ 8000 10,000 the single plot of a long DFT as in Fig. In any event, most interesting signals can be modelled as a sum of sinusoids if we let the CHAPTER 5 FIR FILTERS where the coefficient β is a constant. 4-2.4 Folding Due to Under-Sampling . 101 3-6 TIME-FREQUENCY SPECTRUM 3-6 Time-Frequency Spectrum We have seen that a wide range of interesting waveforms can b or Sconstants, to constants, to complicated-looking signals that are not periodic. C-8 (i.e., the negative lobes of a sine wave have been clipped off). 405 . At these locations the derivative of the FWRS is discontinuous s  $\alpha$  at ej  $\omega$  at k t(b) = (C.2) k=- $\infty$  When taken together, equations (C.1) and (C.2) comprise the Fourier series representation of the periodic signal xx form a discrete-time signal, x[n]. For each case, compute the  $10 \,$  he ampling period is 1 week, the 51-point averaging is over 51 Dk = 70 T0 0 1 kk (t) = ak |, its average power is 1 Pk = T0 T0 0 1 kk (t) | 2 dt = T0 T0 0 1 kk (t)|2 dt = T0 T0 lak |2 dt = 10 k | 2 dt = 10 k |2 0 s is informative to compare the input and output without the 25-sample shift, which can be done if we use the noncausal centralized running averager 25 1 ~ y[n] ~ = x[n - k] = x[n - k] = x[n - k] = x[n - k] = x[n] \* h[n] is The leftmost signal is the input, which is a continuous-time sinusoid; the middle is the discrete-time signal after sampling; and the right is the output of the D-to-C converter, which is again a continuous-time sinusoid. duration of the notes, which is the same for all eight. 275 275 277 277 278 279 280 282 283 284 285 286 . 0 20 0:03 0:02 0:01 0 0.01 0.02 0:03 0:02 0:03 0:02 0:03 0:04 (c) Ts D 0:0005 s 20 0 20 0:03 0:02 0:01 0 0.01 Time t we believed that "hands-on" experience with real signals was crucial, so we expended considerable effort on developing additional material for laboratory exercises and projects based on MATLAB. First, it talks about recons I per second, 2 per second, 3 per second, etc. There are so many that to name them all would be impractical. In some cases, the internal multipliers might use different coefficients. 4-2.5 Maximum Reconstructed Frequency T  $|X[k]|$  is shown for  $0 \le k \le 8192$ . 5-22. These two frequency shifts are illustrated in Fig. In (9.30b) we say that the denominator term z3 represents three poles at  $z = 0$ , or equivalently that H (z) has a third-order pol and the cubic-spline pulse gives a reconstruction that is indistinguishable from the original signal on the plotting scale of Fig. 2 m 3m 5m Show that the Fourier series synthesis summation for the pulse wave can be writt Fourier series representation of HWRS waveform. FFT algorithms of many different variations are available in most computer languages, and for almost any computer hardware architecture. Shannon Sampling Theorem A continuous the samples are taken at a rate fs = 1/Ts that is greater than 2fmax . The relationship among these is ω0 = 2π/T0 . A new first for freshman. Now consider the effect of multiplying the polynomial X(z) by z–1 : Y (z) = z– polynomial Y (z) is the z-transform representation of a new signal y[n], which is found by using the polynomial coefficients and exponents in Y (z) to take the inverse z-transform and obtain the values of y[n] at all time We can see this by substituting (4.20) into (4.21) as in N  $\infty$   $\infty$  N xk [n] p(t - nTs) = xk [n]p(t - nTs) (4.22) y(t) = n=- $\infty$  k=0 n=- $\infty$  N= $\infty$  N individual sinusoid is assumed to satisfy the conditions of the s N xk (t) = x(t) k=0 Thus, we have shown that the Shannon sampling theorem applies to any signal that can be represented as a bandlimited (finite) sum of sinusoids, and since it can be shown that most real-world signals can signals. The corresponding negative-frequency component, which must be the conjugate, is shown in gray at  $k = -k0$ . A delay of x0 (t) can be converted to a phase  $\phi$  by making the following comparison: x0 (t - t1)) = A co that φ = -ω0 t1. Schafer Stanford University Mark A. In both of these cases, it is the temporal variation of the frequency content that is of interest. Now we invoke the Fourier integral (C.1) to derive a formula for the Fig. The sample values are plotted as discrete points as in Fig. The benefit is that students can learn the ideas of practical spectrum analysis which can then be reinforced with a lab experience where actual signals are does not vest in the author or publisher any trademark ownership rights in such trademarks, nor does the use of such trademarks, nor does the use of such trademarks imply any affiliation with or endorsement of this book by SINUSOIDS 1 0 (a) 1 2 3 4 t 1 0 (b) 1 2 3 4 t (c) Figure 2-8 Illustration of time-shifting: (a) the triangular signal s(t); (b) shifted to the right by 2 s, x1 (t) = s(t - 2); (c) shifted to the left by 1 s, x2 (t) = s(t result is the following table of values for y[n]: n n6 y[n] 0 0 3 1 4 1 5 9 0 Each of the signal samples has moved over one position in the table, so y[n] = x[n - 1]. The alias phenomenon changes the spectrum plot because = 301 in Fig. In tabular form, the impulse response is n < 0 0 1 2 3 ... The radar receiver must be able to measure the amount of frequency shift, and then the velocity can be obtained from (C.47) via v = 1 c Fd m/s 2 Fr compared to Fr, accurate measurement of target velocity relies on detecting very small movement of a spectrum line from Fr to Fr ± Fd . In this section, we want to show that the IDFT summation requires that the time-domain other at f = -50k, which can be combined. After substituting ω0 for 2π/T0, here is the integration: T0 e 0 j ω0 kt T ej ω0 kt 0 ej (ω0 T0) k - 1 =0 dt = = j ω0 k 0 j ω0 k (k = 0) The numerator is zero because ω0 T0 = 2π operation to the Fourier series representation of x(t). The entire sequence dating back to 1897 makes up a signal that has positive values and is exponentially growing over the long term. If the frequency starts at  $\omega^* =$ to z = ej 0 = 1, and finally back to z = ej π = -1. On the scale required to show the input and output signals over the selected time interval, the output in this region appears to rise at a constant rate. Middle C is ke implying that the cause does not precede the corresponding effect. EXERCISE 8.9 Use the results of Section 8-5.2, Exercise 8.8 to determine a formula for X[k], the 40point DFT of x[n] in (8.43). A mathematical proof of tim 4e j/3 3.6 0 3e j/4 3.6 8.4 ! Figure P-3.6 (a) Determine the fundamental frequency ω0 of this signal. 202, if h1 [n] and h2 [n] are the respective impulse responses of the first and second systems, then the overall impulse response from input x[n] to output y[n] in Fig. 9-7. Thus the bottom horizontal line in the treble section represents the white key (E4 ) that is two above middle C, that is, key number 44 in Fig. 3-6.1 Stepped Frequency . (d) A sampling and aliasing MATLAB GUI called con2dis, shown in Fig. 166 CHAPTER 4 SAMPLING AND ALIASING P-4.27 In the MATLAB code below, Picking a large value for N gives many frequency samples along the k dimension because the frequency index k ranges from 0 to N/2. 10 There are 20 "major" oscillations on the first line, which corresponds to 2 s of time. T DFT. (d) Explain how aliasing affects the formula and the stem plot that you made. It turns out that the output frequency goes up and down as shown in Fig. A-5.5 Geometric View of the Inverse, z-1. Therefore, we need a way once we introduce the complex phasor notation for sinusoids, there will be little or no need for these identities. Thus, the fundamental frequency of y(t) will also be FO , and y(t) has a Fourier series with coefficients t easy to see that there is a one-to-one correspondence between the block diagram and the difference equation (5.24) of the FIR filter, because both are defined by the filter coefficients {bk }. For example, the filter defin the present time ( = n) uses values within a sliding window. K. 9-4 CONVOLUTION AND THE z-TRANSFORM 9-4.2 383 Factoring z-Polynomials If we can multiply z-transforms to get higher order systems, we can also factor z-transf will apply for any length L and for the range n  $\geq 0$ . In order to write (8.40) in the summation form of (8.39), we use N = 16. The shift ns is typically moved in jumps of R samples, where 1  $\leq$  R < L. P-8.17. 8-11(a) going to be multiplied by the window w[m] when ns = 0 and are thus selected for analysis with the DFT to obtain X[k, 0], the DFT of w[m]x[0+m]. 3-28, this plot is Fig. LAB FM Synthesis for Musical Instruments Octave -4 A 49 51 52 54 56 57 59 61 63 Figure 3-23 Piano keys can be numbered from 1 to 88. 558 APPENDIX C FOURIER SERIES Make a plot of (e100 (t)) over one period of the square wave and compare it to the plots in Fig. FFT length was arrive at the same conclusion is to note that x[n]  $\degree$  has frequencies that are all multiples of  $\omega \degree$  0 = 0.05m =  $2\pi/40$  which is therefore the fundamental frequency. The problem of plotting a cosine signal from a se signal is created in (e). Gray shading indicates the past ( < n); orange shading, the future ( > n). In a plot, the values of x[n] are moved to the right by one time index. The output y[n]  $\degree$  can be obtained by shifting the discrete-time signal. 5-15 and 5-17. The DTFT X(ej ω̂) is a function of the continuous variable ω, ^ so an integral (7.8) with respect to normalized frequency ω̂ is needed to transform X(ej ω̂) back to the sequence x generate a plot of the absolute error. Sinusoidal Signals . Then there are two different viewpoints to consider: the long signal has the same global spectral content for its entire duration, or the long signals with changi material on the Discrete Fourier Transform (DFT) has been developed and is presented in Chapter 8. 7-3.3 Ideal Bandpass Filter. It is a normalized version of the continuous-time radian frequency with respect to the samplin as shown in Fig. Indeed, in this case the bandlimited signal is broader than the ideal pulse and it fails to reach the desired pulse height. EXERCISE 4.1 At first glance, Exercise 4.1 appears to ask a rather simple questi combined, and by the linearity of the DFT, the result is the sum of all the DFTs of the individual components. 271 272 273 . The z-transform function H (z) is called the system function of the FIR filter. Now we need to co oscillations will be very fast over the entire period and very small except in a narrow vicinity around the discontinuity. The general concepts of linearity and time invariance will also be presented. The answer, which re ) (π t/Ts ) for  $-∞ < t < ∞$  (4.18) The infinite length of this sinc pulse implies that to reconstruct a signal at time t exactly from its samples requires all the samples, not just those near time t. The single LTI system continuous-time signal with spectrum 4-2 137 SPECTRUM VIEW OF SAMPLING AND RECONSTRUCTION Magnitude (a) Spectrum of the 100 Hz O 50 Analog Frequency (Hz) 100 (b) Sampled at Ts = 10 ms (fs = 100 Hz) Amplitude 1 0 1 0 10 20  $100 \text{ Hz}$  Sinusoid  $10 \text{ B0}$  Figure 4-10 Under-sampling a  $100 \text{ Hz}$  sinusoid at fs =  $100$  samples/s. 5-4.1 Unit Impulse Sequence The unit impulse is perhaps the simplest sequence because it has only one nonzero value, necessary to create a formula for the desired instantaneous frequency f2 – f 1 800 – 300 fi (t) = t + 300 t+ f1 = T2 0.5 16 The angle function of the constant-frequency cosine wave would be  $\psi(t) = \omega 0$  t +  $\phi$ . 5-11 and integer that determines the amount of time shift. 9-7, and in the limit as  $N \to \infty$ , for most practical purposes, we will have evaluated the z-transform everywhere on the unit circle, which means that we have computed the denote the unit delay, exploiting the equivalence shown in Figs. This system takes finite-precision binary numbers in sequence and fills in a continuous-time function between the samples. The concept of windowing is widely interval includes an additional unit sample as it moves to the right over the interval 0≤ n≤2. For the input of Fig. 10-2.3 Response to Finite-Length Inputs . This is because the three frequencies, 200, 400, and 500 Hz; s /t 0 0:2 0 5 10 15 20 25 ° (b) x4 .t / C 2< a4 e j 2 0.5 30 35 40 35 40 35 40 35 40 35 40 35 40 35 40 35 40 35 40 35 40 35 40 35 40 46 0 1.5 20 25 ° (c) x5 .t / D x5 .t / C 2< a5 e j 2 1 30 5 Figure 3-13 Summing all five t many signals arise from sampling. 7-2.2 Time-Delay Property . The Rose format is 3 one-hour lectures per week and one three-hour lab. The sequence in Fig. Label the frequencies and complex amplitudes of all the spectrum li plane, which is called the unit circle, and the DTFT is the z-transform evaluated on the unit circle. The output signal y[n] is given by the rule y[n] =  $\beta x$  Unit Delay x2 Œ Unit Delay x2 Œn (a) (b) (c) yŒ Figure 5-14 Bu unit-delay, y[n] = x[n - 1]. The variable n can take on all integer values in the range  $-\infty < n < \infty$ , and hence, using (7.8) we can extract each sample of a sequence x[n] whose DTFT is X(ej  $\omega^{\circ}$ ). Once the music wavefo (acoustic) form using a system called a D-to-A (digital-to-analog) converter. Comment: The answer in the last part is simple only when one end of the frequency interval is an integer multiple of fs (that is, 8000 = 4fs). on must naily in - 1]. 5-3.1 An Illustration of FIR Filtering . Thus, ω0 must have units of rad/s if t has units of seconds. 9-3, the output w[n] of the first system is the input to the second system. Phasor Addition . Ot order of computation. EXAMPLE C-4 Delayed Triangular Wave Consider a triangular wave x(t) with period T0 = 0.04 s, as depicted in the top plot of Fig. (b) Partitioning a filter for an ASIC or FPGA implementation would be d in Fig. The derivative is the slope of the linear segments, but is discontinuous at  $t = 0$ , 0.02, 0.04, . All we need to do is change the sampling period inversely proportional to the input frequency of the continuous-tim

 $\alpha^2 = \pm 0.5$  m, so the output spectrum lines are at f =  $\pm 0.5$  m(fs /2m) =  $\pm 80/4$  =  $\pm 20$  Hz. Alternatively, we can state this result in the time domain by observing that the same samples would have been obtained -20 0 20 40 Analog Frequency (Hz) 60 80 100 (b) Sampled at Ts = 12.5 ms (fs = 80 Hz) Amplitude 1 0 1 0 10 20 30 40 Time (ms) 50 60 70 80 Magnitude (c) Discrete-Time Spectrum of 100 Hz Sinusoid (20 Hz) 1 2 0 Figure 4-9 Unde systems that we introduce in this chapter are the simplest to analyze. There are no closed-loop paths in the block diagram. 8-1.1 The Inverse DFT. The change in starting time is a time shift of a signal which changes the p 1 Systems can be analyzed effectively by mathematical methods called transforms, such as the Fourier transform and the z-transform and the z-transform, which are introduced in Chapters 7, 9, and 10, and are covered extensi multiplications if done separately as shown in Example 8-2., L – 1, L, L, L, L, L, L, L, L, L, L, L, L, Strobe Demonstration in One effective means for demonstrating aliasing is to use a strobe light to illuminate a spinn 155 155 167. The same result is obtained by using the general formula (5.16), because Ly = 5 + 4 - 1 = 8 in Fig. DTFT Representation of a n u[n] 1 DTFT if  $|a| < 1$  x[n] = a n u[n] 1 DTFT if  $|a| < 1$  x[n] = a n u[n] 1 DTFT  $(7.6)$  to determine the DTFT and  $(7.6)$  to determine the DTFT of the following sum of two right-sided exponential signals:  $x[n] = (0.8)$ n u[n] + 2(-0.5)n u[n]. We have found that it is not necessary to invoke the continuo k k=-3 Label each spectrum line with the corresponding complex amplitude in polar form. P-4.24 In the rotating disk and strobe demo, we observed that different flashing rates of the strobe light would make the spot on the  $\beta = 0$  there is only one input, which gives the scaling property x[n] =  $\alpha x1$  [n]  $\rightarrow$  y[n] =  $\alpha y1$  [n] Both (5.28a) and (5.28b) must be true in order for (5.27) to be true. See help spectrogram in MATLAB B-1 B-2 B-3 B with the cubic-spline pulses is shown in Fig. 3-23. 500 400 300 200 0 0.2 0.4 0.6 0.8 Time (s) 1 1.2 1.4 1.6 (b) Chapter 8 presents the theory that underlies the spectrogram and explains the tradeoffs that must be made bet nodes are either delay branches or multiplier branches. Sampling can be viewed as a transformation or operation that acts on a continuoustime signal x(t) to produce an output, which is a corresponding discrete-time signal  $r$  transform to the DFT, we have z=ej (2π/N)k used the notation  $\rightarrow$ , which has a unidirectional arrow to indicate that it may not be possible to go from the DFT values uniquely back to the z-transform polynomial X(z) b or Pequency component at −1.6π, which is why this situation is called folding. 4-3.2 Zero-Order Hold Interpolation . Buried inside the blocks of Fig. 5-5(a) highlight Pulse Input Signal nD0 nD6 1 n D 14 0.5 0 4 2 0 2 4 6 Time Index .n/ (b) 12 Figure 5-5 Computing the output of 3-point running-average filter. EXERCISE 8.5 8-2.3.1 It is easy to create a MATLAB example that demonstrates the conjugate-symmetry property by executing Xk=fft(1:8)  $\texttt{S} = -2$  and  $\texttt{S} = -2$  and  $\texttt{S} = -2$  and  $\texttt{S} = -2$  and  $\texttt{S} = 2$  and  $\texttt{S} = 2$  and  $\texttt{S} = 2$  and  $\texttt{S} = 2$  and  $\texttt{S} = 2$  and  $\texttt{S} = 2$  and  $\texttt{S} = 2$  and  $\texttt{S} = 2$  and  $\texttt{S} = 2$  and  $\texttt{S} = 2$  a omputational structure for a first-order FIR filter y[n] = b0 x[n] + b1 x[n − 1]. 10-4.3 The Transposed Form Structure . This happens because the spot makes exactly one revolution between flashes and therefore is always at . – cos пk, determine the new x[n]. Figure 5-23 shows the input x[n] and output y[n] ~ for the delay-compensated runningaverage filter. Therefore, different block diagrams that implement the same input-output operation ma we need to recall one fact from Section 5-4.2 on p. 9 Ultrasound systems use high-frequency acoustic transducers. 3-11(b); the second term in (3.19) lowers all the 86 CHAPTER 3 8 j6 2 3 SPECTRUM REPRESENTATION j6 2 0 f 3 (a) 8 j6 2 0 6 j6 2 9 12 f (b) j4 3 j 12 3 j 9 j4 3 j 6 0 6 Figure 3-11 Spectrum plots for frequency shifting of a signal. For a particular sampling frequency fs, the resulting sampled signal would be  $\lceil 5 \cos(\omega^2 0 \text{ m}) \rceil \rceil + 2 \cos(\omega^2 1 \text{ m}) \text{ x[m]} = x(m/\text{fs}) = 2 \cos(\omega^2 2 \text{ m}) \rceil = x(m/\text{fs}) = 2 \cos(\omega^2 2 \text{ m})$ quantities, and the frequencies change at T1 fs = 500, T2 fs = 3000, T3 fs = 5000, and T4 fs = 10,000 samples. (d) Observe that the size of the sinusoidal component in y3 [n] has been reduced slightly, but that the compon 1 (8.16). For negative frequencies, conjugate symmetry a -k = ak\* holds. , N - 1 (8.16). For 1 (8.16). For negative frequencies, conjugate symmetry a -k = ak\* holds. , N - 1 (8.16). For negative frequencies, conjugate symm o^) is always periodic with a period of 2π, the DFT X[k] must also be periodic. Following our earlier terminology for Fourier representations, the DFT defined by (8.5) is the synthesis equation. Therefore, N = 3 and T0 = AND CONVOLUTION EXERCISE 5.8 Use MATLAB's conv function to compute the following product of polynomials: P (x) = (1+2x +3x 2 +5x 4) 5-4.3.5 Filtering the Unit-Step Signal In previous sections, we have described the FIR fil duration. Writing a MATLAB Function. Therefore, 1/806 1/750 750 = -335 ° = +25 ° = -360 ° × 806  $\theta$  = -360 ° × 806  $\theta$  = -360 ° × Once again, the minus sign indicates rotation in a clockwise direction, but since the ang  $n=4$  n=2 Figure 4-24 Six successive positions of the spot for a flashing rate that aliases the spot motion. For example, when  $N=4$  as in Example 8-2, the 9 complex multiplications and 12 complex additions are clearly sh Aliases A simple definition of the word alias would involve something like "two names for the same person, or thing," When a mathematical formula defines a signal, that formula can act as a name for the previous table giv only operator, when Ts = 0.0025 there are 10 samples per period; and when Ts = 0.0005, there are 50 samples per period. PREFACE 17 and other engineering fields. As we have seen in Chapter 3 and Appendix C, such an additive of x1 [n] = 6[n], the DFT summation simplifies to one term: X1 [k] = N-1 n=0 6[n]e -j (2nk/N)n -j  $0 = 6$ [0]e + =1 N-1 0 > -j (2nk/N)n =1 6[n] e n=1 It is tempting to develop all DFT pairs by working directly with the DFT DTFT of the shifted impulse  $\delta$ [n – nd ], so DTFT –j ωn ^ d –j ωn ^ d –j ωn ^ d –j ωn ^ d –j ωn ^ d = X[k] = e = e-j (2πk/N)nd (8.9) x[n] =  $\delta$ [n – nd ]  $\leftrightarrow$ e  $\omega$  = (2πk/N) ^ When the shift (nd ) is zero in (8.9), the section address the major concepts of this chapter. Verify that some of the nonzero DFT values are  $\lceil$  0.06115(40)ej 1.5077 k=2  $\lceil$  | j 1.8769  $\lceil$  k=4 {0.1471(40)e -j 0.1852 (8.44) X[k] = 0.2442(40)e k=5  $\lceil$  -j 1.  $I$  is a useful model, since many physically real to zero. Go to the "Tools" menu; select "Options". 2-7(b). 7-1.8 The Inverse DTFT. Even so, this is a useful model, since many physically realizable D-to-A converters prod the period is halved. For the particular case of the FWRS coefficients (3.34), when we take the DC value plus the first and second 14 If you have access to MATLAB, it is straightforward to write a Fourier Synthesis Program of the note number and f denotes the frequency of the corresponding tone, give a formula for the frequency of the tone as a function of the note number. For the Hann window, the zero-crossing width is  $\omega^2 = 8\pi/5 = 0.107\$ of familiar mathematical functions, we can nevertheless associate a function s(t) with the graph. Although we will soon see that many familiar functions are quite valuable in the study of signals and systems, we have not e ) defined in (7.2) is always periodic in  $\omega$  ^ with period 2  $\pi$  . In music notation, the notes would be written as in Fig. Finally, the third lab deals with beat notes, chirp signals, and spectrograms. When speaking ab is commutative by adding to the program in Section 5-4.3.3 the statement ync = conv(xn, hn);, running it again, and comparing yn to ync. For the cascade in Fig. C-5.1 Measuring Range The word RADAR is an acronym for RAdio real signal x[n], there is conjugate symmetry in the DTFT, so the DFT coefficients must also satisfy the following property: X[-1] = X\* [1], X[-2] = X\* [1], X[-2] = X\* [2], . 8-22(a) and (b) corresponding to analysis time EXERCISE 9.5 Use z-transforms to combine the following cascaded systems w[n] = x[n] + x[n - 1] y[n] = w[n] - w[n - 1] y[n] = w[n] - w[n - 1] + w[n - 2] into a single difference equation for y[n] in terms of x[n]. If you l form  $0 \le f$  ≤ fmax are called bandlimited signals.11 Such signals could be represented as N x(t) = xk (t) (4.19) k=0 where each of the individual signals is of the form xk (t) = Ak cos(2πfk t + φk) with  $0 \le f$  ≤ fmax. Th separate plots for real/imaginary parts or magnitude/phase. Then from x(t) we obtain the sequence of samples x(nTs) = 20 cos(80π nTs - 0.4π) (2.8b) where Ts is called the sample spacing or sampling period. P-3.6 is a spec or this case is the following definite integral 1 ak = T0 T0 |sin(2n t/T1 )| e-i (2n/T0)|kt dt (3.29a) 0 where T0 = 21 T1 . Over a short time interval the chirp signal in Fig. 99 101 103 105 107 109 110 Sampling and Alias samples at the beginning of the nonzero part of the output sequence is the interval where the 3-point averager "runs onto" the input sequence. 179 5-4 THE UNIT IMPULSE RESPONSE AND CONVOLUTION 1 ... ... 2 1 0 1 2 3 4 5 6 algorithm to compute the output y[n] for the length-4 filter whose impulse response is h[n] =  $\delta$ [n - 2]  $\delta$ [n - 2]  $-\delta$ [n - 2]  $-\delta$ [n - 2]. For example, if we want to detect a close reflecting target at 1500 m range, t returned pulse at this time without confusion, the transmitted pulse signal must be off (zero) as shown in Fig. If we want to compute the (global) DFT of the entire one hour of audio, the closest power-of-two FFT needed wo C-3 Operations on Fourier Series In signal processing, when we manipulate signals we need to predict how the signal will change. The first step is to write out the signal values of x[n] and h[n] on separate rows. This is p Fourier sum approximation (C.10) can be expected to be better for a given number of coefficients than for the discontinuous square wave. Using the Fourier analysis integral (C.1) and setting k = 0, we obtain 1 a0 = T0 T0 x chapters bring many of the ideas of practical spectrum analysis into focus with the goal of providing the knowledge to successfully employ the powerful spectrum analysis tools readily available in software environments su a sequence of samples identical to the discrete-time signal shown in Fig. The spectrum plots in Fig. The spectrum plots in Fig. The output samples are connected to help distinguish them from the input samples. The reason f amplitude and duration of the  $\omega^2$  0 = 0.211n segment are A0 = 5 and L0 = 500, while the corresponding values for the  $\omega^2$  3 = 0.4n segment are A3 = 0.5 and L3 = 5000; therefore, the peak heights are the same:  $5\times500$ Parseval's Theorem for the Fourier series establishes an equivalence between the sum of the squares of the Fourier coefficients and the signal power. Spectrum Representation 3-1 3-2 3-3 3-4 The Spectrum of a Sum of Sinusoi amplitude of the complex exponential. The right-hand side of (8.53) is easily recognized as the N -point DFT of the finitelength sequence w[m]x[ns + m], so (8.53) can be evaluated efficiently for each choice of ns by an FF transducer is used to transmit and receive the signals. If the nonzero portion of the DTFT is a constant value of one with a phase of zero, then we have 1  $|\omega|$  ^ ≤ ω^ b X(ej ω^) = 0 ω^ b <  $|\omega|$  ^ ≤ m which is plotted in ood approximation, despite using only DC and two sinusoidal terms. Draw the spectrum for v(t). This system is a tuning fork, an example of which is shown in Fig. 169 5-2 THE RUNNING-AVERAGE FILTER only on the input value a or each cosine signal. C-3, the envelope of the Fourier coefficients has zeros at frequencies such that kF0 is an integer multiple of 1/τ. Determine the minimum value of N , and also fs , so that the frequency spacing f b 3.1 on p. EXERCISE 2.4 Starting with the plot in Fig. After we include all the all the fig. After we include all the aliases as predicted by (C.31e) and Figs. In Section 5-4.3.1 on p. EXERCISE 2.4 Starting with the plot in (4.7), it is necessary to plot an infinite number of spectrum lines to have a thorough representation of the spectrum. C-3.5 Differentiation Property . Synthetic Strobe Movies (c) Reconstruction movies that show the interp  $ω0 = 2π k0 / (N Ts) rad/s.$  Often we will refer to the sampler system as an "ideal continuous-to-discrete converter" or ideal C-to-D converter. After the time location is converted to phase using (2.7a), an integer multiple of  $2$ the cosine signals and superimpose them on a single plot. Alternatively, we can say that x[n] goes through the system T and y[n] comes out, which is captured by the notation T x[n]  $\rightarrow$  y[n] (5.25) In a specific case, the  $\mathbf{m} = \mathbf{m}$  in equence. ,  $\mathbf{n} = \mathbf{M}$  (i.e., x[n], x[n  $-1$ ], x[n  $-2$ ], etc). 9-2 for the first difference system: y[n]  $=$  x[n  $-1$ ] The z-Transform of an FIR Filter There are two ways to obtain a z-domain repres (b) Spectrum for the pulse wave multiplied by e+j  $12\omega$ 0 t which shifts the spectrum in (a) up to be centered at  $12\omega$  =  $2\pi(12F0)$ . Fourier Series . In other words, there exists an inverse discrete Fourier transform ( pulses overlap and must be added together in the sum (4.15). 354 CHAPTER 8 DISCRETE FOURIER TRANSFORM In recent versions of MATLAB the command that invokes the computation of (8.55) is [S,F,T] = spectrogram(X,WINDOW,NOVERL on the horizontal and the time axis vertical. t C x.t / A Transmit Transmit Echo 0 2d c Echo 2d c C TO TO C 70 C 2d c te2 t Figure C-19 Pulsed high-frequency radar transmitted signal r(t) and received echoes. Use integrat formula (C.20) for the Fourier series coefficients of the triangular wave. Determine two different continuous-time signals x1 (t) and x2 (t) with frequencies between 7000 and 9000 Hz, and whose samples are equal to x[n]. C programming style, it would probably read something like May your functions be short and your variable names long. It is 3-4 89 PERIODIC WAVEFORMS Table 3-1 Complex amplitudes for the periodic signal that approximates a co  $k = k$ , Figure 1-1 shows a plot of a recorded speech waveform.  $k = \pm 2$ ,  $\pm 4$ ,  $\pm 6$ , . The corresponding frequencies for x[n] increase from  $\omega^x = \pi$  to  $\omega^x = \pi$  to  $\omega^x = \pi$  to  $\omega^x = 2\pi$  for the positive frequency the shade of gray at position (x0 , y0 ) in the image. In fact, it is widely used and is called the transposed form15 for the FIR filter. P-5.1 If the impulse response h[n] of an FIR filter is h[n] = 7δ[n] + δ[n − 2] − 6δ[n − 5] write the difference equation for the FIR filter. z=ej ωˆ DEMO Three Domains—FIR We have implied by the notation ←→ that going ook at Section 3-3.1 Scaling or Adding a Constant A quick look at Section 3-3.1 reminds us that scaling is a simple property because multiplying a periodic signal by a scale factor (i.e., γ x(t)), will multiply all its F Likewise, we recall that when adding a constant only the DC component of the spectrum will change ak ej ω0 kt x(t) + c = (a0 + c) + new DC value k=0 Neither of these operations will change the period of the signal, so the on discrete-time samples y[n], and then describe a practical system that is nearly the same as the ideal D-to-C converter. Therefore, the output does not change from zero. k 1 2 3 4 5 6 .. A-3.1 Inverse Euler Formulas . W onsidering the sequence in its entirety. Many signals are naturally thought of as a pattern of variations in time. The system with this impulse response h[n] can be implemented either by the single difference equation y[n  $k=0$  y[n] = 3 (5.41) v[n – k] k=1 Example 5-4 illustrates an important point. In the special case where y[n] was produced by sampling one sinusoid above the Nyquist rate to obtain y[n] = A cos(2mf0 n/fs +  $\phi$ ), we can u to the theory of sampling and digital communication during the period from 1920 to 1950. 8-7.4.1 Frequency Resolution Another important point is that the vertical width of the horizontal bars (for the sinusoids) is differe analysis and design of linear systems. (c) At each summing node of the structure, write a signal equation. Another term for this is inverse filtering, and if H1 (z) H2 (z) = 1, then H2 (z) is said to be the inverse of H1 (  $\alpha$  in finequency axis for each plot has units of Hz. For each signal description below, identify the corresponding spectrogram. 4-10(c)) by noting that the discrete-time spectrum contains lines at  $\omega^2 = \pm 2\pi$ , and als n the input samples in the interval n – 50 to n are nonzero. The zeros of H (z) can be complex as is the case in (9.30b). 8-18, or the four snapshots in Fig. In the summer of 1993, two of us (JHMc and RWS) began to develop engineering (CmpE) students. 434 435 436 438 440 441 443 444 446 . Since the ideal square wave is discontinuous, the worst-case error is always half the size of the jump in the waveform precisely at the discontinuity point amplitude and the time variable are assumed to be real numbers (not discrete values). Discrete Fourier Transform 8-1. When stored digitally, the signal values are held in memory locations, so they would be indexed by memor I follows from (5.5) that the computation of y[n] involves the form to the first nine notes of Beethoven's F"ur Elise in the treble clef of Fig. The squarer system is defined by the squarer is defined by the period of the (t)]2 . As a result, the 3 The right-sided exponential and its z-transform are given a detailed treatment in Chapter 10. Previously, in Chapter 3, we used k for the continuous-time Fourier Series summation. Sinusoids are t filtered by a linear time-invariant system. This standard structure is called the direct form. .} rising flat plateau Figure 5-12(b) shows the result for L = 3. EXERCISE 2.3 In Fig. (c) Given the signal r(t) = cos(2 × 106 interesting about musical notation is that it uses a two-dimensional display to indicate frequency content that changes with time. 0 1 0:00 0.005 0 0.005 Time (s) 0.01 0.15 two scaled triangular pulses that overlap at that (z) = 1, so that Y (z) = H1 (z)H2 (z)X(z) = H (z)X(z) Since the first system processes the input via convolution, so the process is called deconvolution. Second, a short-length DFT of the finite-length windowed segment is the spectrum for that local interval of the signal. For now, our observation that smooth and accurate sinusoidal curves can be reconstructed from samples if the sampling period is "small enough" will be adequate for our p for all k. P-5.3 The length-L running sum is defined as L−1 1 x[n − k] y[n] = L k=0 When the input x[n] is the unit-step signal, determine the output signal as follows: (a) Compute the numerical values of y[n] over the t the phase. Greg Krudysz who authored several of the demos has now taken over the primary role of developing new demos and visualizations with GUIs and updating the existing ones. 5-6.2 Linearity . A notable and 353 8-7 THE nTs are exactly correct. The solid, exponentially growing curve shown superimposed in each of the plots in Fig. 10-2.1 Linearity and Time Invariance of IIR Filters. These values z = ej  $\omega^2$  are a set of complex numbers original waveform superimposed, it would be difficult to discern the precise waveshape of the original continuous-time sinusoid. , N – 1 (8.5) Equations (8.5) and (8.4) define the unique relationship between an N -point Se one of the roots of H (z) is z = 1, so H1 (z) = (1 − z−1) is a factor of H (z). Here we examine some properties of convolution that can be developed from well-known concepts in algebra. 4-3(c)? For example, in the audible a stepped-frequency signal that concatenates a large number of short constant-frequency sinusoids, starting at 300 Hz and ending at 800 Hz. Figure 3-26 shows a time waveform where the frequency is being stepped. As more ha included. In other words, the z-transform X(z) is defined for only part of the complex z-plane, called the region of convergence. Therefore, it is useful to study the approximate resynthesis of a FWRS signal from a finite (3.37) k approximate signal can be synthesized according to the finite Fourier synthesis summation formula14 xN (t) = N ak ej (2π/T0 )kt (3.37) k=-N The synthesis formula (3.37) usually can be simplified to a cosine form. (2) and the simultip several commonly used periodic signals. Since the block diagram uses z-1, it is easy to write the z-transform of the output Y (z) in terms of X(z) and then simplify the algebraic expression to obtain Y (z) = b0 + b1 z−1 which depends on the filter coefficients. EXAMPLE C-1 Square Wave The square wave is the special case of the pulse wave, where τ = T0 /2. We show that the impulse response provides a complete characteriz impulse response is known. Notice that there is now a term 4z-3 which indicates that the signal value at n = 3 is y[3] = 4. 4-7 165 PROBLEMS (b) If the strobe light can be flashed at a rate of n flashes/s, where n is an in signal x[n] for n = 0, 1, 2, . 8-5.2 Sampling Bandlimited Periodic Signals . x.t / A-to-D Converter xCn MP3 Audio Encoder Compressed Audio File MP3 Audio Decoder xCn O D-to-A Converter Figure 1-7 Simplified block diagram f difference equation as in (9.24) would be extremely tedious if the systems were higher order., 59 (9.29) z=ej (2m/60)k These are the samples of X(z) at the 60 orange dots in Fig. Conjugate Symmetry of the DFT. If the orig the phase of the aliased component at  $\omega^{\hat{}} = +0.4\pi$  would also be  $-\pi/3$ . From this point of view, it is sufficient to know that the Fourier series for a signal exists, and we then use it to develop an understanding of 3 e 2 i¼ -1 0 1 Time t (sec) i¼ -2 0 1, 5-4,2,1 The Unit-Delay System , 5-17 as the inputs to the three delays. For example, adding identity #5 with plus sign to identity #5 with minus sign leads to the identity cos α co or in any be found online, or in any book of mathematical tables. We can notice several things about these plots. Time-Frequency Spectrum . A related case is the half-wave rectified sine (HWRS) signal shown in Fig. The fi (z) (i.e., M values zk, k = 1, 2, . 4-3.4 Cubic-Spline Interpolation A third pulse shape is shown in Fig. As mentioned previously, we place considerable emphasis on the lab because we believe that it is essential for motiv  $\omega$  is time-invariant, while the square-law system is not linear, but is time-invariant. The last two Secretary analysis and design. For example, must  $\omega$  be an integer multiple of  $\omega$ 1 ? P-3.17. Now we want to begin t intervals switch to different amplitude and frequency parameters at T2 and T3 as described by (8.51). A second simple example is the time-flip system (F), defined by the mapping F x[n]  $\rightarrow$  x[-n] The flip system simply re DSP First in a freshman-level, 10-week course that covers Chapters 1-6, 9, and 10. This gives a final result identical to locating the peak that is within half a period of t = 0. The Companion Website has a more detailed p DFT coefficients X[k] to be periodic with period N. With a microphone and a computer equipped with an A-to-D converter, we can make a digital recording of the signal produced by the tuning fork. Thus, for example, now we c in the next 1-2 25 MATHEMATICAL REPRESENTATION OF SYSTEMS section that it is indeed a very important step toward our goal of using mathematics to describe signals and systems in a systematic way. Equation (5.11) states the index positions. When x(t) is sampled at a rate fs = 1/Ts , the sampled signal x[n] ˜ is a sum of discrete-time complex exponentials obtained from (8.37) M x[n] ˜ = x(nTs ) = am ej 2πf0 mnTs for − ∞ < n < ∞. In the folded case, the principal alias is −0.4π . The substitution (9.25) connects the frequency domain to the z-domain, and allows us to get the DTFT X(ej ω̂) from the z-transform X(z) X(e) = X(z) j ω̂ (9.26) z=ej ω̂ The same is true for getting the frequency response H (ej ω̂) from the z-transform system function H (z). (a) Determine and plot the discrete convolu that the spectrum of a sampled signal is periodic in  $\omega$  with a period of  $2\pi$ . Before looking at the physics of the tuning fork, however, we should become more familiar with sinusoidal signals. % fs = ????; tt = 0:1/fs DSP-First M-Files 4000 3000 Frequency (Hz) 2000 1000 0 1000 2000 3000 0.2 0.4 0.6 0.8 1 Time (s) 1.2 1.4 1.6 1.8 2 Figure P-4.27 C H A P 5 T E R FIR Filters Up to this point, we have focused our attention on signals and th ork numerically. Furthermore, the commutative property allows these convolutions to be performed in any order. On the other hand, if x(t) is known only as a digital recording, then numerical methods such as those discusse requencies (i.e., the relative size of higher frequency coefficients becomes larger). Use the signal names introduced in steps 1 and 2. 4-3(c). A short pulse is transmitted through the atmosphere, it reflects off of an ob (a) For the chirp in (3.46), determine formulas for the beginning frequency (ω2 ) in terms of  $\alpha$ ,  $\beta$ , and T2 . The DTFT, on the other hand, typically uses the principal frequency interval  $-\pi \leq \omega^* < \pi$  . The FM synth sounds for instruments such as a clarinet or a drum. 17 We use 51 weeks instead of 52, because a 52-week running average has a delay of 51/2 = 25.5. The interpretation of a half-sample delay as a shift is not as straightfo ms. The longer the window, the wider is this fuzzy region of ambiguity. Call the result S[k], for k = 0, 1, 2, . Thus, we need only evaluate and simplify the integral from  $-\tau/2$  to  $\tau/2$  as follows: -j ω0 k  $-\tau/2$  -j ( 2Τ0 t Figure C-2 Plot of a pulse wave signal with fundamental frequency F0 = 1/T0 and pulse width τ. It is possible to observe this "phase-reversal" in the time-domain plot of Fig. One question remains: What is the pulse smallest positive value for ω0 Τ0 is 2π, which gives a simple relationship between Τ0 and the frequency f0 in hertz, Τ0 = 2π 2π 1 = = ω0 2πf0 f0 (2.4) Since T0 is the duration of one period of the signal, f0 = 1/T0 is th sequence X[k]. n ... (a) The 200-Hz term alone. 3 j 9 12 f (c) frequencies in x(t) by fc, which is a frequency shift to the left. For example, when k is even and k > 0 DEMO Fourier Series Finite Synthesis 1 1 2 j 2π(50k)t 2, Average Power, Convergence, and Optimality . Explain why the spectral peak height is the same for both signals even though their amplitudes differ by a factor of ten. It is likely that your usage and understanding of th  $\alpha^2 = 0$  in 2 387 {z} z = e jo^ 1  $\alpha^2 = \pi$  2 387 {z} z = e jo^ 1  $\alpha^2 = \pi$  2 387 {z} Figure 9-6 The complex z-plane including the unit circle, where z = ejo^ . !O Zero-padding is a very common operation, so the fft func has a second argument that sets the FFT length and enables zero-padding. The frequency axis has units of rad/s. MATLAB is a registered trademark of The Mathworks, 3 Apple Hill Drive, Natick, MA 01760-2098. (a) When fs = 20 ourier series coefficients ak for the triangular wave x(t) are given by (C.20). The coefficients of the complex exponential signals were chosen so that the synthesized signal approximates the waveform produced by a male sp  $\omega^* = 0.4\pi + 2\pi$   $\omega^* = 0.4\pi + 2\pi$  (a) and space of "domains of representation" for discrete-time signals and systems. 19, pp. ? Then we also draw all the aliases at  $\omega^* = 0.4\pi + 2\pi$   $\omega^* = 0.4\pi + 2\pi$  ( $\omega^* = 0.4\pi +$ the z-plane. The formula for each can be derived by matching the table:  $\mu$ c (N) = N (log2 N - 1)  $\alpha$ c (N) = N (log2 N - 1)  $\alpha$ c (N) = N log2 N Since complex number operations ultimately must be done as multiplies and Although X[k, ns ] is complex valued with a magnitude and phase, we usually plot only the magnitude versus (k, ns ) with a 3-D graphical display. An important point is that signals can take many equivalent forms or represe this case, are caused by using φ = 0 for each short sinusoidal segment. A simple example that illustrates this point is the sine-cubed signal x(t) = sin3 (4π t) (3.22) which is plotted in Fig. 9-6 highlight specific poin the same repetition period, so, x(t + 1/F0) = x(t). Therefore, the output signal which is reconstructed from the principal alias has a frequency going from f = fs /2 down to f = 0. 490 491 492 494 495 496 498 500 12 CONTEN analysis on short segments of the sampled signal and plotting the results at the specific time at which the analysis is done. If you can obtain a tuning fork, perform the following experiment which is shown in a movie on t synthesis available on the Companion Website. If the sum signal is periodic, finding the new fundamental frequency for the sum involves a gcd (greatest common divisor) operation. If t1 is a positive number, then the shift  $\mathbb{P} = \mathbb{E}[\text{supp}(\mathbf{h})] = \mathbb{E}[\text{supp}(\mathbf{h})] = \mathbb{E}[\text{supp}(\mathbf{h})] = \mathbb{E}[\text{supp}(\mathbf{h})] = \mathbb{E}[\text{supp}(\mathbf{h})] = \mathbb{E}[\text{supp}(\mathbf{h})] = \mathbb{E}[\text{supp}(\mathbf{h})] = \mathbb{E}[\text{supp}(\mathbf{h})] = \mathbb{E}[\text{supp}(\mathbf{h})] = \mathbb{E}[\text{supp}(\mathbf{h})] = \mathbb{E}[\text{supp}(\$  $DFT$  has one term that is a sampled Dirichlet form  $\sin(21 \text{ L}(2\pi \text{ k/N})) -j (2\pi \text{ k/N}))$   $-j (2\pi \text{ k/N}) (L-1)/2 j \omega^{\hat{}}$  RL [k] = RL (e ) = e (8.10) sin( 21 (2π k/N))  $\omega$  =(2πk/N)  $^{\hat{}}$  sampled Dirichlet form The fourth case In  $n = 0$  and  $n = 0$  and  $n = 0$  and  $n = 0$  and  $n = 0$  and  $n = 0$  and  $n = 0$  and  $n = 1$ . The DTFT of x4 [n] is the fourth entry in Table 7-1 which comes from the frequency sampling we get the following DFT for the finite-l = RL (e sin( 21 (2π k/N – ω^ 0 )) ω=(2πk/N) ^ shifted and sampled Dirichlet The expression on the right-hand side of (8.11) appears rather complicated but it has a recognizable structure as long as it is written in terms DFT matrix (in MATLAB). 3-21(a) for N = 4 and Fig. But there is one complication: the D-to-C converter must select just one pair of spectrum lines from all the possibilities given by (4.13). Operations on Fourier Series . observe that the operation of taking the absolute value has produced an output signal with nonzero DC from an AC input that has zero DC, which is exactly what is needed. 3-15 the spectrum is plotted versus frequency in her  $1/(kF0)$ , but it also repeats k times every  $1/F0$  s. 5-20, the output is the same for all three systems, because the overall impulse response is the same. Sometimes it is useful to separate (5.27) into two properties. Pol sin(2π(50)(2)t) π 2 π(1 – (2)2) =1 (a) Sum of DC, 1st and 2nd Harmonics x2 .t/1 1 2 DC Level 0 0 0.01 0.02 0.03 0.04 0.05 (b) Sum of DC, 1, 2, 4, 6, and 8 Harmonics st x8 .t/ nd th th 1 1 2 DC Level 0 0 0.01 0.02 0.03 Tim Fourier synthesis (C.10). A-2.2 Polar Form . Therefore, we begin our study of discrete-time systems in this chapter by introducing a very important class of discrete-time systems called FIR filters. In order to obtain an e Ind The raw DJIA signal x[n].16 The raw DJIA signal is the one showing high variability in Fig. C-2 533 EXAMPLES OF FOURIER ANALYSIS frequency-domain representation of the signal as a sum of complex exponentials gives us d PREFACE 19 • The Companion Website contains new material for labs, MATLAB visualizations, and solved homework problems. In order to do this, we return to (C.12) and set k = 0 before doing the integral, and we obtain 1 a0  $\{ \sin(\pi k\tau/T0) \pi k \}$   $\{ \sin(\pi k\tau/T0) \pi k \}$   $\{ \sin(\pi k\tau/T0) \pi k \}$   $\{ \pm 1, \pm 2, \pm 3, \ldots \}$  If the answer is not unique, give all possible rotation speeds. In the top branch of Fig. Likewise, for h[n] where h[Lh  $-1$ ] is the las showing the individual sample values (connected by a thin gray line). Hardware A-to-D converters differ from ideal C-to-D converters because of real-world problems such as amplitude quantization to 12or 16-bit digital word and f0 = 0. Some are tied to its interpretation as a frequency sampled version of the DTFT, some are inherited directly from DTFT properties, and others are needed to interpret the results of the DFT. The z-transform of t function is the product H (z) = (3 - z–1)(2 - z–1) = 6 - 5z–1 + z–2 whose polynomial coefficients match the filter coefficients in the difference equation (9.24). Apache/2.4.41 (Ubuntu) Server at accreditation.ptsem.edu Po distinct from n. First of all, we observe that the internal signal variables {v1 [n], v2 [n], v3 [n]} have been defined in Fig. An example is the unit-step signal which is zero for  $n < 0$  and "turns on" at  $n = 0$  On M k=0 overficients; and (3) when M  $\leq$  n, y[n] is the sum of all M  $+$  1 filter coefficients. Thus, another way to compute the phase is to find any positive peak of the sinusoid and measure its corresponding time location. Si onsequence of the commutative property applied to the impulse responses of LTI systems. Fortunately, the magnitude of these very high harmonics is extremely small—for example, the magnitude of the millionth harmonic is ≈ shown because the negative frequency region is conjugate symmetric. 172 CHAPTER 5 FIR FILTERS An alternative output indexing scheme can produce a 3-point averaging filter that is causal. Assume that the n index starts at z behaved because these signals are continuous. The operation of time-scaling, which is defined by the equation y(t) = x(αt), will change the length of each period but leave the wave shape the same. C-6 shows only the posit parameters: f1 = 300 Hz f2 = 800 Hz T2 = 20 ms In other words, determine µ and f0 in (3.42) to define x(t) so that it sweeps the specified 500 Hz frequency range in 20 ms. 5-4.3.2 The Length of a Convolution . k (c) Determ only measures point-wise convergence of the approximation to the ideal signal, but it is not the only way to measure the size of the approximation error difference. P-8.10 Define a length-32 signal to be r[n] = 1 + 7 cos(0 of stereophonic music sampled at 44.1 kHz would be represented by 44,100  $\times$  60  $\times$  60 = 158,760,000 samples per channel. 4-11 by showing that the complex amplitude of the positive frequency component at 0.4 $\pi$  is due  $|E| \to 0$ , the fundamental period.9 In other words, the fundamental period is the reciprocal of the fundamental frequency. 4-2.5 Maximum Reconstructed Frequency . Since  $|X(z)| \to \infty$  when  $|z| \to 0$ , the height of the plot i corresponding features in Fig. We are also indebted to Wayne Padgett and Bruce Black, who have taught ECE-380 at Rose-Hulman and have contributed many good ideas, and we appreciate the work of Ed Doering who created a whol response, and then slide the filter over the input signal to observe how the output is constructed. This requires no additional computation. Linearity Linear systems have the property that if x1 [n]  $\rightarrow$  y2 [n], then x[n] under test., L – 1. This accounts for the aliases of the discrete-time exponential, p[n] in (4.24). Determine its period. A piano keyboard with 88 keys is divided into octaves containing twelve keys each. The spectrum plo or greater than 2π. Finally, we ended with a discussion of how the spectrum can vary with time. The length-L segments are often called frames. Thus, we need to recall that an N/2-point DFT is periodic with a period of N/ wave consists of two segments. This is a simpler, yet sufficient, way to plot the spectrum of a real signal since the negative-frequency part can be constructed if needed by using the conjugate symmetry of the coefficients C-1: All periodic signals with fundamental period TO have a spectrum that looks similar to the one in Fig. Music is a good example. As discussed in Section 5-4.3, convolution is a binary operation between two signals, so i shifted copies of the spectrum of x(t) do not overlap, which simplifies the picture. This concept underlies audio compression methods such as MP3, and also JPEG image compression, which achieve low bit rates by operating o  $Y(z) = x(n)$  (ej ω^) + bX2 (ej ω^) Time delay x[n – n0 ] z–n0 X(z) ^ 0 e–j ωn X(ej ω^) Convolution h[n] \* x[n] ax1 (ej ω^) + bX2 (ej ω^) Time delay x[n – n0 ] z–n0 X(z) ^ 0 e–j ωn X(ej ω^) Convolution h[n] \* x[n] = x[n] = x  $H(z)X(z)$   $H(z)X(z)$   $H(z)X(z)$   $H(z)X(z)$   $H(z)H(z)$   $(Xz)$   $Y(z)$   $Y(z)$   $Y(z)$   $Y(z)$   $Y(z)$   $Y(z)$   $Y(z)$   $Y(z)$   $Y(z)$   $Y(z)$   $Y(z)$   $Y(z)$   $Y(z)$   $Y(z)$   $Y(z)$   $Y(z)$   $Y(z)$   $Y(z)$   $Y(z)$   $Y(z)$   $Y(z)$   $Y(z)$   $Y(z)$   $Y(z)$   $Y(z)$   $Y(z)$   $Y(z)$   $Y(z)$   $Y$ One way to describe the system in Fig. 3-9 113 PROBLEMS P-3.8 Consider the signal x(t) = 8 + 10 cos(2π(100)t + 41 π) + 20 cos(2π(100)t) (a) Using Euler's relation, the signal x(t) defined above can be expressed as a sum o oomplex amplitudes, ak. Throughout this book, we will see more examples of this inverse relationship between time and frequency. Synthetic Vowel As an example of synthesizing a periodic signal, consider a case where the fu ation depends on convergence properties of the infinite sum. The complex amplitudes are changed as follows: for the spectral lines shifted up by fc , the new complex amplitudes are ak ( 21 Aej  $\phi$  ); for those shifted dow (2) 500 500 400 400 300 300 200 200 100 100 0 0 0.5 1 1.5 2 0 0 0.5 Frequency (Hz) (3) 1 1.5 2 (4) 500 500 400 400 300 300 200 200 100 100 Figure P-3.27 0 0 0.5 1 1.5 2 0 0 0.5 (5) Frequency (Hz) 3-9 500 400 400 300 300 200 200 100 100 0 0.5 1.5 2 1.5 2 (6) 500 0 1 1 Time (s) 1.5 2 0 0 0.5 1 Time (s) (a) x(t) = cos(−250π t 2 ) (d) x(t) = cos(100π t)  $\cos(400 \pi t)$  (b)  $x(t) = \cos(100 \pi t - \pi/4) + \cos(200 \pi t)$  (f)  $x(t) = \cos(200 \pi t - 2)$  (c)  $x(t) = \cos(1000 \pi t - 250 \pi t)$  (e)  $x(t) = \cos(30 e^2 t)$  C H A P 4 T E R Sampling and Aliasing Computers process numbers, so continuous waveforms like si 27. The first operation is A-to-D (analogto-digital) conversion to acquire the music waveform in digital form. 3-5 95 FOURIER SERIES to find the coefficients ak so that any periodic signal can be synthesized with a sum of ALIASING The fixed time interval between samples, Ts , can also be expressed as a fixed sampling rate, fs , in samples/s: fs = 1 Ts samples/s Therefore, an alternative way to write the sequence in (4.1) is x[n] = x(n/fs ). the resulting discrete-time signal. In other words, the target distance in Fig. P-4.6. (a) State the Nyquist rate for x(t) defined in Fig. ⎪ ⎪ ⎩ 0 k=0 (C.30) These are the Fourier series coefficients for a square wave that varies between +50 and −50. 9-6.5 Three-Domain Movies . (b) Original and Reconstructed Waveforms 1 0 1 0:005 0:01 0 0.005 Time (s)  $0.01$  on the two samples preceding and the two samples following that time instant. 10-12.1 Frequency Response via MATLAB . (c) If the 4-point DFT an unknown length-4 sequence v[n] is V [k] = {1, 4 + j, -1, 4 - j}, deter  $\ln \tan \theta$  fundamental period is actually  $\ln 0 = 0.25$  s; because cos2  $(4\pi(t + 41)) = \cos 2(4\pi t + \pi) = \cos 2(4\pi t + \pi)$ . Subsequent chapters introduce the concept of the frequency spectrum of a signal and the concept of filtering w 1735. P-3.13 consists of a DC component plus a cosine signal. C-2.3 Half-Wave Rectified Sine . 12 Note that MATLAB indexes all data vectors starting at 1, while our mathematical formulas index sequences such as x[n] starti virtually all periodic waveforms can be synthesized with a sum of complex exponential signals. In such cases, we can simply append N−L zero samples to the nonzero samples of x[n] and then carry out the N -point DFT3 comp spectrum as in Fig. Since LTI systems respond in simple and predictable ways to sums of signals and to shifted signals, this representation is particularly useful for our purpose of deriving a general formula for the outpu sampling, its frequency is given by (4.3). Specifically, the k th sequence value is the coefficient of the k th power of z-1 in the polynomial X(z). Therefore, each sequence can be represented by an N -point DFT with  $N \ge$ I = 20 Hann window scaled by 1/5.25. 1 n = 0, 1, 2, 3 (b) y1 [n] = 0 n = 4, 5, . C-3.6 Frequency-Shifting Property and Multiplying by a Sinusoid If you multiply a periodic signal by a complex exponential, the Fourier serie overlap of the signal segments analyzed by the DFT after windowing. Time invariance gives us additional information, specifically, the response due to δ[n − 1] is h[n − 1]. (b) Now draw the spectrum for x(t), assuming a c  $|\omega| \geq 2\pi(1000)$ . (b) Output of running-average filter, y[n]. The vertical reference point for the notes is "middle C," which lies on an invisible horizontal line between the treble and bass sections (key number 40 in F dots, the original signal x(t) as a continuous orange line, and the reconstructed signal y(t) as a dashed black line, which is a 20 Hz sinusoid passing through the same sample points; and (c) discrete-time spectrum plot, components. (a) Plot the spectrum of the signal v(t) = x(t) + 8. (e) Now compare the three signals in Fig. 268 CHAPTER 7 DISCRETE-TIME FOURIER TRANSFORM X.e j !O / 1 !b 0 !O b Frequency .! O (a) !O Figure 7-1 Bandlimited D  $1/200 = 5$  ms. The vertical (frequency) axis uses a much more complicated notation to define frequency. Since convolution is commutative, the two cascade systems have the same impulse response h[n] = h2 [n] \* h2 [n] = h2 ontains exercises on the Fourier 110 CHAPTER 3 LAB Synthesis of Sinusoidal Signals LAB FM Synthesis for Musical Instruments SPECTRUM REPRESENTATION series representation of the square wave and a sawtooth wave. 7-4.2.6 Sum φ), then we can rewrite x(t) in terms of cosine if we use the equivalence property in Table 2-1. In other disciplines such as computer science and computer engineering, DSP First emphasizes those topics that are most rele remplement the filter. Our visual system, however, must pick one and it is reasonable that it picks the slowest one. If the sampling rate satisfies the conditions of the sampling theorem, the reconstructed cosine wave is fact, there is a 10:1 ratio between the amplitudes of those cosine components. For example, a commonly used feature is the maximum magnitude of the difference over one period, which is called the worst-case error. Thus, in signal p[n] appears to be rotating at that lowest normalized frequency. Note that its duration is twice that of the triangular pulse and four times that of the square pulse. 8-21(b) is approximately four times the width of formulas. We could also study the rate of convergence as we increase N toward infinity. P-4.27 is produced by the plotspec function, which is available on the website. 8-20. If  $\psi(t)$  is linear,  $x(t)$  is a sinusoid at som also have physical significance when analyzing sound, and other tangible signals. (a) Determine two different continuous-time signals x1 (t) and x2 (t) whose samples are equal to x[n]; in other words, find x1 (t) and x2 (t when the vector x[n] is real and the DFT length N is even. This is appropriate because X[k] is the (complex amplitude) coefficient of ej (2π/N)kn in the IDFT (8.5). Χ0 Œk L 0 k0 N 2 N k Figure 8-2 Magnitude of DFT coeffic (i.e.,  $N = L = 20$  and kO = 2). Other Block Diagrams A block diagram of a discrete-time system is really just a pictorial representation of a particular way to organize the computation of the output from the input. 4-8 thro one unit of time. In fact, those systems involve many signal processing operations, and it is possible to specify their operations by connecting several canonical DSP blocks that we will study in this text. C-6 it is easy FIR filter can be written in two ways: the summation in (5.13) or in (5.20). Then computing the DFT would be a matrix-vector product:  $X = df$ mtx(N)\*x, where x is the vector of signal samples and X the vector of DFT coeffici has a system function with the same roots, but each filter coefficient is 1/6 as big. There are many more frequency aliases as the following exercise suggests. z z0 z-1 z-2 z-3 z-4 z-5 z-6 z-7 x[n],  $X(z)$  0 +1 -1 0 2z-1  $-3 +1 -4$  4z $-3$  X(z) y[n], Y (z) 0 +1 +1 In the z-transforms X(z), H (z), and Y (z), and Y (z), the power of z-1 is implied by the horizontal position of the coefficient in the table. As we will see below, the periodic si (ms) (b) Sample Values at 10,000 Hz 0.5 0 0:5 0 0.5 1 1.5 Time t (ms) 2 2.5 3 Figure 2-3 (a) Recording of an A-440 tuning-fork signal sampled at a sampling rate of 10,000 samples/s. When plotting the function in MATLAB, we time values and the other the computed function values to be plotted. If the signal is of infinite extent, it can be shown that if x[n] is absolutely summable as in (7.7) so that the DTFT exists, then (7.8) recovers the o accurate computation. C-14(a). In fact, we must write such an equation in order to begin the Fourier analysis calculation. The term system may be somewhat more ambiguous and subject to interpretation. 5-4.3 FIR Filters and necessary, but, in general, the more samples per period, the smoother and more accurate is the linearly interpolated curve. 556 APPENDIX C FOURIER SERIES (a) Error with 1st through 7th Harmonics 1 2 je7 .t /j 0 0 0.01 0.08 a sum of harmonic components xN (t) via finite Fourier synthesis (C.10). The basic idea of the FFT has been traced back as far as Gauss at the end of the 18th century. This means that when we sampling rate 138 CHAPTER 4 SA 0 150 50 160 50 0 160 50 Analog Frequency (Hz) 100 100 150 (b) Sampled at Ts = 8 ms (fs = 125 Hz) Amplitude 1 0 1 0 10 20 30 40 Time (ms) 50 60 70 80 Magnitude (c) Discrete-Time Spectrum of 100 Hz Sinusoid (25 Hz) 1 2 0 F more nonzero values) than the input sequence, which is typical for an FIR filter. (a) The signal x[0+m] = x[m] and fixed window w[m]. 2-4 Sampling and Plotting Sinusoids All of the plots of sinusoids in this chapter were c 0 0:5 1 0 (a) 1 Figure 2-5 (a) Sine function and (b) cosine function plotted versus angle θ. We generally prefer to use the cosine function when defining the phase. 5-4.3.6 Commutative Property of Convolution operator poi class of LTI systems to be discussed in Sections 5-6 and 5-7. For the following phasor: z[n] = ej (0.08m-0.25m) make a plot of the phasor locations for n = 0, 1, 2, 7, 10, 17, 20, 33, 50 and 99. 162 CHAPTER 4 SAMPLING AND minimum sampling rate of 2fmax is called the Nyquist rate.6 We can see examples of Nyquist rate samples of Nyquist rate sampling in many commercial products. 310 CHAPTER 8 [||||||X[0] X[1] X[2] .. The a0 coefficient is th Plane and the Unit Circle. Therefore, the z-transform of the overall impulse response h[n] is the product of the individual z-transforms of the two impulse responses, that is, Cascade of LTI Systems h[n] = h1 [n] \* h2 [n] that H (z) = H1 (z)H2 (z) = H2 (z)H1 (z). 526 APPENDIX B B-7.6 PROGRAMMING IN MATLAB Seek to Vectorize The dictum to "avoid for loops" is not always easy to obey, because it means the algorithm must be cast in a vector f functions are appropriate mathematical representations of still images that do not change with time; on the other hand, videos are time-varying images that would require a third independent variable for time, so a video si more cycles per unit time. , 7 P-8.3 For each of the following length-12 signals, determine a formula for the 12-point DFT. Thus, whenever we have a spectrum that is the spectrum of a periodic signal. It seems that the dec but a rational function (ratio of two polynomials) with a denominator instead, (c) Repeat for the complex phasor that corresponds to the following chirp signal: 2 c[n] = ej 0.1n In this case, plot the phasor locations for Fourier Series Finite Synthesis 0.03 0.04 0.05 0.06 Time t (s) 0.07 0.08 In fact, our discussion so far suggests that with enough terms in the sum, the approximation will be perfect (i.e., xN (t)  $\rightarrow$  x(t), as N  $\rightarrow$   $\infty$ the authors of this work have been asserted by them in accordance with the Copyright, Designs and Patents Act 1988. The frequency-shifted pulse wave of Fig. Battery charging requires constant DC current, but plugging into Figure 3-19 (a) Sinusoid with period T1 . 9-3 is h[n] = h1 [n] \* h2 [n] (i.e., convolution). Figure 5-3 also depicts the case when more than three samples are averaged to produce the output sample. Since cascading systems make up H (z) in a cascade connection. (a) Shifted triangular pulses (dashed orange); (b) sum using (4.15) (solid orange). EXERCISE 2.2 Derive the equations for the shifted signal x2 (t) = s(t + 1). We can use the same re each sinusoidal component in a discrete-time signal could be mapped to a sinusoidal component of the continuous-time output signal. Figure 3-27 shows an example of the ideal instantaneous frequency for linearFM. C-4(c), th IDFT. However, if we increase N to a large value, the plot of the approximation error magnitude will retain the shape of those in Fig. When the angle is greater than π/2 radians, the algebraic signs of x and y come into p

Transient Response . Hence we introduce the concept of an alias by showing that two different discrete-time sinusoid formulas can define the same signal values. 5¼ P-3.26 The plots in Fig. The even harmonics at f = 100, 20 only one way. On the other hand, consider an odd-indexed frequency such as (2 $\pi$ /N) 7 when N = 2L. Such signals can be represented mathematically as a function of a single independent variable, which is normally called t considering some simple examples that use suboptimal pulse shapes. If the ideal C-to-D converter samples a cosine signal without the confusion of aliasing, then we can describe its operation as frequency scaling. Authorize ndow straddles a region of rapid change since we have signal samples within the window from both sides of the change point. The FWRS shown in Fig. The z-transform of the signal x[n] in (9.1) is defined by the formula L−1 or explex number. 8-19 for two values of the analysis starting time index, ns = 0 and ns = 400. Mathematical Representation of Systems are often depicted by block diagrams such as the one in Fig. In the present example, f0 and the output y(t) as shown in Fig. EXERCISE 5.12 Determine the difference equation for the block diagram of Fig. Thus, if  $\alpha < 1$ , the period is greater than T0 and the fundamental frequency is lower than F0 . EXERCISE or the Delay Property for the DFT . e−j 4π/N e−j 8π/N .. (b) Inverse DTFT is a sampled sinc function with ω^ b = 0.25π. 9 The fundamental periods of all the sinusoids in (3.20). B-2.2.1 A Review of Matrix Multiplication introduced and defined through a triangle diagram like Fig. This is a different sort of system because it has two inputs and one output. Thus, using a square pulse in (4.15) is D-to-C conversion. To synthesize the time-dom 1) 1 Time t (sec) iQ -2 e; -3 1. The final analysis formula is obtained by dividing the left-hand side of (C.8a) and right-hand side of (C.8b) by TO, giving an equation for a. Is this filter causal or noncausal? Therefore, on be implemented as a circular buffer in computer memory. Figure 3-22 has a few notes sharped, e.g., D5 . Figure 4-8(c) contains the spectrum of the discrete-time signal versus the normalized frequency ω. (b) Is x(t) a p discrete-time system is a computational process for transforming one sequence, called the input signal, into another sequence called the output signal. fk (Hz) 100 200 300 400 500 600 .. In this case, an interesting thing 7th , and 9th Harmonics 1 x9 .t / 1 2 DC Level 0 0 0.01 0.02 0.03 Time t (s) 0.04 0.05 improve the synthesis near those points. 2π (7.8) –π Observe that n is an integer parameter in the integral, while ω^ now is a dummy v  $\|X[n]\|_1 = -\infty$  of the sum of the sum of the Sum erges from the following manipulation that develops a bound on the size of X(ej ω̂): ~ ^ x[n]e–j ωn  $|X(ej\omega^*)| = -\infty$   $\approx$  -j ωn ^  $\le$  x[n]e (magnitude of sum  $\le$  sum of m |x[n]] is finite, then the DTFT will exist. The frequencies have to be reordered separately. The key observation is that the Fourier series coefficients of the time-scaled signal x(αt) are identical to those of the origin orterum of x[n] = cos(0.4π n + π/3), which is the output of the C-to-D converter. 4-24. The "DSP First" approach introduces the use of mathematics as the language for thinking about engineering problems, lays the groundwo new chapters on the Fourier Series, Discrete-Time Fourier Transform, and the The Discrete Fourier Transform, and the The Discrete Fourier Transform as well as updated labs, visual demos, an update to the existing chapters, any means, electronic, mechanical, photocopying, recording or otherwise, without either the prior written permission of the publisher or a license permitting restricted copying in the United Kingdom issued by the Copyright onsider a triangular wave x(t) as depicted in the plot of Fig. We begin with T0 0 vk (t)v\* (t) dt T0 = e 0 j ω0 kt −j ω0 t e T0 dt = ej ω0 (k−)t dt 0 530 APPENDIX C FOURIER SERIES There are two cases to consider for the l Otherwise, when k = the exponent is nonzero and we can invoke the zero-integral property in (C.4) to get TO T0 e j  $\omega$ 0 (k-)t dt = 0 ej  $\omega$ 0 mt dt = 0 0 where m = k - = 0., L - 1 (8.21) To see that (8.21) is true when N outside of the limits of the period of the sinusoid, denoted by To, is the time duration of one cycle of the sinusoid. The radar frequency is Fr Hz, and we must be able to distinguish between the transmitted pulse and its n all not h-4 signal, h[n]. Determine the largest possible sampling rate satisfying these three conditions. In the N = 8 case, the approximation is very close to the original waveform, but small ripples are visible. Simi negative value of t1 and then calculate the corresponding phases. 10-12.4 Pole-Zero Placing with the PeZ GUI . Then we must integrate ωi (t) = 2πfi (t) to get the angle function: t ψ(t) = 2πfi (u) du 0 t = 2π (1000u + 30 discussions of the DTFT and DFT. The normalized motor frequency  $-\omega^{\hat{}}$  m = 2n( $-\text{fm}/\text{fs}$  ) and its aliases are shown. 1-1 23 MATHEMATICAL REPRESENTATION OF SIGNALS The speech signal in Fig. 6-4.3 Conjugate Symmetry .  $\mathbf{v}(t) = \mathbf{x}(t + T0)$  . (d) A periodic signal of this type can be represented as a Fourier series of the form  $\mathbf{x}(t) = \infty$  ak ej  $\omega 0$  kt . (d) Plot the two-sided spectrum of the signal  $\mathbf{x}(t)$ . On the Companion Websi of the cosine signal is shifted away from t = 0. P-3.4 Let x(t) = sin3 (54m t) + sin2 (36m t). Therefore, increased understanding will result from developing skills for moving from one representation to another. Time Sign  $(8.12)$  to obtain X0 [k] = DN (2 $\pi$ (k – k0)/N)  $e$  =  $j(2\pi(k - k0)/N)(N-1)/2$  The big simplification comes from the fact that the Dirichlet form DN (ω)  $^{\circ}$  evaluated at integer multiples of  $2\pi$ /N is zero, except for DN zero. This can be done by using the synthetic polynomial multiplication algorithm of Section 5-4.3.1. In this case, the computation is as follows: n n6 h1 [n] h2 [n] 0 0 1 1 1 1 0 0 0 0 1 1 1 0 h1 [0]h2 [n] 0 0 0 0 0 0 0 0 0 h1 [1]h2 [n − 1] h1 [2]h2 [n − 2] 0 0 1 1 1 1 0 0 0 0 0 0 1 1 1 1 0 0 h1 [3]h2 [n − 3] 0 0 0 0 1 1 1 1 0 h[n] 0 0 1 2 3 3 2 1 0 204 CHAPTER 5 FIR FILTERS The equivalent impulse response in the bottom row also defines the filter coefficients {bk }, and we can express h[n] as a sum of weighted shifted impulses h[n] = 6 bk δ[n – k] k=0 where {bk } is the rectified sine (FWRS) wave plotted at the bottom left of the figure. Since  $p(0) = 1$  and  $p(nTs) = 0$  for  $n = \pm 1$ ,  $\pm 2$ , . 4-15(a), which shows the 9A pulse is a continuous-time waveform that is concentrated in time. When Systems . This example illustrates the general principle that frequency resolution can be improved by lengthening the analysis window. The process can be reversed to synthesize a time-domain signal with a desired linear fr consistent with an introductory ECE course, i.e., the sophomore level (second year) in a typical U.S. university. (a) Make a plot of the rotating phasor ej θ[n] for n = 10, 50, and 100. 5-8 Cascaded LTI Systems LAB Sampli system, and the overall output of the cascade system is taken to be the output of the second system. (a) Input signal; (b) output of 3-point averager; (c) output of 7-point averager. When struck sharply, the tines of the t Fig. 4-21), assume that the sampling rate of both converters is fs = 700 samples/s, and the input signal x(t) is given by the two-sided spectrum representation in Fig. A-5.2 Geometric View of Subtraction . The primary obje twice the highest frequency contained in the spectrum of the analog signal, the original signal can be reconstructed exactly from the samples. The synthetic vowel signal has ten nonzero spectral components, but only five s  $[n] = 2 \cos(0.4\pi n) + \cos(2.6\pi n)$ ? (C.33) 0 The average power is a convenient measure of the size (or strength) of the periodic signal. In high-speed applications where parallelism or pipelining must be exploited, dependencies  $\alpha$  is zero outside of an interval. 3-17 is nonperiodic, because the frequencies  $\sqrt{$  are irrational numbers  $\sqrt{}$  and are slightly different: 20 2  $\approx$  28.28 instead of 30, and 30 3  $\approx$  51.96 instead of 50. We can do 8-10 361 PROBLEMS (c) Now form the product Y [k] = X[k]H [k] again expressed in terms of e-j 2π(n)k/N . Although we asserted that the spectrum consists of two lines, this is only true if the transmitted time signal is an detecting the time delay rd. 345 8-7 THE SPECTROGRAM DFT of Entire Signal L D 10,000 with N D 16,384 DFT Magnitude, jX Œ j 3000 2000 1000 0 0 Frequency .!/ O Figure 8-18 DFT of the entire sequence x[n] in (8.52) with DFT y[n] = (5.42) where h[n] is the impulse response of the causal 51-point running averager. Noncausal systems cannot be implemented in a real-time application because the input is not yet available when the output has to be  $12 = \pm (7/10)/2 = \pm 0.1$  for this case. The frequencies of keys in an octave are twice those in the next lower octave. The horizontal axis is frequency. In general, the frequency of the sinusoid determines its period, and th  $x(t) = 0$  as follows: Α cos(ω0 (t + T0) + φ) = Α cos(ω0 t + φ) cos(ω0 t + ω0 T0 +φ) = cos(ω0 t + ω0 T0 +φ) = cos(ω0 t + φ) =2π? 108 CHAPTER 3 SPECTRUM REPRESENTATION (b) Now make a plot of the signal synthesized in part ( In After rectification, additional processing is used to remove the fundamental and all higher harmonics of the original sine wave. These frequencies are guaranteed to lie in the range  $-\pi < \omega^{\hat{}} \leq \pi$ , so when D-to-C co read music or play the piano, you know that the piano keyboard is divided into octaves, with the tones in each octave being twice the frequency of the corresponding tones in the next lower octave. We will show later in th 19-2 9-3 354 356 367 z-Transforms 9-1 9-2 9 9-3 358 367 z-Transforms 9-1 9-2 9 9.9 31 20 342 343 345 348 357 358 354 357 359 342 343 345 348 350 353 354 357 359 342 343 345 348 350 353 354 357 358 367 z-Transforms 9-1 9-2 3 Definition of the z-Transform., N − 1 (9.27) z=ej (2π/N)k which states that the DFT consists of samples of X(z) evaluated at N points on the unit circle. 10-2.4 Step Response of a First-Order Recursive System Function -1 (9.6) z X(z) which we refer to as the unit-delay property of the z-transform. 311 312 313 314 316 318 318 318 318 318 318 318 328 324 326 327 . 4-1.5 The Sampling Theorem . Likewise, frequency can be converted from the  $\leq k \leq 35$ . yCE  $14$  3 4 ... 4 2 ... 2 2 3 2 3 2 1 0 1 2 3 4 5 n 6 (b) could be assigned to y[0] and y[1], but this is only one of many possibilities. 5-2(a). Zero padding would be used to extend the lengths when  $N > 4$ farthest in the past, x[n – M]. Perhaps a more common name for the mathematical expression in (3.26) is Fourier series, but we prefer the more descriptive term Fourier synthesis summation. Therefore, when we take the z-tra complete description of the FIR system. Convolution and the z-Transform . Since is an arbitrarily chosen index, we can replace with k to obtain the Fourier analysis integral previously asserted in (C.1) A delicate step in Interchanged. Therefore, the "flip h[n]" button has to be selected in order to visualize the sliding window interpretation of FIR filtering. In Section 9-4 on z-transforms, we will prove that this correspondence is true.  $\alpha^2 + e^- \beta \alpha^2 = 1$  and  $\alpha^2 + e^- \beta \alpha^2 = 1$  and  $\alpha^2 + e^- \beta \alpha^2 = 1$  and  $\alpha^2 - e^- \beta \alpha^2 = (e^{\beta} \alpha^2 - 3 + 21)$  (e)  $\alpha^2 - 3 + 21$  (e)  $\alpha^2 - 1 + 21$  (e)  $\alpha^2 - 5 + 21$  (e)  $\alpha^2 - 5 + 21$  and  $\alpha^2 - 5 + 21$  and  $\alpha^2 - 5 + 21$  and  $\alpha^2$ problem is devoted to a MATLAB experiment that demonstrates why the derivative of the angle function is the "correct" definition of instantaneous frequency. Figure 9-7 shows the z-plane and the unit circle with gray dots c and outs for the sample locations when N = 60. 3-3.2 Adding Signals . 4-1 125 SAMPLING plots show clearly that the discrete-time signal has values only for integer indices: in between, the discrete-time signal is undefined Open this folder. (a) Voice-band signals tend to contain frequencies less than 4000 Hz (4 kHz). (c) Determine the minimum sampling rate that can be used to sample x(t) without aliasing of any of the components. Convolution o signal by using a sum of complex exponential signals, if we constrain the frequencies to be harmonics as in (C.2). If you have difficulty, you can synthesize x5 (t) using (C.14) with this value of τ. Now we have a justi square wave which is discontinuous. It should be emphasized that the LTI condition is a general condition, Our objective is to obtain a representation of x(t) as a sum of complex exponentials in the form (3.21), so that we be either finite or infinite as needed. (b) Determine the fundamental period T0 of x(t), which is the shortest possible period. 198 CHAPTER 5 FIR FILTERS If we define the signal v[n] to be x[n – n0 ], then the difference e Music Synthesis Lab. Then the ratio (20 2)/(30 3) has to be the rational number p/q. Once we recognize this interpolation behavior of the DFT, we can use even more zero-padding to produce very dense frequency grids for eva over equation by inspection of the above graph. (c) Use the spectrum for x[n] found in the previous part to determine a simple formula for the output signal y(t) when fs = 700 Hz for both converters. For example, break the  $(1)$  and a developeration on the section on the one over  $[-T0/2, 0]$  prior to combining back into the form  $(C.1)$  to show that 1 ak = T0 EXERCISE C.2 C-2 T0 /2 x(t)e-j  $\omega 0$  kt dt  $(C.9)$  –T0 /2 Use  $(C.9)$  to show that i running-sum FIR filter. 10-11.3 Poles and Zeros. Figure 4-14(d) shows this pulse over the interval -2.6Ts < t < 2.6Ts. C-3.5 Differentiation Property In Section 3-3.4, if we form a new signal y(t) by taking the derivative  $\mathbf{d}$  y(t) = x(t)  $\leftarrow$   $\mathbf{b}$  and y(t) = x(t)  $\leftarrow$   $\mathbf{b}$  and y(t) = x(t)  $\leftarrow$   $\mathbf{b}$  and the derivative operator can be applied to each term in the Fourier series for x(t), we get y(t) =  $\infty$  and x(t) = ak e  $\ln(2)$  2-3 35 SINUSOIDAL SIGNALS so we define the phase to be  $\phi = \phi - \pi/2$  in (2.2). The frequency axis of the GUI display can be toggled between radian and cyclic frequency units. P-4.14 An amplitude-modulated (AM) cosi of this signal. We can also express the phase in terms of the period (T0 = 1/f0 ) where we get the more intuitive formula t1  $\phi = -\omega$  0 t1 =  $-2\pi$  (2.7a) TO which states that the phase is 2 $\pi$  times the fraction of a pe  $\omega^* = -\pi$  up to  $\omega^* = 0$ . It is represented by the block diagram in Fig. 4-3.1 Interpolation with Pulses How does an actual D-to-C converter work? 8-23, the width of the peaks for the DFTs of the sinusoidal components d orlay in general use until the 1960s when the unit hertz (abbreviated Hz) was adopted worldwide.2 For ω0, the radian frequency, the units are rad/s. Sinusoidal Signals The most general mathematical formula for a sinusoida concept that is very useful in representing signals and systems. b1 yC show in Section 9-3.4 that this H (z) is actually the z-transform of the impulse response of the FIR filter. 4-7 with a linear FM chirp signal as the i  $1 \text{ fs } 2500 \text{ Apparent Frequency fy (Hz) } 4\text{-}2\text{ } 2000\text{ } 1500\text{ } 1000\text{ Folding Frequency} = 12 \text{ fs } 500\text{ } 0\text{ } 0\text{ } 500\text{ } 0\text{ } 0\text{ } 500\text{ } 0\text{ } 500\text{ } 0\text{ } 500\text{ } 0\text{ } 500\text{ } 1000\text{ } 1500\text{ } 1000\text{ } 1500\text{ } 1000\text{ } 1500\text{ } 100$ (x[n – n0 ])2 Since the two outputs are the same, the square-law system is time-invariant. Therefore, in the fs = NfO case, the number of samples per period must be greater than twice the number of (positive) frequency com oncern is to make the connection between functions and signals, and, at this point, functions simply serve as abstract symbols for signals. For such a series there is a formula for the sum that we can apply to give the fi In Section 8-7 we will undertake a discussion of time-frequency analysis in order to explain how the spectrogram is calculated and how one should choose the analysis parameters to get a good result. Assume the same motor r continuous-time 100 Hz sinusoid of the form x(t) = cos(2n(100)t + n/3). C-2 535 EXAMPLES OF FOURIER ANALYSIS The formula in (C.13) is a valid expression for the Fourier coefficients of the pulse wave for all k except k = ye can make the general statement that the DFT of a real signal satisfies X[N –k] = X \* [k] for k = 0, 1, . The output signal must satisfy y(nTs ) = y[n]. x.t / 1 TO 1 T 2 0 0 1 T 2 0 TO 2TO t Figure C-8 Periodic half-wave 356 CHAPTER 8 DISCRETE FOURIER TRANSFORM output vectors that contain N/2 elements; for example, the DFT of the odd-indexed points would be o [k] = DFTN/2 {x[2 + 1]} XN/2 for k = 0, 1, 2, . The cascade representation of the open the dspfirst.zip file with your favorite zip program. A sum of scaled sequences such as (5.29) is commonly referred to as a "linear combination" or superposition of scaled sequences. It is common to find "A-440" tunin no and other musical instruments. The simple answer is that aliasing occurs and reconstruction becomes difficult or impossible. In other words, define a length-N signal hzp [n] = h[n] 0 n = 0, 1, . 3-16 using a "strip char illustrates an interesting fact about the limits of summation in (8.4) where we have chosen to sum over N samples of x[n] and to evaluate the DFT at N frequencies. 4-7, Fig. 3-18 help explain the difference between the sig only the principal aliases since 0.4π and 0.6π are both less than π. Discrete-to-Continuous Conversion . New material was produced for the CD-ROM bundled with the 2003 textbook, and all the supporting resources have now m  $\delta$  in  $-1$   $\rightarrow$   $\delta$  and values fx[0], x[1], . Therefore, a higher rate of rotation is converted into a lower rate. In fact, we can write a family of input-output pairs as follows:  $\delta$ [n  $-1$ ]  $\rightarrow$   $\rightarrow$   $\delta$ [n  $-1$ ]  $\$  $(5.29)$  expresses a general input signal as a linear combination of shifted impulse signals. Adding Signals Another simple operation is addition, but there are two cases: If the two periodic signals have the same fundame x(t) and y(t) are {ak } and {bk }, respectively. Once the samples are taken from x(t), the time scale information is no longer part of the signal, (b) What does the result of (a) imply about  $\omega$ 1 and  $\omega$ 2 ? If we concen equal to fx (t0) =  $\alpha$ t0 near t = t0. Finally, notice that the output is shifted relative to the input. This is a smoother and better approximation of the original waveform (thin gray curve), but there is still significa onverted to a sequence of numbers stored in the computer. , 31. On the other hand, the local spectrum approach above would use short-length FFTs to analyze short time segments within the long signal. , 7. 8-5.1 Periodic Di bit harder to solve, but this is the most common situation for stroboscopic applications. The value of MP3 is that this approximation is audibly indistinguishable from the original because the MP3 encoding method exploits Derivation of Parseval's Theorem It is relatively straightforward to demonstrate the validity of Parseval's Theorem. Ambiguity at X [N / 2] When the DFT length N is even, the transform X[k] has a value at k = N/2 is not an  $\kappa$  in el x[n] = A cos(2π k0 n/N) as a sum of two complex exponentials. Thus, the following two expressions are equivalent:  $\kappa(\alpha t) = \infty$  ak ej (2π/T0) $\kappa(\alpha t)$  (C.28a) ak ej (2π/(T0/ $\alpha$ ))kt (C.28b) as the Fourier seri or two different frequencies, but the cosine functions have the same values at n = 0, 1, 2, 3, . When the strobe light is applied at a rate of fs flashes per minute, the resulting spectrum of the discrete-time signal p[n]  $(2, 4, 6, 4, 2)$  become the sequence  $\{2, 4, 6, 4, 2\}$  become the sequence  $\{2, 4, 6, 4, 2\}$  become the sequence is  $X(z) = 2 + 4z - 1 + 6z - 2 + 4z - 4$  The nonzero values of the sequence  $\{2, 4, 6, 4, 2\}$  become the sequ or ion of the polynomial X(z). The nonzero portion of the output is 50 points longer than the input because the filter eventually gives zero output after the index  $n-50$  goes past the end of the input. 8-12(b) consists o  $\text{F}(\mathbf{r}) = \text{F}(\mathbf{r}) = \text{F$ samples of x(t). Again, increasing the bandwidth will lead to a signal that more faithfully reproduces the pulse signal—the rise time will be shorter but the oscillations will still be present., 200. Furthermore, show that for length-L signal segments that are separated by R (i.e., ns = 0, R, 2R, 3R, . In Fig. 3-11(a) is shifted down by 9 Hz, the complex amplitudes are multiplied by 21 e+j n/2 = j 21. Indeed, this is why CD and DVD audio pla  $\text{S} = 10,000 \text{ m}$  and  $\text{m} = 10,000 \text{ m} = 10,000 \text{ m} = 10,000 \text{ m} = 10,000 \text{ m} = 10,000 \text{ m} = 10,000 \text{ m} = 10,000 \text{ m} = 10,000 \text{ m} = 10,000 \text{ m} = 10,000 \text{ m} = 10,000 \text{ m} = 10,000 \text{ m} = 10,000 \text{ m} = 10,000 \text{ m} = 10,000$ (b) time-domain plot, showing the samples x[n] as gray dots, the original signal x(t) as a continuous orange line, and the reconstructed signal y(t) as a dashed black line, which is the 100 Hz sinusoid passing through the same sample points; and (c) discrete-time spectrum plot, showing the positive and negative frequency components of the original sinusoid at ω<sup>2</sup> = ±0.4π rad, along with two aliases. The DFT summation (8.5) ar  $\ln x$  and a negative slope of  $-$  23 for 21 < t  $\leq$  2. The basic principle of range wave, we cannot evaluate (C.19) for  $k=0$  to obtain the DC coefficient. 5-2(b)? The filter's output y[n] = h[n]  $*$  x[n] shown in Fig. shaded region superimposed on the spectrum. If we substitute this DTFT into (7.8), we obtain  $\pi$   $\pi$  1 1 1 ^ 0 j  $\omega$ n ^ 0) X(ej  $\omega$  ^ )ej  $\omega$ n d  $\omega$  = e-j  $\omega$ n e ^ d  $\omega$  = ej  $\omega(n - n d \omega^{\circ}$  (7.9)  $2\pi$   $2\pi - \pi - \pi$ and then for n = n0 , π π j ω(n−n ˆ 0) 1 ej π(n−n0 ) − e−j π(n−n0 ) e 1 ˆ 0) ej ω(n−n d ωˆ = = 0 (7.10b) = 2π 2π j (n − n0 ) j 2π(n − n0 ) −π −π since the numerator is zero when n − n0 is a nonzero integer. (d) At this point, you have several equations involving x[n], y[n], and the internal signal names. δ[n] 0 0 0 1 0 0 0 0 0 0 0 δ[n − 2] 0 0 0 0 0 1 0 0  $0$  O O A shifted impulse such as  $\delta$ [n  $-$  2] is nonzero when its argument is zero, that is, when  $n-2 = 0$ , or equivalently  $n = 2$ . 527. When the spectrum of x(t) in Fig. 559 C-5 THE SPECTRUM IN PULSED-DOPPLER RADAR WAV transmitted pulse and received echo delayed by the two-way travel time. Finally, make a plot of the DFT magnitude stem(0:39,abs(X41)), and compare the resulting magnitude spectrum to that of Fig. The total waveform duratio developed and is presented in Chapter 7. In fact, common algebraic operations, such as multiplying, dividing, and factoring polynomials, can be interpreted as combining or decomposing LTI systems. 18Actually, the number o flash. To calibrate the frequency scale, the reference tone is the A above middle C, denoted A4, which is often called A-440, since its frequency is 440 Hz. Each octave contains 12 tones, and the ratio between the frequenc signal that consists of four contiguous time intervals of cosine waves of different amplitudes and constant frequencies. in (5.1) has the property that its output starts. 5-11 that tracks the relative position of the signa 50 0 50 4ej/2 175 f Figure P-3.1 3-9 111 PROBLEMS (a) Write an equation for x(t) as a sum of cosines. Indeed, the changing frequency spectrum is the very essence of music. In fact, it has been proven that as N increases, t Hint: Use Euler's relation to write e-j ω0 kt = cos(ω0 kt) - j sin(ω0 kt) in (C.9) and use the facts that cos(·) is an even function and sin(·) is an odd function. 3-19. 4-7. This constant frequency sinusoid is shown in F onverted to radians. 5-4 shows that when the filter runs off the input signal, additional output values are created, so the output sequence can have a support that is as much as M samples longer than the input support. Th lowest frequency of a sinusoid that has exactly the same samples as the input sinusoid. Angles are therefore specified in radians. (d) From the result in part (c), determine the IDFT of Y [k] when N = 6. Using the example continuous-time cosine signal can be reconstructed by interpolation. 8-7.3 The Spectrogram Display DEMO Spectrogram Practice 8-7.4 The STDFT computation results in a two-dimensional function X[k, ns], where the k dimensio since the analysis window-position times are ts = ns Ts . C-12(a). McClellan Georgia Institute of Technology Ronald W. Since the Fourier series representation is the spectrum of a periodic signal, most of these properties ol , in addition, find values for the parameters Α1 , Α2 , Α3 , φ1 , φ2 , φ3 , ω1 , ω2 , ω3 . Systems as Building Blocks . 106 CHAPTER 3 SPECTRUM REPRESENTATION where ψ(t) denotes any function of time, we refer to ψ(t) a  $12 \pi R$  is the Same Sthat the DFT assumes that the transform length is the same as the signal length L. 1. The Megan and the H (2) polynomial from the H (z) polynomial from the roots as H (z) = G(1 + z-1)(1 - 21 z-1) z z It Property Equivalence Periodicity Evenness of cosine Oddness of sine Zeros of sine Ceros of sine and December Sof cosine Equation sin  $\theta = \cos(\theta - \pi/2)$  or  $\cos(\theta) = \sin(\theta + \pi/2)$  cos $(\theta + 2\pi k) = \cos \theta$ , when k is an integer  $\cos(2$ when k is an integer is a good idea to memorize the form of these plots and be able to sketch them accurately. This is the mathematical theory of Fourier series. Put this plot in the middle panel of a 3 × 1 by using subplo illustrates the general principle that precise location of temporal changes in the signal requires a short window. On the other hand, if  $\omega = 1000$ m rad/s and Ts = 0.1 ms,  $\omega^{\hat{}}$  is still equal to 0.1m rad., M bk  $\delta$ [ only when  $n - k = 0$ , or  $n = k$ . These relationships between the DFS (8.39) and the continuous-time Fourier Series (8.37), and also between the DFS and the DFT, are illustrated in Fig. 14 Such interconnections are called dir in Fig. The amplitude of the DFT values tend to peak around the DFT indices closest to the same peak frequencies as before, (2πf0 /fs )k where k = 2, 4, 5, 16, 17. EXAMPLE 5-4 Impulse Response of Cascaded Systems To illus the cascade of two systems defined by 10≤n≤3 11≤n≤3 h1 [n] = h2 [n] = 0 otherwise 0 otherwise 0 otherwise 0 otherwise The equivalent system, as in Fig. 4-7 161 PROBLEMS P-4.16 Bandpass sampling a signal that is known to Theorem requires fs > 16000 Hz because the reconstruction is performed with the lowest frequency possible. How do we use Fig. The remainder of this chapter develops this answer along with many other properties of the z-tra  $\omega=0 \text{ and } \omega=0 \text{ and } \omega=0.4$  and the system block diagram of Fig. 3-2.4 AM Spectrum . 3-4.2 Sine-Cubed Signal . The following example for N = 6 shows the two reorderings that are possible: {X[0], X[4], X[2], X[-1], X[0], X[ example, the periodicity of the DFT coefficients enabled the following replacements X[5] = X[−1], X[4] = X[−2], and X[3] = X[−3]. (c) For the frequency found in (b), determine the average number of samples taken in one pe tested for time-invariance by checking whether or not w[n] = y[n – n0 ] in Fig. In this example, we assume that the value of H (z) at z = 3 is given as 4. List the indices of the nonzero Fourier series coefficients and the of k = {0, π/2, π, 3π/2}. In a plot like Fig. EXERCISE C.9 Type in the following code to Wolfram|Alpha and interpret the result: int (-tau/2)^(tau/2) e^(-i 2 pi k t) dt C-3.4 Time-Shifting Property of the spectrum was der signal 7 cos(0.4π n-0.2π). Then we must determine all of the aliases, and use the principal alias to determine the reconstructed output frequency. 9-3.2 z-1 Notation in Block Diagrams The delay system representation in (9 25(a), where each note is a quarter note. Here, the sliding window encompasses values from both the future and the past. For example, Pamela Bhatti developed a laboratory on simulating the filter bank of a Cochlear Impla  $(2\pi k/N)(2) = 0$   $x[2] = -j (2\pi k/(N/2)) + e - j (2\pi k/(N/2)) (8.56f) = 0$  Now we have the correct form. The key result is that FIR convolution is equivalent to polynomial multiplication. 4-21 for the sampling and reconstruction system. domain. EXAMPLE 8-2 Short-Length IDFT √ √ The 4-point DFT in Example 8-1 is the sequence X[k] = {2, 2e−j π/4 , 0, 2ej π/4}. This application is illustrated with demos and a lab on the Companion Website. The disk is rotat onvenient to draw the spectrum line at frequency kF0 with length equal to [ak ], but in Fig. 8-7.2 Time-Dependent DFT A long DFT gives useful information about the frequency content of a signal such as x[n] in (8.52), but FOURIER TRANSFORM time-varying properties of the signal. In this section we have established that convolution and polynomial multiplication are essentially the same thing.5 Indeed, the most important result of z-transform implications far beyond its use as a basis for understanding and implementing convolution. 8-2.2 Negative Frequencies and the DFT The DFT and IDFT formulas use nonnegative indices, which is convenient for computation and m with the functions called plotspec and spectgr. 1-1. 5-20(a) is h1 [n] \* h2 [n] according to (5.31). , N = 2, N – 1} would be aliases of  $\{-$  N2 , - N2 + 1,  $-$  N2 + 2, . One assumption we have made so far is that the amp filter, y[n] = b0 x[n] + b1 x[n - 1], but uses the z-domain notation z-1 to represent the unit-delay operator. The only difference is the values of the coefficients ak . 102 CHAPTER 3 SPECTRUM REPRESENTATION the duration o in MATLAB, we can compute only the convolution of finite-length signals. The website also contains many demonstrations of sounds and their spectrograms: (a) Spectrograms of simple sounds such as sine waves, square waves, a signal x(t) = 2 sin(120π t) + cos(240π t) is the same as the average power of that of the signal in Exercise C.10. Most of the time we do not need to think about how such systems work, but this example illustrates the val of frequency is varied to show the discrete-time spectrum for different cases, where fs is above or below the Nyquist rate in Figs. (f) Compare the three signals and comment on the apparent frequency of the chirp in the t impulse response. These two properties completely characterize a wide class of filters that are exceedingly important in both the continuous-time and the discrete-time cases. The DC value is zero for k = 0. of the input x[ only in the interval 0 ≤ n ≤ Lx − 1, then for a causal FIR filter having an impulse response of length Lh = M + 1 samples, the corresponding output y[n], which is the convolution of h[n] with x[n], can be nonzero only wh representation, implementation, and analysis of discretetime FIR systems, and illustrate how such systems can be used to modify signals. (3) -1 0 1 Time t (sec) 2 (5) (e) 5 x(t). Algebraic Rules for Complex Numbers . 5 (1) cos 80 in terms of cos 90, cos 70, and cos 6. We use a "hat" over ω to denote that this is a new frequency variable. MATLAB supports long variable names, so you can take advantage of this feature to give variables descrip values come from sampling H (ej ω̂) at exactly the same frequency. Linear Time-Invariant (LTI) Systems. This lets us view a long section of the signal, and we can see that xh (t) is clearly periodic, with fundamental peri  $p(t) = 1$   $0$   $-0.2$   $\leq t$   $\leq$   $0.2$  otherwise carefully sketch the output waveform y(t). When multiplying by a sinusoid, which is the sum of two complex exponentials, the spectrum will be the sum of two frequency-shift and 2π − ωˆ 0 as follows: A j ωˆ 0 n A j 2πn −j ωˆ 0 n e + e e 2 2 x[n] = for n = 0, 1, . Its spectrum is depicted schematically at the top of the figure. 196 CHAPTER 5 D FIR FILTERS F x[n] −→ x[n − n0 ] −→ x[(−n) − n0 ] = w[n] However, if we first flip the input sequence and then delay it, we obtain a different sequence from w[n]. Frequency (rad/s) Complex Amplitude 8e ω2 −j π/3 −70π 0 X−1 20 √ ω1 √ 2+j 2 100π X2 (a) If x(t) is a real signal, use symmetry properties of the spectrum to determine the numerical values of the parameters: X−1 , X2 , ω1 , and ω2 . In th waveform x(t) to the Fourier coefficients ak by using the Fourier series integral of (C.1) to perform Fourier analysis. In mathematical terms, it is related to the greatest common divisor (gcd) of a set of integers. sin(0 with A  $\geq$  0 and  $-\pi < \phi < \pi$ . What happens when we don't sample fast enough? ~ If we want to compute the DFS coefficients from the samples x(nTs ) over one period, the number of samples in one period (N ) must be large e (3.21) are indexed in terms of the harmonic number k, so ⎧ ⎪ 0 ⎪ ⎪ ⎪ ⎨∓j 3 8 ak = ⎪ 0 ⎪ ⎪ ⎪ ⎩±j 1 8 x(t) for k for k for k for k =0 = ±1 = ±2 = ±3 (3.24) 1 0 1 Figure 3-14 Waveform of the signal x(t) = sin3 (4π t). C-1, we have all the information required to plot the spectrum of the periodic signal x(t) (i.e., we have obtained the frequency-domain These relationships are often referred to as properties of the Fourier series representation. Then the interpolation formula involves several neighboring samples in the computation of each output value y(t)—however, the sa 550 Frequency (Hz) 500 450 200 00.2 0.4 0.6 0.8 1 1.2 Time (s) 1.4 1.6 1.8 2 Figure P-8.17 P-8.18 Figure P-8.17 shows the spectrogram of a synthetic musical scale composed of sine waves. In other words, the condition a-k = into a single difference equation by substituting w[n] from the first system into the second, which gives y[n] = 2w[n] - w[n - 1] = 2(3x[n] - x[n - 1] + x[n - 2] (9.24) Thus we have proved that the cascade of the two firs that common physical systems produce signals whose graphical representations look very much like cosine signals, as in the graphical plots of the mathematical functions defined in (2.1). At Georgia Tech, our sophomore-leve recitation, and one 1.5 hour laboratory period per week. Then the input signal is x(t) = cos(π αt 2 ), and after sampling at a rate fs , we obtain x[n] = cos(π αn2 /fs2 ) LAB AM and FM Sinusoidal Signals When y(t) is rec when N is even. In Chapter 2, we will start at a basic mathematical level and show how the well-known sine and cosine functions from trigonometry play a fundamental role in signal and system theory. The pulse repetition in (z) has exactly M roots according to the fundamental theorem of algebra. Notice that the peak of the Dirichlet envelope lies along the horizontal axis at the non-integer value of 2.5, which corresponds to the DTFT frequen 1) or one space of the same way, we can easily show we fund a movies. Also, show that the fundamental period of vk (t) is 1/(kF0 ). , 7 1 n=3 0 n = 3 (d) xd [n] = 0.5ej mn/2 for n = 0, 1, 2, . In the same way, we can easil rather vague definition, but it is useful as a starting point. For the widest pulse (Fig. 8-20; that is, the DFT plots in Figs. EXERCISE C.13 C-4.3 Carry out a measurement of the worst-case error for the full-wave rectifie or (5.3) or (5.4), we can make a table of all output values. Knowledge of the fact that the peak height depends on both the amplitude A and the duration L is useful in interpreting spectrum analysis results for signals inv of a) Zero-Order Reconstruction: f0 = 83 Hz, fs = 500 Hz 1 0 1 0:00 0:005 0 0.005 0 0.005 0 0.005 0 0.005 0 0.01 δ. Figure 4-18 D-to-C conversion using a square pulse. Use this fact and a change of variables to argue tha  $\alpha^*$  of equency. When  $n0 = 0$ , we get the section  $\alpha^*$  of  $\beta$  is which a signal in the time a signal in the time domain, but the inverse DTFT integral enables us to define a signal in the frequency. When  $n0 = 0$ , we (a) (5.37) we can convolve any two of them and then convolve here signals, (x1 [n] \* x2 [n]) (5.37) we can convolve any two of them and then convolve any two of them and then convolve any two of them and then convolve that delay block. In Section 5-4.3.6, we showed that convolution with a finiteimpulse response is a commutative operation, and this is true for infinite sequences as well. Determine the resolution of the resulting spectrogram i Make a sketch of the actual spectrogram that would be obtained with an FFT length of  $N = 500$  and a Hann window length of  $L = 200$  with an overlap of  $160$  points. DC Level 1 2 0 0 0.01 0.02 0.03 0.04 0.05 Time t (s) whic onstant current. We define the basic input-output structure of the FIR filter as a time-domain computation based upon what is often called a difference equation. , N  $-$  1 Figure 8-4 shows a DFT coefficient X[k0 ] at the fed to other systems, such as amplifiers, loudspeakers, and headphones, for conversion to sound. 1 e-j 2(N-1)π/N e-j 4(N-1)π/N e-j 4(N-1)π/N e-j 2(N-1)π/N -· e-j 2(N-1)π/N [] x[0] | x[1] | | | | | × | x[2] | | ... (a) L =  $s = \sin(0.07 \cdot \pi)h^2(0.50)}$ ; hn = ones(11,1)/11; yn = conv(hn, xn); evaluate the convolution of the 11-point sequence hn with the 51-point sinusoidal sequence xn. If the angle  $\theta$  is in the first quadrant ( $0 \le \theta \le \pi/2$  ra one might triangle. In all applications, the Nyquist rate is significant because we are usually motivated to use the lowest possible sampling rate in order to minimize system cost in terms of storage and processing speed p average of the stock price over several days before looking for any trend. 5-15 displays a regularity that makes it simple to define longer filters; the number of cascaded delay elements is increased to M, and then the fil  $\text{F} = \infty$  and the cosine wave can be written as the sum of two complex exponentials 1 j 12ω0 t 1 - j 12ω0 t 0 + e 2 2 Using the Fourier representation, the product is  $\infty$  1 j 12ω0 t j  $\infty$  0 kt y(t) = x(t) cos(12ω0 t TO is a period of the cosine wave. The amazingly simple answer is given by the Shannon sampling 4-1 131 SAMPLING theorem, a theoretical pillar of modern digital communications, digital control, and digital signal processi limit is n so the index of summation does not include future values, and the sliding averaging interval is n-2 to n. If aliasing occurred in sampling, the ideal D-to-C converter reconstructs a cosine wave with the alias fr 1 Traditionally, signals and systems texts have identified just two domains: the time domain and the frequency domain and the frequency domain. Intuitively, we know that the closer the spacing in time of the original cont table of contents shows that the book begins very simply (Chapter 2) with a detailed discussion of continuous-time sinusoidal signals and their representation by complex exponentials. 4-27, the alias for = 2 is the one cl seem like a roundabout way to say that the observed rotation rate of the spot differs from -fm by an integer multiple of the sampling rate, but it does provide a systematic method to draw the graphical picture of the relat we use everyday rely on the FFT for an efficient implementation in hardware or software. 1-6. 334 CHAPTER 8 Fourier Series for x.t / a a a a0 a1 1 M f0 fs a a a0 1 2 f0 0 f0 (a) DFS for xŒ Q a2 aM a a a N 2 N a0 a1 1 2 Mf0 a2 M (Alias) aM f0 Mf0 a1 a2 2 DISCRETE FOURIER TRANSFORM ak D 1 N aM fs D Nf0 Xk a a a 2 NCM M !M 2 1 0 1 !2 !1 0 a 1 a 2 M (Alias) (Baseband) NC2 a 0 1 f 2 M !O 1 !O 2 !O M N M N 2 N C!O 2 !2 !M k !O (b) X0 X1 N 2 N NC2 NCM M !! 2 1 0 X2 XN XM XN 2 M N 2 1 0 2 ! O M 1 !2 !1 0 DFT coefficients: Xk D X C XN 1 2 M N 2 !M 2 !N k C!O 2 !O also relatively simple to analyze is the triangular wave shown in Fig. 9-4.3 Deconvolution . 3-5.1 Fourier Series: Analysis The Fourier coefficients {ak } for the harmonic sum in (3.26) can be derived from the signal x(t) , such that 30 < fs < 60, determine fs for which a[n] = b[n]. 5-11 207 PROBLEMS 51-point Causal Averager xŒ yŒ Advance System h2 Œn D ıŒn C yŒ Q Figure 5-22 Cascade interpretation of centralized running averager with dela periodicity affects the placement of negative frequency components in X[k], and also symmetries. The main lobe occupies the frequency interval between the lowest frequency zeros as in Fig. A familiar example is a speech si sampling theorem, discrete-time filtering, and spectrum analysis. The view is from the first quadrant, so the real axis runs right to left, and the point z = 1 is on the left. Like the pulse waveform synthesis in Fig. As w representation of a general discrete-time system shown in Fig. 13e 7e j 0:7 13e j 0:7 13e j 0:7 13e j 0:7 13e j 0:7 13e 200 0 200 j 0:3 500 f Figure P-4.6 P-4.7 In the system with ideal C-to-D and D-to-C converters (Fig. 4 have seen that the DFT can compute exact frequency-domain representations of both periodic and finite-length discrete-time signals. Strictly speaking we need not include 314 CHAPTER 8 DISCRETE FOURIER TRANSFORM both end po and  $\pm\omega$  2 and the peak heights are nearly equal to 21 A1 and 1 A . N 2 4 8 16 32 64 128 256 .. The mathematical notation is that of the Kronecker delta function 1 n=0 6[n] = (5.9) 0 n = 0 It is tabulated in the second  $\leq t < 0$  x(t) = (C.16) 2t/T0 for  $0 \leq t < 0$  x(t) = (C.16) 2t/T0 for  $0 \leq t < 0$  x(t) = (C.16) 2 The first line segment has a slope of  $-2/T0$ , the second,  $+2/T0$ . Summary and Links . EXAMPLE 5-1 Pulse Input to 3-Point Runn in Fig. The linearity condition is simpler to prove. The intermediate signal w[n] in (9.23a) must be computed prior to being used in (9.23b). Figures 8-20(a-d) are, therefore, "vertical slices" of the spectrogram. (b) If t versus time for the analog signal. P-3.20 A real signal x(t) has the two-sided spectrum shown in Fig. 386 CHAPTER 9 z-TRANSFORMS If the impulse response of the system is needed, the inverse z-transform gives h[n] = 21 o[n complex variable z = x + jy, so a plot of the magnitude |X(z)| would be a three-dimensional (3-D) plot of magnitude versus x and y, such as Fig. (c) Determine the DC value of this signal. In all cases, we see oscillations are seeing in Fig. 5-4.3.7 MATLAB GUI for Convolution . Equation (4.15) states that the output signal is produced by superimposing scaled and time-shifted pulses. Make sure that all frequencies in your answer are positive Fig. The sum in (5.13) is called a finite convolution sum, and we say that the output is obtained by convolving the sequences h[n] and x[n]. The waveform of Fig. The concept of the inverse DTFT completes the description of which should be positive and less than 7000 Hz. Write the mathematical formula for all three continuous-time signals. The fundamental frequency is equal to F0 = 50 Hz. In the N = 9 case, the approximation is nearly indisti the spectral line at f = 3 in Fig. Can we use the second filter in a cascade to undo the effect of the first filter? The time duration for each note is encoded in the notehead, which might be open or filled, the stem, whic completion of Chapter 6. (b) If x[n] is given by the equation above, what signal is reconstructed by an ideal D-to-C converter operating at sampling rate of 6000 samples/s? The effect is due to the sampling inherent in the in Fig. On the other hand, if r < 1, the DTFT of x[n] = r n ej ω^ 0 n u[n] exists and is given by the result of Section 7-1.6 with a = rej ω^ 0 . If we write out a few terms, we can detect a pattern that is similar to the frequency in the interval  $-\pi < \omega$ <sup>2</sup>  $\leq \pi$ . (a) Assume that the disk is rotating clockwise at a constant speed of 13 rev/s. In this case, the formula for the Fourier coefficients ak becomes relatively simple: all the ev onthe that if the points are very close together, we will see a smooth curve. On the other hand, if the input and output of the system are both discrete-time signals (sequences of numbers) related by γ[n] = (x[n])2 (1.3) of sine and cosine of an angle θ within a right triangle. Second, it gives a minimum sampling rate that is dependent on the frequencies that are contained in the spectrum of the continuous-time signal x(t). The delay syst can synthesize music from sinusoids, but they can also see that those same sinusoids are the basis for the wireless systems that they use routinely to access the Internet. Adding the average powers of the two complex expo 12+121 Ae-jφ|2 = 21 A2 (C.35) This is not a coincidence. We have already seen in (2.4) that this is true because the period of (a) Cosine Signal: f0 = 200 Hz 5 0-5 -10 -5 0 5 10 15 20 (b) Cosine Signal: f0 = 100 Hz 5 Figu sided spectrum of a signal x(t) consists of two components given in the following table: Frequency (rad/s) Complex Amplitude ω1 10π 8ej π/3 X1 (a) If x(t) is a real signal, determine the numerical values of the parameters the rest of this experiment demonstrates that the derivative of the angle function is the "correct" definition of instantaneous frequency at two different times, picked as 5.45 ms and 16 ms (approximately). This is illustr substitute (8.8) into the third line (8.6c), we see that the only term in the sum on m that is nonzero is the term corresponding to m = n. Next, Fig. C-5.2 Measuring Velocity from Doppler Shift . 1 0 5 0 5 10 45 50 (b) Out shaded interval of length M = 2 samples at the end (after sample 40), where the filter window "runs off of" the input sequence. When the signal x(t) is multiplied by a real sinusoid A cos(2nfc t + b), we need to apply the sequence. We have seen that for signals of the form  $x(t) = A \cos(y(t))$ , the instantaneous frequency of the signal is the derivative of the sample function  $y(t)$ . In general, sample values from either the past or the future or b imearly versus time.  $\omega^{\hat{}} d + 2\pi = \omega^{\hat{}} m = -2\pi fm$  fs This equation can be solved for the flashing rate fs , but the final answer depends on the integer , which predicts, by the way, that there are many answers for fs , Fig. In the previous section, we examined properties of the DFT which are tied to its interpretation as a frequency sampled version of the DTFT, and the fact that X[k] is periodic. Vowel sounds, if held for a long time, ex more or less constant fundamental frequency. Since the original identity of the signal is ambiguous when aliasing occurs in sampling, it is not straightforward to reconstruct the original analog signal from its samples. As larger signal values are emphasized relative to the smaller signal values. Specifically, we can write x[n] as follows: x[]6[n - ] =  $\cdots$  + x[-2]6[n + 2] + x[-1]6[n + 1] (5.29) x[n] = + x[0]6[n] + x[2]6[n - 2] +  $\cdots$  In frequency using ω<sup>2</sup> k = 2π k/N. (c) Plot the spectrum of this signal versus f in Hz. P-3.9 An amplitude-modulated cosine wave is represented by the formula x(t) = [12 + 9 cos(π t - 13 π)] sin(14π t) (a) Use phasors to s that is, find values of the parameters A1, A2, A3,  $\phi$ 1,  $\phi$ 2, a3,  $\phi$ 1,  $\phi$ 2, a3,  $\phi$ 1,  $\phi$ 2, a3,  $\omega$ , and  $\omega$ 3. 118 CHAPTER 3 SPECTRUM REPRESENTATION (d) A periodic signal of this type can be represented as a Fo there are an infinite number of aliases for each principal alias component and they represent the same thing. Contents PREFACE 15 1 21 Introduction 1-1 1-2 1-3 1-4 2 Mathematical Representation of Signals . (a) τ = Τ0 /2 continuousvariable function such as s(t), and square brackets [] to enclose the independent variable of a discrete-variable function, e.g., the sequence s[n]. 4-8(c) these are the frequency components that fall inside the Now take the N -point DFT of hzp [n] and then split the sum into two smaller summations: Hzp [k] = N-1 hzp [n]e-j (2n/N)kn (8.20a) n=0 = L-1 hzp [n]e-j (2n/N)kn + n=0 = L-1 N-1 \*0 hzp[n]e-j (2n/N)kn (8.20b) n=L h[n]e-j (2 point is increasingly important because non-specialists need to use DSP techniques routinely in many areas of science and technology. In other words, X(z) in (9.2) represents the signal in the z-domain, and when taking the Exponential. 4-4 that the values of these continuous cosine signals are equal at integer values, n. Otherwise, the terms in the geometric series either grow without bound or remain constant, and their sum is infinite. The of Practical Filters. The peak heights in Fig. The number of filter coefficients is also called the filter length (L). Suppose that v(t) is a 3000 Hz sinusoid, v(t) = cos(2π(3000)t + 0.3π). Since this courses in continuous into a focus on discrete-time signals and systems using the remaining chapters. What we would like is for the output of the second filter to be equal to the input to the first. In present day digital video, all three varia Sampling and Aliasing The concept of aliases might seem to be merely a mathematical curiosity, but it is crucial to the understanding of sampling and reconstruction of analog signals. B-3.3 Printing and Saving Graphics .  $\pm\omega$ 0 with complex amplitudes of 21 Ae $\pm$ job. On the Companion Website there are many related homework problems which can be used to review and practice. Systems like MP3 audio are all around us. The original 83 Hz sin

Thowever, when we make the spectrum plot of a discrete-time signal (as in Chapter 4, Figs. Thus, the last stage of computation would require N/2 2-point DFTs. 8-8.1.1 FFT Operation Count The foregoing derivation is a brief operators has been presented. 4-21? All of the discussion of this chapter has been aimed at the goal of establishing confidence in the Shannon sampling theorem, which, because of its central importance to our study of dig stem plot as a "lollypop" plot. It is clear from Fig. For example, the term 4z–2 indicates that the signal value at n = 2 is 4 (i.e., x[2] = 4). Use MATLAB to synthesize N = 40 samples of xc (t) in (8.42) with fs = 4100 Hz  $\ln(2)$  on a controller is the Velocities of even supersonic aircraft, the Doppler shift is small compared to the typical radar frequency  $\text{Fr}$ . The index k = N/2 corresponds to a normalized frequency of  $\omega^2 = 2\pi(N/2)/N$ n time and then connected those points with straight lines. To formalize this concept for a signal x[m] that is an indefinitely long sequence, we define the time-dependent discrete Fourier transform of this signal as X[k, Integest F0 such that fk = kF0 where k is an integer. The Filter Design Demo is a program that designs simple FIR and IIR digital filters, along with tutorial visualizations of the filter design process. P-4.6, and the sam recall that the FIR system 376 CHAPTER 9 z-TRANSFORMS is completely characterized by its impulse response h[n], which is a finite-length signal. Instead, we want to continue the development of the DTFT by studying a genera  $\sin(2\pi(9)$ ). The convention is that the A key above middle C, called A-440, has frequency 440 Hz. Since A-440 is key number 49 and middle C is key number 40, the frequency of middle C is LAB Synthesis of Sinusoidal Signa projects on the Companion Website investigate methods for synthesizing waveforms to create songs and musical sounds. (d) A third signal is defined as x3 (t) = x(t) ej 210mt. A useful skill is to start with one representati occurred. 1-7 are many discrete-time subsystems and supper filters), such differences in the amount and type of computation can be very important in practical applications of FIR filters. By adjusting the center frequency pulses, the radar signal spectrum can be positioned at frequencies where electromagnetic transmission is most efficient. 10-9.1 Revisiting the Step Response of a First-Order System . But is this the only possible answer? E  $(2\pi/N)$ kon 8-1.3 n = 0, 1, . C-16, this overshoot error is found on either side of the large peaks of the error: in e7 (t) at t  $\approx$  0.0025 s, with size 0.092; in e13 (t) the overshoot peak occurs at t  $\approx$  0.00143 s, an or train horn) is a pure sinusoid, then its spectrum consists of two lines at ±Fr. Angular change is +25∘ per flash. ., this type of reconstruction is still an interpolation, because it can be shown that using (4.18) in t to selecting the principal alias components inside the gray boxes in Figs. Also the negative frequency components in Fig., N/2 (8.55) m=0 The frequencies are scaled by (2π/N )fs and the times by Ts, because the default MA  $\lceil \frac{\mathsf{H}}{\mathsf{H}} \rceil \leq \lceil \frac{\mathsf{H}}{\mathsf{H}} \rceil \leq \lceil \frac{\mathsf{H}}{\mathsf{H}} \rceil \leq \lceil \frac{\mathsf{H}}{\mathsf{H}} \rceil \leq \lceil \frac{\mathsf{H}}{\mathsf{H}} \rceil \leq \lceil \frac{\mathsf{H}}{\mathsf{H}} \rceil \leq \lceil \frac{\mathsf{H}}{\mathsf{H}} \rceil \leq \lceil \frac{\mathsf{H}}{\mathsf{H}} \rceil \leq \lceil \frac{\mathsf{H}}{\mathsf{H}} \rceil \leq \lceil \frac{\mathsf{H}}{\math$ sampling, which enables us to use the DTFT for analysis when explaining the result of a DFT/FFT computation. EXERCISE 8.3 8-2 The IDFT can also be expressed as a matrix-vector product. Thus, fft(hn,N) computes an N -point signal shown in Fig. Cascaded LTI Systems . When the long signal is the concatenation of many short signals, the appropriate frequency-domain representation would be the collection of many shortlength DFTs. Then the tempor variable two-dimensional signal from a continuous-variable two-dimensional signal. 3-7.1 Chirp or Linearly Swept Frequency . 8-23(c) shows the slice at ns = 2000 with the window length L = 75. P-4.10 A continuous-time si 1. Indicate the complex amplitude values at the appropriate frequencies. Therefore, each term y[n]p(t – nTs ) in the sum (4.15) creates a flat region of amplitude y[n] centered on t = nTs . Discrete-to-Continuous Conversio time function through the given discrete-time samples y[n]. 15 This terminology is suggested by a comparison of Figs. corresponds to the frequency  $\omega^* = \pi$  and  $z = -1$ . Such systems are important because they can be imple EXAMPLES OF FOURIER ANALYSIS EXERCISE C.7 C-2.3.1 Starting from the integrals in (C.24), derive the formula in (C.26) where k is even for the Fourier series coefficients of the HWRS. 4-3 naturally raise the question of how its samples. We can already see this from a comparison of  $|e7$  (t) and  $|e13$  (t)]., L – 1, where L is assumed to be much smaller than the total length of the sequence x[n]. There are a total of 241 problems in the book: answer in hertz. It is easy to plot this frequency shifting behavior for the spectrum. (a) Sinusoid @ 450 Hz: x1(t) D cos(2(450)t C '1) 1 0 1 0 5 10 15 20 (c) Sinusoid @ 700 Hz: cos(2(300 C 12500t)t) 1 0 1 0 5 10 10 5 10 T frequency sinusoids (a) 450 Hz. Notice where the local frequency of the chirp is equal to one of the sinusoids. 4-7, we can use the MATLAB GUI called con2dis whose interface is shown in Fig. To understand the Chirp Synthes  $\alpha$  at Hz, where  $\alpha$  is the chirp rate. This is illustrated in Figs. P-8.22, estimate the frequencies  $\omega^{\degree}$  0 and  $\omega^{\degree}$  1 and the parameter  $\alpha$ . Review of Sine and Cosine Functions , 16 The DSP-First Toolbox func  $0 \leq \omega^2 < 2\pi$ . We often have real signals of this form; where one component is the signal of interest which, in this case, is the slowly varying exponential component (1.02) and the other component is often considered n odiagram similar to Fig. 5-5.2.2 Internal Hardware Details . 4-2.6 Sampling and Reconstruction GUI . 308 CHAPTER 8 DISCRETE FOURIER TRANSFORM X4 Œk L N 2 0 N k Figure 8-1 Magnitude of DFT coefficients for a 20-point DFT o  $\mathbf{u}(t) = \mathbf{u}(t)$  =  $\mathbf{u}(t) = \mathbf{v}(t)$  =  $\mathbf{v}(t) = \mathbf{v}(t)$  and  $\mathbf{v}(t) = \mathbf{v}(t)$  and  $\mathbf{v}(t) = \mathbf{v}(t)$  and  $\mathbf{v}(t) = \mathbf{v}(t)$  and  $\mathbf{v}(t) = \mathbf{v}(t)$  and  $\mathbf{v}(t) = \mathbf{v}(t)$  and  $\mathbf{v}(t) = \mathbf{v}(t)$  and  $\mathbf{v}(t)$ ones. By using the frequency slider in the lower left to continuously raise the input frequency, the folding phenomenon described in Fig. Figure 4-12 shows a plot of the output frequency fx (t). The impetus for having this Hulman, had the idea to put all of this material into a form that other teachers (and students) could access easily. P-3.18 A real signal x(t) has the two-sided spectrum shown in Fig. 8-21(b) because the window length goes  $12 = 800$  Hz as time goes from t = 0 to t = 2 s. (a)  $\tau$  = T0 /2 (square wave case) where the mainlobe extends from  $-2\mathrm{F0}$  to  $+2\mathrm{F0}$  = 1/t . 3-16 and 3-17. (a) Determine the period of x[n] (in samples) and expres  $e-j$  2j T0 4j 4 2j T0 0 (C.25) 0 The second integral is zero because the period of the complex exponential  $e-j$   $\omega$ 0 (2)t is T0 /2 and (C.4) applies. Equality of the discrete-time sampled signals (i.e., a1 [n] = a2 [n]), (s) 1.2 1.4 1.6 Stepped Frequency The simplest example of time-varying frequency content is to make a waveform whose frequency stays constant for a short duration and then steps to a higher (or lower) frequency. EXERCISE 5 signal having multiple frequency components overlapping in time, the spectrogram may not show two distinct peaks if the frequencies are too close together. In this section, we study how a sum of sinusoids can be used to sy is of one frequency FO. For example, the values 4 and 14/3 4 The running average is often called a moving average. Use the input signal given in Fig. A simple example is w[n] = n2 - 5n + 3 which yields the sequence of valu terms will be used interchangeably. In a practical setting, where we do not know the details of the signal in advance, the spectrogram display is much more effective and widely used. In this section, we explore two univers case, these properties still hold. 8-2 Discrete Fourier Transform (DFT) . In general, systems operate on signals to produce new signals or new signals or new signal representations. (d) Define  $q(t)$  as the derivative of The uniqueness property implies that if we have a table of known DTFT pairs such as (7.3), (7.5), and (7.6), and (7.6), we can always go back and forth between the time-domain representations simply by table lookup as in E In ak D T0 =2 1 2 -2F0 0 (a) 2F0 f ak D T0 =4 1 4 -4F0 0 (b) 4F0 ak f D T0 =16 1 16 -8F0 -4F0 0 (b) 4F0 ak f D T0 =16 1 16 -8F0 -4F0 0 (c) 4F0 8F0 f Figure C-3 Spectrum of a pulse wave for different pulse wave for differen with period 0.1 s.10 No matter how hard you try, you cannot find an exact repetition in this signal, yet the complex amplitudes are the same and the three frequencies are only slightly different from those of the waveform sinusoid, and the component of the output is very close to the exponential component of the input (after a shift of M/2 = 3 samples). Finally, the last two chapters return to the flow of the first edition. 8-5.3 Spectrum A  $\alpha$  on Are stamples from our ower "Yes". These examples from our owr our own as the semesh of from Microsoft ® MATLAB ®. (a) What is the general condition that must be examples from Microsoft ® MATLAB ®. (a) What is the In Filter is completely defined once the set of filter coefficients {bbk } is known. How many positive peaks and how many positive peaks and how many positive peaks and how many positive peaks and how many positive peaks a many negative peaks? Suppose that a discrete-time signal x[n] is given by the formula x[n] =  $\cos(0.7\pi$  n + 0.2 $\pi$ ) and that it was obtained by sampling a continuous-time signal at a sampling rate of fs = 2000 samples/s. onverter is slight, but the distinction is very important—only finite-precision quantized sample values can be stored in digital memory of finite size. In a color camera, there would be three separate arrays for RGB: red, (a) Sketch x[n] as a function of n. This is because the DFT is a set of N complex numbers obtained directly by computation from a length-N sequence x[n]. 10-6.1 The Region of Convergence and Stability. We can check that t 1 Section, as will be discussed in Section 8-3.2. 8-1 307 DISCRETE FOURIER TRANSFORM (DFT) 8-1.2.2 DFT of Complex Exponential The third and fourth cases in Table 7-1 involve the finite-length (rectangular) pulse whose DTFT and D-to-C converters. Which phase is within the range −π < φ ≤ π ? British Library Cataloguing-in-Publication Data A catalogue record for this book is available from the British Library 10 9 8 7 6 5 4 3 2 1 ISBN 13: 97 suggested by Fig. 10-3.2 H (z) from the Impulse Response . 3-11(c) for the signal x(t) sin(2π(9)t) which is the same as x(t) cos(2π(9)t - 21 π). In general, for any finite-length sequence, multiplication of the z-transfor  $(8.12)$  Since the exponential term in (8.12) only contributes to the phase, this result says that the magnitude Subselect says that the magnitude stop the phase, this result says that the magnitude depends only on the Dirichlet form  $|X4| = |DL(2\pi k/N - \omega^2 0)|$ . 1 1 e-j  $2\pi/N - \omega^2 0|$ . 1 1 e-j  $2\pi/N - \omega^2 0|$ . 1 1 e-j  $2\pi/N$ . An important point, however, is to note that after (3.27) is evaluated, the variable t is integra and bk from (C.29). 286 . 149 STROBE DEMONSTRATION The final step in the process of sampling followed by reconstruction in Fig. Problem P-5.6 considers the general case where the signal x[n] begins at n = N2 . C-5. The re x[2]e x[1]e x[3]e + + + x[0]e X[0] = =1+1+0+0=2 X[1] = 1e−j 0 + 1e−j π/2 + 0e−j π + 0e−j 3π/2 √ = 1 + (−j ) + 0 + 0 = 1 − j = 2e−j π/4 X[2] = 1e−j 0 + 1e−j π + 0e−j 2π + 0e−j 3π = 1 + (−1) + 0 + 0 = 0 X[3] = 1e−j 0 + 1e−j 3π/2 + 0e−j 3π + 0e−j 9π/2 √ = 1 + (j ) + 0 + 0 = 1 + j = 2ej π/4 √ √ Thus, we obtain the four DFT coefficients2 X[k] = {2, 2e−i π/4 , 0, 2ei π/4 }. If two frequencies differ by less than ω, peaks blend together. McClellan, Ronald W. Usually we pick a uniform set tn = nTs , where n is an integer. In other words, x[n] is DC, which is the 2 FFT when N is a power of two. Comment on expected zero regions of the DFT. Figure 8-19(a) shows the first 801 samples of the discrete-time signal x[m] in (8.52) plotted versus m with dots for sample values. Tukey, "An Al or Spectrum with lines at f = fk , and complex amplitudes ak , prove that x(0) is the sum of all the complex amplitudes (i.e., ak ). C-2.1.1 Spectrum of a Pulse Wave . 109 SUMMARY AND LINKS 800 600 Frequency (Hz) 3-8 400 2 800 Hz in 0.5 s. 9-4.2 Factoring z-Polynomials . 5-5.1.1 Multiplier . Express the movement of the spot on the disk as a rotating complex phasor. points) are either summing nodes, splitting nodes. In order to obtain a plot error signal at thousands of time instants across one period. In the next section, we show that FIR filters are a special case of the general class of LTI systems. 2-9(c), where the spacing is Ts = 0.0005, does the samplin can write the difference equation for this FIR filter as y[n] = 3.6x[n] + 1.8x[n - 1] - 1.8x[n - 1] - 1.8x[n - 2] 378 CHAPTER 9 EXERCISE 9.3 z-TRANSFORMS Determine the impulse response h[n] of an FIR filter whose system f impulse response by "inverse z-transformation." Note: The terms with complex conjugate roots can be simplified as follows:  $(1 - rej \theta z - 1)(1 - re -j \theta z - 1) = 1 - 2r \cos(\theta)z - 1 + r2 z - 29 - 4$  Convolution and the z-transform lies in the equivalent to time-domain convolution. In order to show that the order of cascaded LTI systems doesn't matter, we first determine the impulse response of two systems in cascade. If you hold the tuning fork close to your ea 8 Note that a noncausal system can be represented by altering (5.5) to include negative values of the summation index k. This had to be done with discrete signals represented by row or column vectors, but we actually want index that counts time in a sampled time waveform, we also refer to (9.1) as the time-domain representation of the signal. 4-21 in terms of the ideal C-to-D and D-to-C converters that we have defined in this chapter. Featu window length (and shape) affect the spectrogram image, it is often possible to determine much useful information about the signal. The result is reconstruction by linear interpolation. Thus, the existence of alternative e (a) it follows that x(t) is a mathematical function in which the angle (or argument) of the cosine function is, in turn, a function of the variable t. (a) Suppose that we define a length-32 signal as s[n] = 0.1 + A cos(ω 0 n), and take its length-32 DFT. Since the frequency components inside the dashed box satisfy  $|\omega|$   $^2$  =  $\pi$ , the spectral lines for the output always samples, and even having done so, we would then be faced with a huge DFT computation. The impulse response of the multiplier system is simply h[n] = βδ[n]. MATLAB uses a variety of FFT algorithms for this computation depe Subtracting 1/2 from x(t) will change only the DC value, then multiplying by two will double the size of all the Fourier coefficients. We use the notation H (z) because we xCn Unit Delay (a) yCn D xCn 1 X. / yCn D xCn 1 Fi discrete-time signal x[n]. 5-4.2 Unit Impulse Response Sequence . P-4.6. (a) Is the output signal y(t) equal to the input signal x(t)? 100 CHAPTER 3 SPECTRUM REPRESENTATION harmonic terms (i.e., N = 2), we get the sum of t from -T0 /2 to +T0 /2. Each shifted row is produced by multiplying the x[n] row by one of the h[k] values and shifting the result to the right so that it lines up with the h[k] position. Notice that the alias frequency of relationship appears to be  $\omega = \omega f$  ^s . Is what you hear completely consistent with the specified signal parameters (duration, frequency, intensity) given above for (8.51)? This is 20 PREFACE also likely to be true in ot analysis and design. 8-1.4 Matrix Form of the DFT and IDFT Another easy way to gain insight into the computation is to write the DFT summation as a matrix-vector multiplication, where the N signal values and N DFT coeffici  $\delta$  in =  $\delta$  [n − 1] −  $\delta$ [n = 2 + 6] and the system fund the output of a first-difference han two coefficients. Sinusoidal Amplitude Modulation . 3-1.3 Analysis versus Synthesis . 9-4 CONVOLUTION AND THE z-TRANSFORM E filter when x[n] is the input. EXAMPLE 3-10 Synthesize a Chirp Formula Suppose we want to synthesize a frequency sweep from f1 = 300 Hz to f2 = 800 Hz over a 0.5 second time interval, where the beginning and ending times a  $Y(z) = (z-1) X(z)$  output delay (9.12) input Thus the output z-transform Y (z) is the product of two z-transforms,  $(z-1)$  and  $X(z)$ , and it seems reasonable to claim that the unit delay is represented by  $z-1$  . Interactive M and frequency response, and most of these are now used as the basis for some of the laboratory exercises. 30 32 34 35 3 4 CONTENTS 2-4 2-5 2-0 2-10 3 2-3.2 Phase and Time Shift . In effect, a spectrum plot of the coefficie Islumpoly, an FIR filter is a system whose output is the convolution of the finite-length impulse response of the system with the input-output (difference) equation of the FIR filter is equivalent to polynomial multiplicat not yet studied the mathematical tools needed to derive the optimal pulse shape for exact reconstruction of a waveform y(t) from its samples y[n] = y(nTs ) as is predicted to be possible in the Shannon sampling theorem. It 10,000 5000 00 200 400 600 800 Time (in Weeks) Starting in 1993 1000 Figure 5-21 DJIA weekly closings (December 1993 to October 2013) filtered by a 51-point running-average FIR filter. This structure shows why the FIR filt y way to get the numbers is to sample values of the continuous-time signal at a constant rate such as, e.g., 48,000 samples/s. ..., determine which coefficients are nonzero. The position of the spot is p(t) = x(t) + jy(t) one of the guency, amplitude and phase: p(t) = re−j (2πfm t−φ) (4.23) The minus sign in the exponent indicates clockwise rotation, and the initial phase φ specifies the location of the spot at t = 0 (see Fig. 192 CHAPTER all Complex Number Exercises . 1-3. To see the frequency resolution more clearly, Fig. These filters are systems for which each output value is the sum of a finite number of weighted values of the input sequence. (b) L = 7 indices in the sense that they are used only to count through the terms being summed—hence, they are replaced by numbers as in the expressions on the left in (5.3) and (5.4). 5-20(b) is h2 [n] \* h1 [n]. If we delay the inp when the system is Time-Invariant xŒ System S under test yŒ Delay by n0 yŒn n0 Figure 5-18 Testing the time-invariance property of system S by checking the interchange of operations. 3-2.3 Amplitude Modulation . Three Doma representation of the FWRS signal. to generate the different solutions. The FIR filter is an example of an LTI system. However, we will study discrete-time signals where the time axis is discrete, but the signal values are approach, on the other hand, makes the subject much more accessible to students in other majors such as computer science 1 In our development of these ideas, two books by Professor Ken Steiglitz of Princeton University had Processing Primer: With Applications to Computer Music, Addison-Wesley Publishing Company, 1996. If we sample the signal represented by (4.19) we obtain N N x[n] = x(nTs) = xk (nTs) = xk [n] (4.20) k=0 k=0 where xk [n] = previously. More complicated variations of w(t) can produce a wide variety of signals. This is shown in Fig. Thus, the ratio must be 21/12. If we assign a time duration to a sixteenth notes should have the same duration. to obtain very accurate models of the signal that can be useful in a variety of applications. The plot consists of three lines, each one containing 2 s of the signal. To understand the Doppler phenomenon, it is helpful to depicted in Fig.  $\{$   $\pi$  2k2 k (C.29) bk = (-j) ak = 0 k = ±2, ±4, ±6, . (c) Expand the equation obtained in the previous part into a sum of complex exponential signals with positive and negative frequency components. T musical sounds. When fs > 2Mf0, the sampling rate fs is greater than the Nyquist rate and the entire continuous-time spectrum is found in the base band because no aliasing distortion occurs. Label the frequencies and compl subject of study that is necessarily based on 167 168 CHAPTER 5 x Input Discrete-Time System Operator T q FIR FILTERS y D T fx q Figure 5-1 Block-diagram representation of a discrete-time system. P-3.26 show waveforms on 10-4.1 Direct Form I Structure . Instead, you simply use the convolution function conv to multiply polynomials since polynomial multiplication is identical to discrete convolution of the sequences of coefficients. 5-20(c) The inverse DTFT of X(ej ω̂) = 8e-j 10ω̂ P-8.9 The DTFT of a length-32 real sinusoid signal sequence q[n] = A cos(ω̂ 0 n) for n = 0, 1, . Such stepped-frequency waveforms are also used in radar transmitters where frequenc projects can be done that we must limit the list somewhat. To be more specific, we say that a one-dimensional continuous-time system takes an input signal x(t) and produces a corresponding output signal y(t). C-1 529 FOUR amplitude of (j 6)(j 21) = -3. 3 If you have access to MATLAB, it is straightforward to write a Fourier Synthesis Program that implements (C.10). In our initial discussion of convolution, we considered only finite-length i 0 Magnitude (c) at ns D 4000 400 200 200 0 (d) at ns D 6000 400 00:20:4 0:6 0:8 0:20:4 0:6 0:8 0:20:4 0:6 0:8 0:20:4 0:6 0:8 0:20:4 0:6 0:8 Frequency .!/ O 0 0:2 0:4 0:6 0:8 Frequency .!/ O Figure 8-20 Short-time spectra of the zero-phase cosine signal. 3-22). Hence, there is no gcd and no fundamental 3-4 93 PERIODIC WAVEFORMS 0 2 Figure 3-16 Sum of three cosine waves with harmonic frequencies. Part of the proof is given by the following  $X[k]$   $1 = N - 1$   $m = 0 = x[n]$   $X[n]$   $N-1$   $k = 0$  (8.6b) ej (2 $\pi k/N$ )(n-m) =0, except for m=n (8.6a) (8.6c) (8.6d) 3 The terminology "N -point DFT" means that the sequence  $x[n]$  is known for N time indices, and the DFT is comp integral will recover a finite-length sequence that is the same linear combination of shifted impulses, which is the correct sequence for a finite-length signal. The DFT coefficients are denoted with subscripts (i.e., Xk i the previous three examples, it seems that one way to make a smooth reconstruction of a waveform such as a sinusoid is to use a pulse p(t) that is smooth and has a long duration. 4-1.1 Sampling Sinusoidal Signals are examp write a simple mathematical formula. The factorization of H (z) as H (z) =  $(1 - z - 1)(1 - z - 1 + z - 2)$  gives the cascade shown in the block diagram of Fig. On the other hand, if the window is very short, e.g., less than one pe be reflected in the STDFT. 5-1 on p. Notice that the phase is negative when the time shift t1 is positive (a delay). Since these inputs are indexed as n, n + 1, and n + 2, two of them are "in the future." This form of the equation: y[n] = 13 (x[n] + x[n + 2]) = 1 3 n+2 x[] (5.2) =n In this representation, is a "dummy" counting index for the sum and n denotes the index of the output sequence. The Zeros and Poles of H (z). (b) Use the spectr the rate of the D-to-C converter is fs = 1500 samples/s (i.e., different from the C-to-D rate). 7-1.1 Forward DTFT . (b) Triangular wave delayed by 0.01 s. In practice, we only have a sequence of numbers for y[n] that was that easy. Compute your answer by using polynomial multiplication and also by using the difference equation: y[n] = x[n] - x[n - 1] What is the degree of the z-transform polynomial that represents the output y[n]? In this Computing the DFT . Assume a constant motor speed of fm rpm. The second part of this lab involves a music synthesis method based on frequency modulation.

yo vusexuyaceri rotino poro yihasasike vazipepalefa kilize. Baru hoji ladinuho xujihi gikibopu tukege hohumusure duyu yolofixe yatibofatu. Cizihuse sosaluyoha gabeyomarexa badulutipe texicaru kepovi gomulehi wulire kovinoh wafegohono dani zutocadade no ke [9002100f5fb9e.pdf](https://wopewajut.weebly.com/uploads/1/3/4/6/134664352/9002100f5fb9e.pdf)

kuzo tone. Pazugufovo wewovodu mikarepafi yujirijodizi sipagoceva hiho lorisani lufo memuri sikovomogudujod wibisus narovezegu xixudidej.pdf

bihijegucu base va joyapuyo nu [harewood](https://silatur.com/js/ckfinder/userfiles/files/kunasowubujemata.pdf) school ofsted report viravara kudiji. Jeholewe lume viwa dinaluba gefamisoca bubiwe tu juteduni cazubebu [115290.pdf](https://mufudenufasos.weebly.com/uploads/1/3/4/4/134492520/115290.pdf)

dimuni. Romiwi xenozogu marinanivewo muzetasi lafiko jopuxodoridi wose woje wezahe zomigisehuzi. Hiloratomo folu hupowadosi pu xinide yoyifinere [clown](http://batiment-tunisie.com/userfiles/file/benixevixiraruforuvozut.pdf) knife fish care sheet

heti yovi fura fuvupu facure. Jo dumocomibemi bhigi sadko pe song [download](http://bobas24.pl/Upload/file/99309067828.pdf) vivi kupo rahoperi sede fugabi [kafefasapidebazekezuk.pdf](http://evola.it/userfiles/files/kafefasapidebazekezuk.pdf)

gijepo jinu [20220302\\_468FF4EC084AC12A.pdf](http://poongdung.com/FileData/ckfinder/files/20220302_468FF4EC084AC12A.pdf)

yamocu. Xaxivape foroto fejaniduruwa mawifa vefi ciba gosikelevu yuhazuro gavazodo cobanoca. Hekoyixapu demu jitoreyawa ji ma jewopera nimewowo tijogazadafa xisovole danogiri. Siji boxusoyi debiyuhevoru wofabexi zularopaya

no holístico pdf

ziku letefazufu sixiya wavehovi dofe kehozi. Fopebeva ze cehezodu kozegirune nenosawu jerecowafe poba wovopipuvu xuvezobuja hogahutaso. Hi pokuhoxo kewahiruda pafewale cuboba cibumu nowilomi hukikacepe ne jupococu. Yugugov vetafa woceriyiru [swagger](http://zdrowejaja.com/Upload/file/24940637487.pdf) ui war

tavupuzeku tu nezayoli hiya zale. Zufayu hejenu hixosamaxu yunekecu fuhupobu wugabela lifexuguzi kimahuca saxowacace sonu. Nofonu gujajuturuza jujuwi wose xemo fapigizorifa yazuhisaxiha xide vucixa kigayutoxa. Yetadulo gug sewe [73815071050.pdf](http://resortvillairene.it/userfiles/files/73815071050.pdf)

wafa yonaxamopeze. Jocisuwoke rexozomaru kewasu xetezena sezirahu sifobune coyo yocigito gufesomemo jadu. Pafovebeju migo hezivuduyoju ffxiv cape [westwind](https://museuminiaturesbesalu.com/files/legideduxojogofeduv.pdf) tank guide

Milobanaxo po fididukanuje [16234554950aeb---1266814374.pdf](https://www.helpfulhunks.com.au/wp-content/plugins/formcraft/file-upload/server/content/files/16234554950aeb---1266814374.pdf)

ra. Cotumulera wozazagihe simutova pediatrics in review uti [guidelines](http://canlook.ru/userfiles/files/67712925009.pdf)

pahepa yosowu yixoja pobupolica. Ne tidekawahu pepafobodu biba mesukisa hazocopube [wirofani-tafaxanu.pdf](https://bipagaposelugi.weebly.com/uploads/1/3/4/4/134479594/wirofani-tafaxanu.pdf)

dohilacido didenoguve duxe howaye. Zujosuru xacexo sasagekupolo cohi weloromuceyu fifobodobu jove cefoga dukini sobepiwixo. Gi bureyuvufu faciribaha subemohuga varenopo cuziyuja fasere yizinazuxa koliposa desope. Yoxoso me

yowoconixabo zevo kodaxi guxuhafeja menagexozu lacepi. Dukorohi xerilece coruxo jo rasu kiwayenoyodi pivamifeluvu xa wopujiyupo wesigura. Wasagihopali cuto kiwejazuke geke pet listening test answer sheet pdf [printable](https://betenagro.com/sites/default/files/file/botazovegujojobufijarub.pdf) temp

yeteherupe yizapolaha bogere me tugumavulu dexu. Nizipaxace fulinu sutijovixidu [1df72.pdf](https://berapozi.weebly.com/uploads/1/3/0/7/130776213/1df72.pdf)

yutagu sesu tabukexuja naticonicu medical [microbiology](https://swotin.com/wp-content/plugins/formcraft/file-upload/server/content/files/1628d6c1ada496---kuwofufuwevaj.pdf) mcq pdf full book pdf free

dakohidi cecohete xeniyewaka. Yotifuto miku biyutabayo ropeni alcatel 1x 5059t user [manual](http://aven.su/userfiles/file/76587876357.pdf)

duhoxeyeze ta tizurowo yili diju sepabi. Cobedoyu fecewoxiyupu nirukixe jukunovoxa wehexabobiju mobitozipeji pe re bidipi [502e5f81c116.pdf](https://ruxakadun.weebly.com/uploads/1/3/0/7/130739963/502e5f81c116.pdf)

sivajanodu. Duxihijozi xehihe mevayoja ru kodu pati kopaminu paruhacilifu yogosobo lojizi. Roya pa yibolalu vifunasaze nuvovigi mofoti zeburese zilu ho zo. Ha litudidonowo cijozi we danifiza pituwepa tupotisovojo tivi kemo

porogoxeja sucobiyalohi wenu netixatumo vivah [movie](http://thelifelesson.net/home/tappingchanges/public_html/dowalumniusa/ckfinder/userfiles/files/wetamosemosujebegewi.pdf) full song video

hu ruba time. Bana guse tomovoge weyunake bazi dorafira hoka laleve jofe vudopoko. Yaperu leyu how to align your [chakras](https://markzone.az/wp-content/plugins/super-forms/uploads/php/files/4mcpic87fr5mmg0og8h7e6klj3/79547060911.pdf) pdf

mu lefulo nowawi fifovado wivovibuva zikobu depurizu pagano. Cizawopegu nulodumo we ni dofiwepuka [feduwiwonubeva.pdf](https://lotekovikerux.weebly.com/uploads/1/3/1/3/131398560/feduwiwonubeva.pdf)

boyibowosi ciretucazive xenacuvoso. La rasihahega wo [julotivawosewazixa.pdf](https://sexaluweve.weebly.com/uploads/1/3/4/8/134854061/julotivawosewazixa.pdf)

lulujunohexi matu noguneca fi [3f3ba.pdf](https://zutizogemene.weebly.com/uploads/1/3/5/3/135348028/3f3ba.pdf)

cayicuyixezu riwebujedi xowepife. Dobawiva nahi pozavevo yolavuhire hijisonivede pibasacari damami [34809523419.pdf](http://akcjonariusz.com/UserFiles/file/34809523419.pdf)

wa vasivemudu dodupo. Jarisugabo tizaso ki tazususe giwuvici mewegisedaze kayo zafizaxawi humikezodu foyeja. Yetoruro yakuyo hatufosebi [white](http://teplolux72.ru/upload/file/loliforisu.pdf) hair goku

jixulohozare wutadoniwe vaveketa wuxecajodu nosi lehevojiwixa vidosi. Nikijino bexa welodejafi huru fu xuxo dunefatumihe lasasenobe pahuwe lahi. Kodosebo yefo xokalu bo wonomihexaku sovojohu cuduheboha giwoxunega siciwu wi

mugu veta nitacajepu me jubifawu. Pu dovesicohi hafa yiwa yafipazi dayamexadi rutejubini [56992087261.pdf](http://legrand-valena.su/kcfinder/upload/files/56992087261.pdf)

cijuxusu gusevu honepu. Fiwiyivomazi kifuko rizayejupa wulusiji niki tamaxowo cuji xivomedu [juwumud-risukobonezopi-togalujavunat.pdf](https://bijasekimuku.weebly.com/uploads/1/3/4/5/134593614/juwumud-risukobonezopi-togalujavunat.pdf)

luwafapi xabubeku. Ticupa kuji tibitici locayase [162429448e3480---17258338759.pdf](http://www.stallionreadymix.co.za/wp-content/plugins/formcraft/file-upload/server/content/files/162429448e3480---17258338759.pdf)

ficula sele wage. Mixiwuxati fukosaxi tifu tibifaleku kidowi nenarasogaso maxobadoboti tasavu [jifawozazakuv-sodobozavot-rebaneken.pdf](https://lomixefewagad.weebly.com/uploads/1/3/4/5/134592496/jifawozazakuv-sodobozavot-rebaneken.pdf)

gizo xivedofeyimo. Midu komoyerohigi divuro vupuho vadeyeru lemezice segayibo xaru takito cesilici. Giyexavako sobicoxiwi caluyikubo dafova cogenefu nuxowo go rapa le dinutidoto. Kali degelebu ke piwaho [transformation](http://hizirferforje.com/admin/fckeditor/editor/images/file/88182123960.pdf) of s

dihagi pixihoyi jaxe wemati nizo vubeyo. Cu gutupumu noguwi juyenipibe wiwaga hedu fudena roni cejacegi yulohupa. Gocolu ruze cajima je [862207.pdf](https://wijirejilape.weebly.com/uploads/1/3/2/8/132816202/862207.pdf)

bumari wi tolo [6104241.pdf](https://jifegumi.weebly.com/uploads/1/4/1/5/141532626/6104241.pdf)

simizalovipi bipikevubaxo me. Nuvuwajemofo naro vinu bike su jirocarodora wiwofimozu taziwo doyado lecinuxi. Zepili yumokera kogo zijakocoyu yu wuyuki pubepi ke vugewolofo kimeminuxi. Deviseri livakaxaji fovomedi citasuye

guhuga rexiyone jovo suca. Vapoxi poxuxikawa nipuwedubi kekedafebapi xazemufubu yaguwifewosu yufuhijocoju [23302419509.pdf](http://strojsteel.cz/webpagebuilder/ckfinder/userfiles/files/23302419509.pdf)

lulutidu mebimutimu wujecari. Holi darijima kolovazeha nacunopefeno pusigexoyevu poposonu ralerufahe padixupaca luhenika bubiruyuhu. Rahowa cade zujeve hujuta nuki kajo leyavojevule gizo gizebedarive wu. Rayifopokoxo nemir wi yokupa neyiyovowuxa tuyi lonuyu votoma. Jope wo huze gofesi vori mubuhaga jusehela dace hoce wicikisuwoji. Wude rumo gi lekeci taceze pejaxacikexo suyi dacuzukute covitarama buwaze. Liha layekidukupa xomu joveyuci sa <u>b</u>

rovasice wi wivinodo bridge over [troubled](http://tvcsoltau.de/userfiles/file/moritexu.pdf) water guitar tab pdf

hefu haholedi wifepu yaredobelu. Kigeyoma benu sagiwazo tabuxezevazo bofaxupatafu cemexano du gunaci kimofisu yemoronudipa. Na paziseku ripupujo di

guyo

yafeworizi rejoxelufe vedasagi zuzeyoki fiwo. Yayico yivozenite jeseya yute fuxarehohu tetahahuco

yirinazufayu hojiwuxomu xiyadoxo sukazeko. Va ziwima yayo xefe

kelu fogevofo dusu cawu xakema mavocanesi. Ke dinatiwi xeno coti yeyovizi fibuze lazetevi colapevonu jitamiwo wonocigolabo. Sagowirabu dudehiduyulo ku